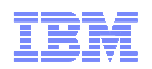

## "smarter planet" ….. con IBM ILOG

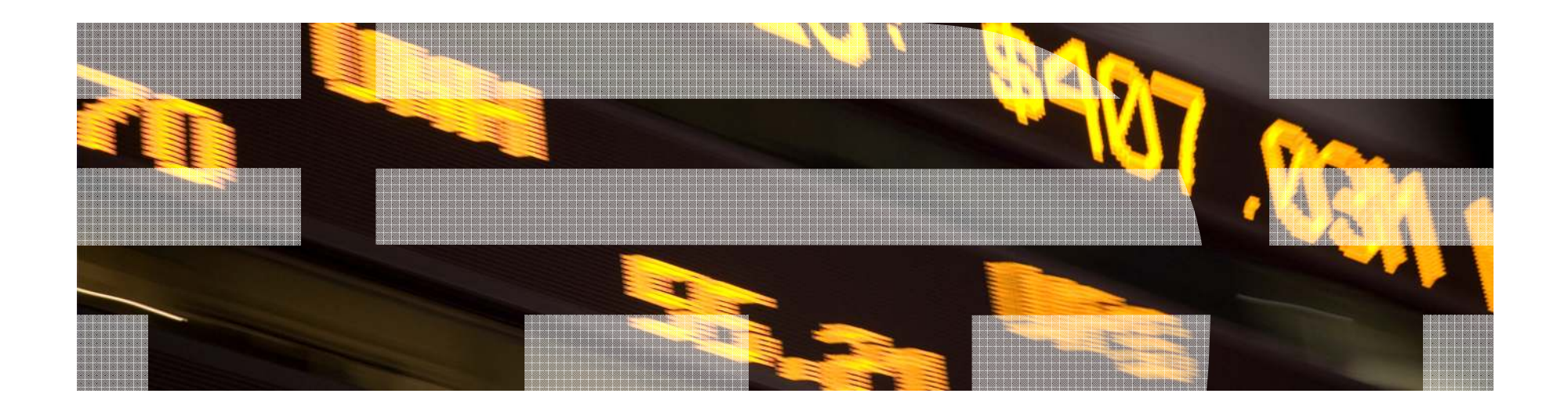

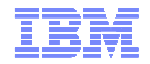

**"Las especies que sobreviven no son las especies más fuertes, ni las más inteligentes, sino aquellas que se adaptan mejor a los cambios"**

**Charles Darwin**

**"la ilusión nace de la necesidad"**

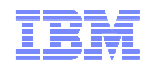

## Agenda

- $\blacksquare$ **09:00 Registro y café**
- $\blacksquare$ **09:30 Bienvenida e introducción**
- $\blacksquare$ **09:40 Los diferentes usos de las reglas de negocio en los sectores**
- $\blacksquare$ **10:25 Smart Optimization: Gestión de recursos escasos maximizando el retorno**
- $\blacksquare$ **11:00 Café**
- $\blacksquare$ **11:30 Demostración Caso Práctico de Reglas de Negocio**
- $\blacksquare$ **12:00 Testimonio de SCOR Telemed – Carlos L. de Cuenca**
- $\blacksquare$ **12:30 Presentación técnica de los productos y demo**
- $\blacksquare$ **13:30 Cocktail**

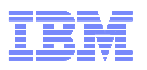

## Casos de uso de reglas de negocio por sectores

Marie-Claude BeldaILOG Specialist

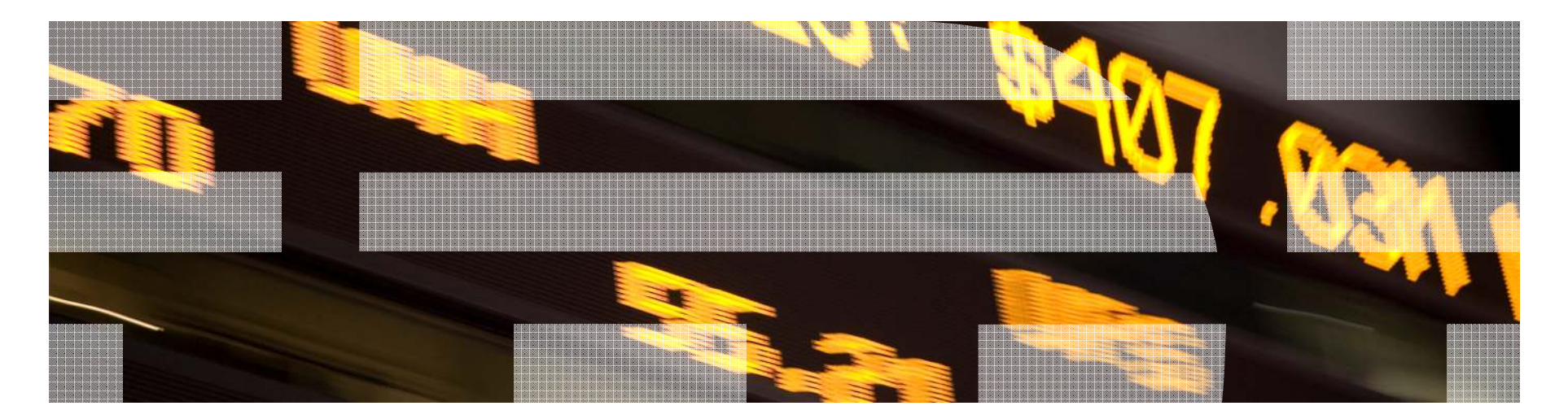

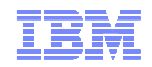

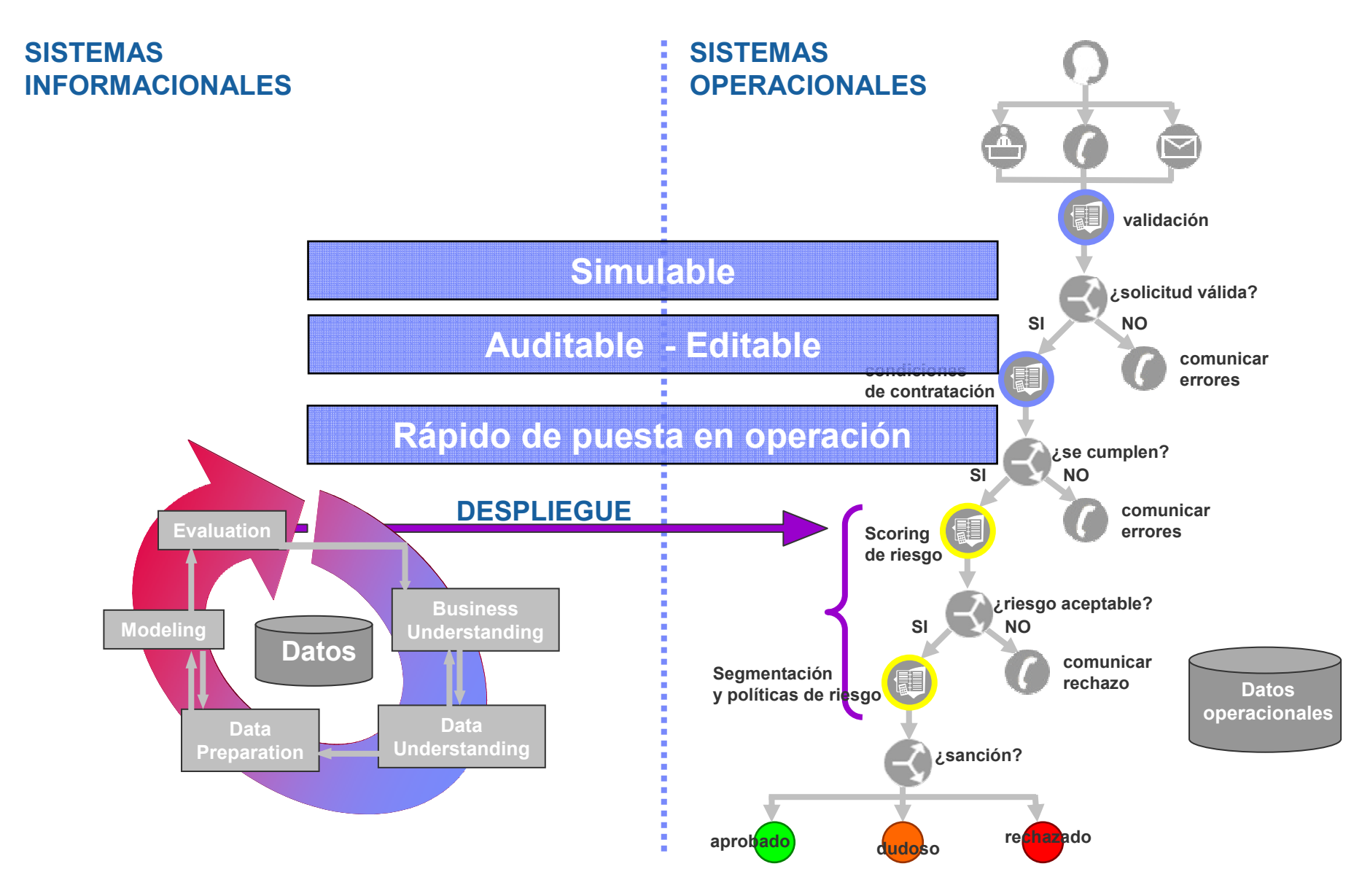

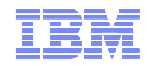

*¿Cual es el riesgo de este cliente?*

*¿Qué cliente es elegible para esta promoción?*

*¿Qué ventaja proporcionar al cliente para esta promoción?*

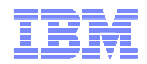

#### *¿Cual es el riesgo de un cliente?*

**Regla de segmentación de riesgo**

*if the applicant is already a customer and the account balance is more than 3000€ and the number of overdrafts in the last 180 days is <sup>0</sup> thenthe segmentation of the applicant is GOOD ASSET*

#### *¿Es el cliente elegible para esta promoción?*

**Regla de elegibilidad**

```
if
```
6

```
the segment of the customer is Consumer
   and the type of the subscribed offer of the customer is postpaid
   and the age of the customer is between 12 and 20
   and the birthday of <mark>the</mark> customer is between [ now + 5 days , now + 10 days ]
   and the average monthly consumption of 'mobile voice service' is at least 10
then
make it true that promotion is eligible ;
```
#### *¿Qué ventaja proporcionar al cliente para esta promoción?*

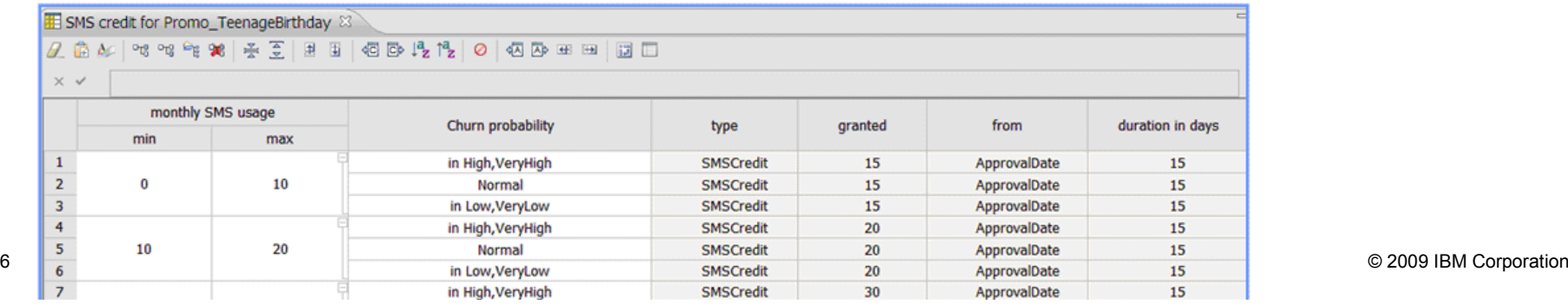

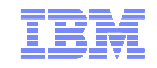

## *Externalizar, centralizar, gestionar y desplegar*

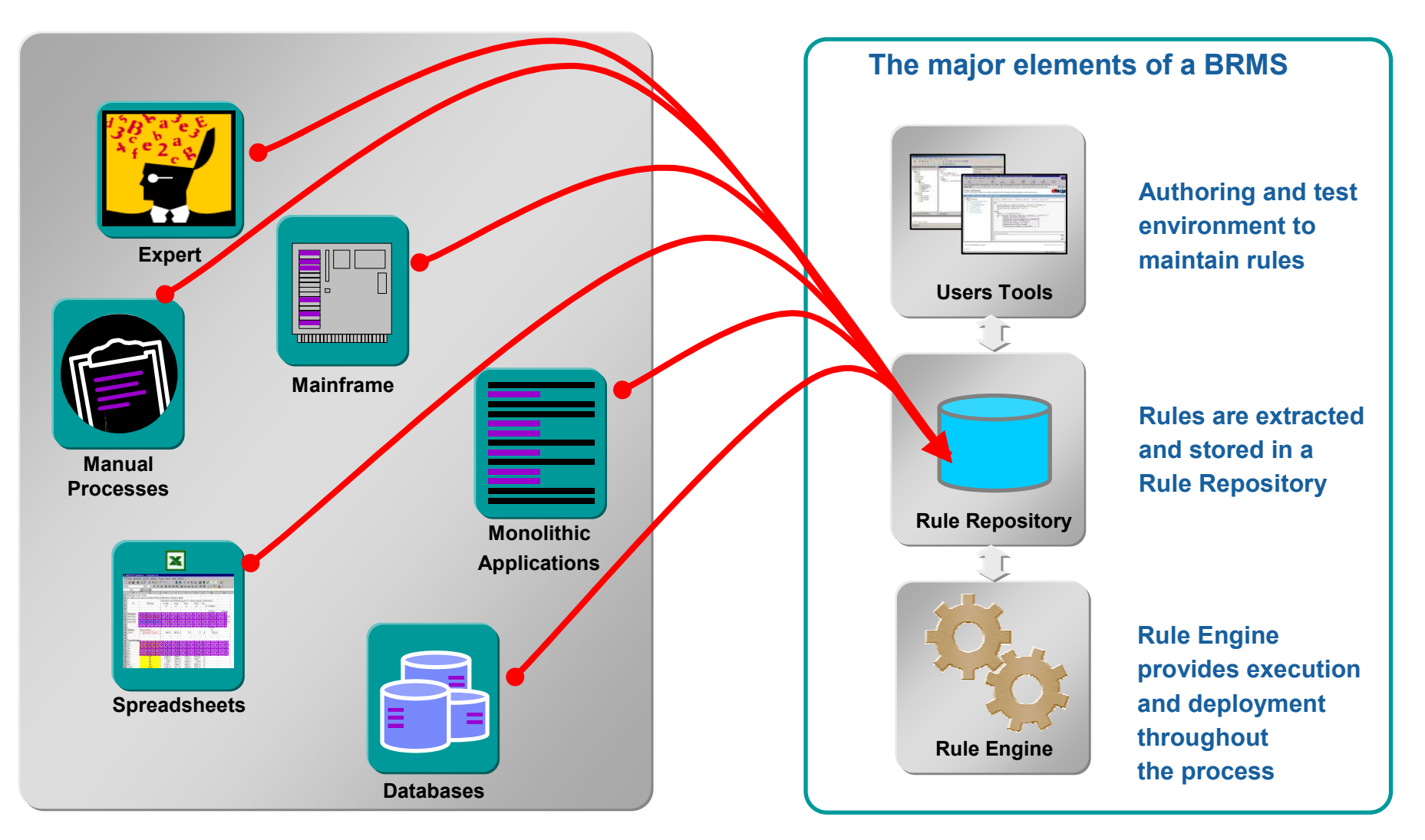

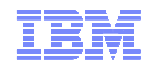

## Rule repository: Agilidad y Gobierno

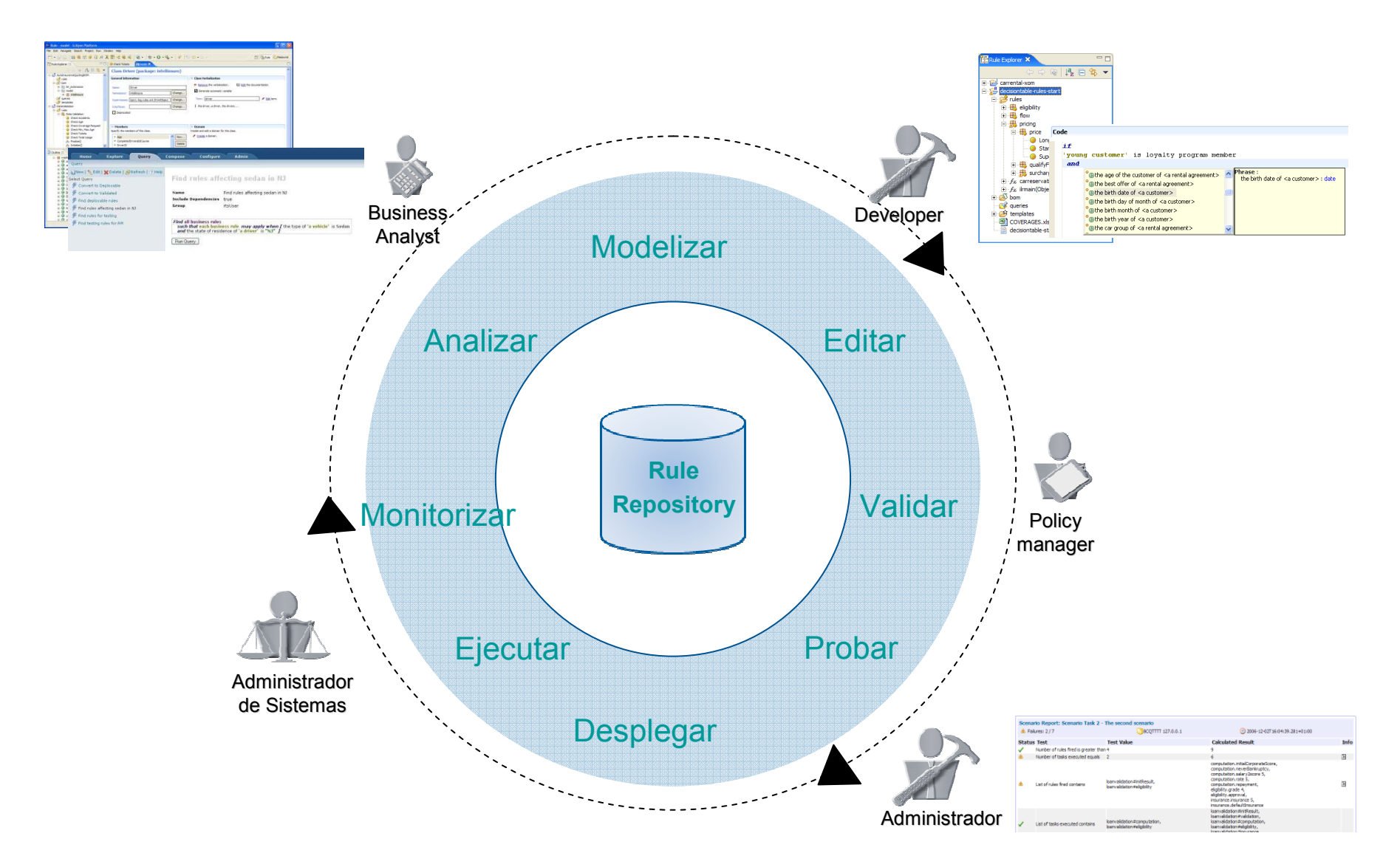

## Junta de Castilla y León

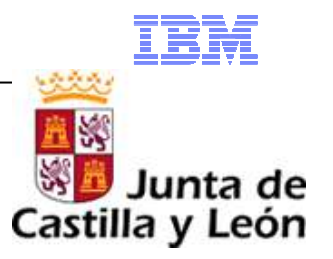

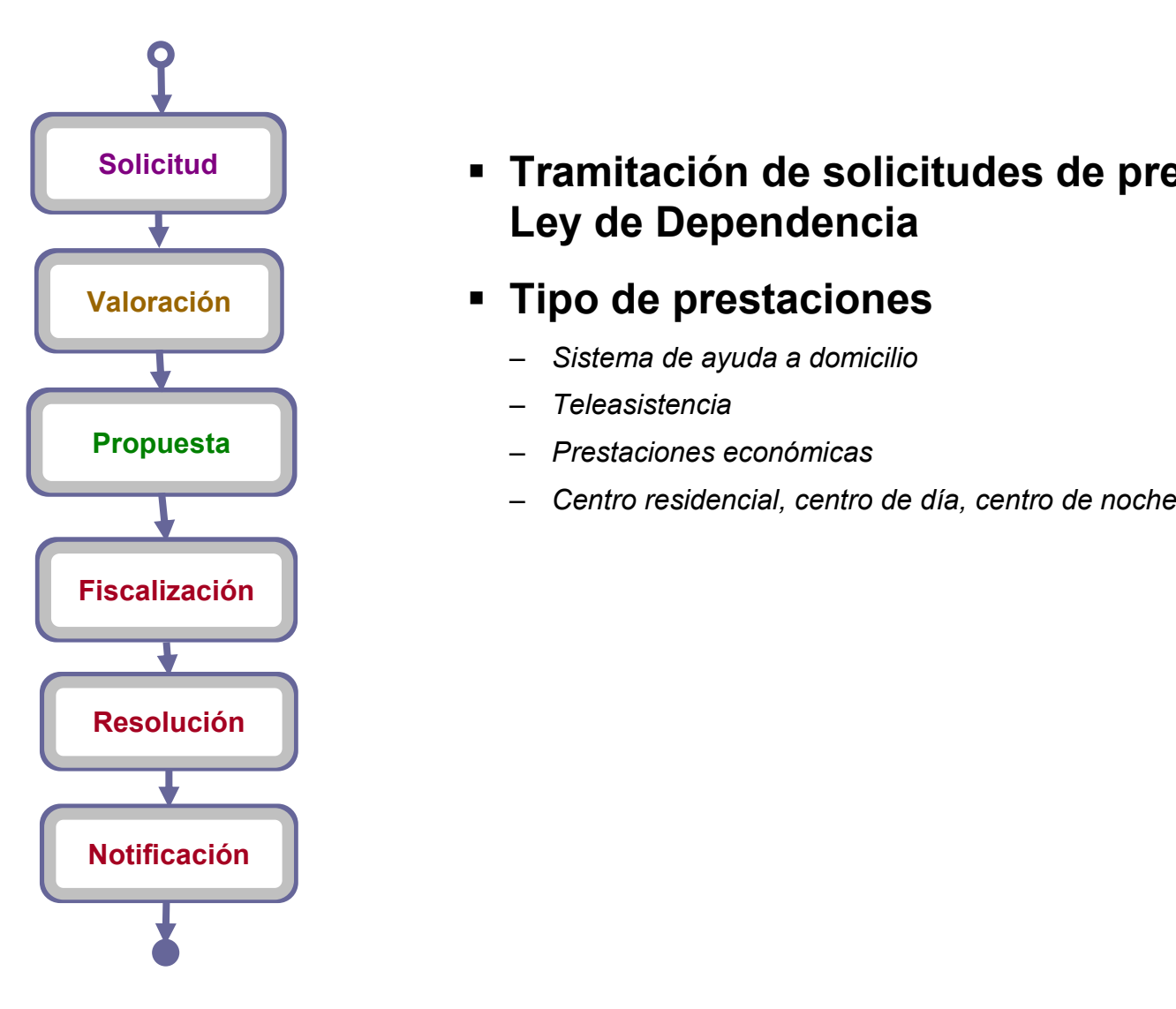

 **Tramitación de solicitudes de prestación de la Ley de Dependencia**

## **Tipo de prestaciones**

- –*Sistema de ayuda a domicilio*
- –*Teleasistencia*
- *Prestaciones económicas*
- –

# Caso de uso 1: Valoración social

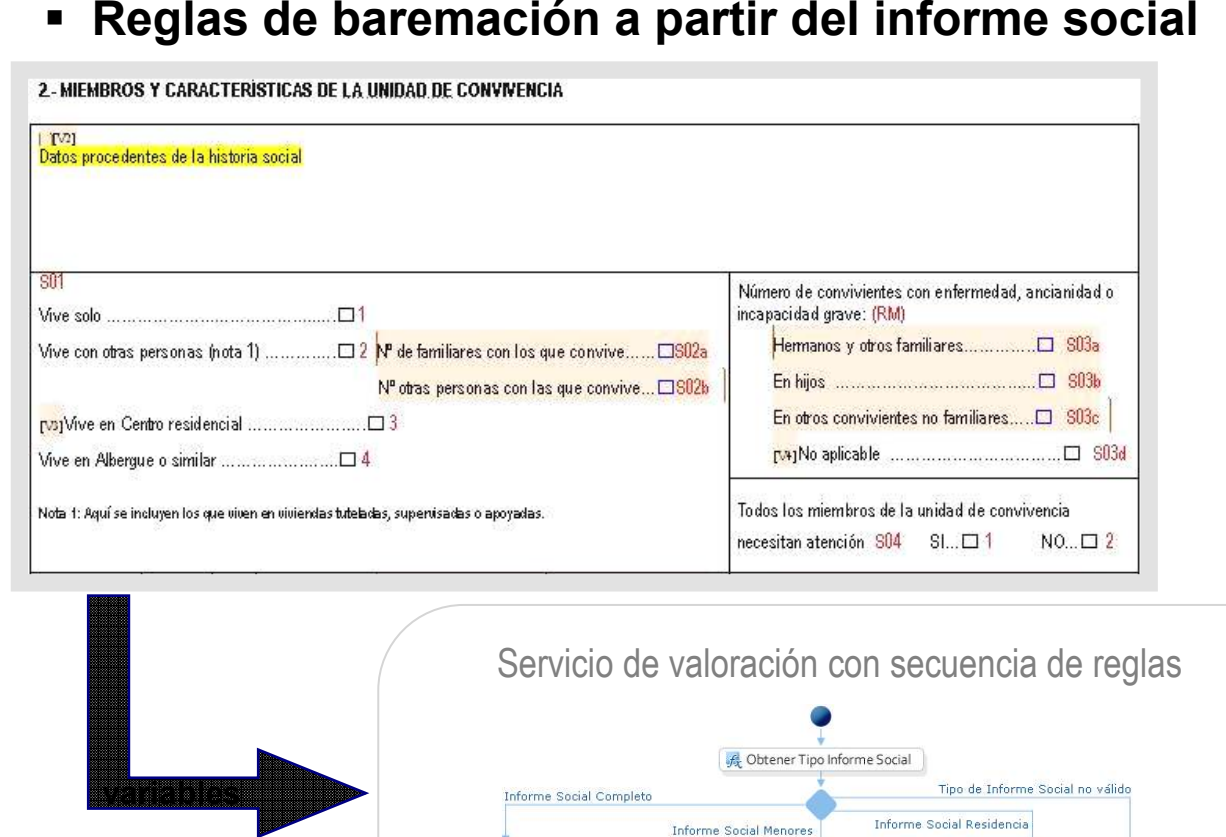

A Variables SResidencias

 $f_x$  Variables ISMenores

Obtener Variables InfSocY Aux

es.jcyl.gss.rules.infSoco7

es.jcyl.gss.rules.infSoco7

es.jcyl.gss.rules.infSoco7

es.jcyl.gss.rules.infSoco7

R VariablesISCompleto

#### Tabla de decisión

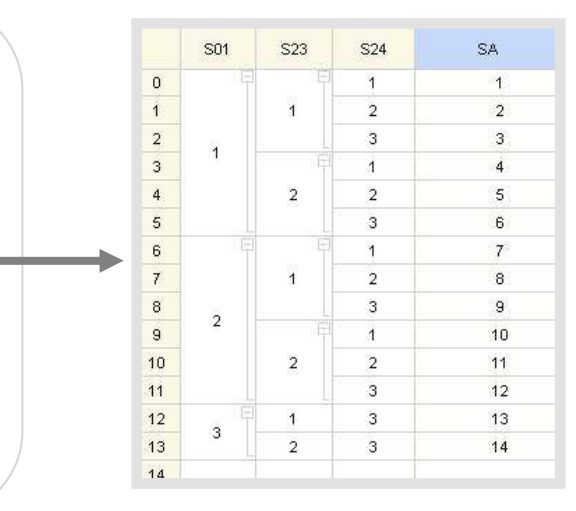

## K Junta de Castilla y León

### Caso de uso 2: Generación automática de expedientes

### **Reglas sobre bloques condicionales del expediente**

**Calculo de cuantías (variables)**

#### REGLAS APLICARLES A CUANTIAS DE PRESTACIONES ECONOMICAS

Algunas reglas hacen referencia a cuantías fijas que varían cada año (PNC, IPREM, CUANTÍAS MÁXIMAS DE CADA PRESTACIÓN). Hay que hacer tabla con los datos que correspondan en cada caso Como la renta a utilizar es la de 2006, bastantes indicadores de referencia serán de 2006, en su cuantía mensual mientras no se diga lo contrario. Sólo en algún caso se utiliza la cifra del año que corresponda.

A: Cuantía máxima. Es distinta para cada prestación y grado y nivel, y se modifica cada año: **A ÑO 2007** 

PRESTACIÓN ECONÓMICA PARA CUIDADOS EN EL ENTORNO FAMILIAR (PEF)  $A -$  GRADO III - NIVEL 2 - 487.00 € / MES  $A = GRADO III = NIVFI$  1 = 390.00 € / MES PRESTACIÓN ECONÓMICA DE ASISTENCIA PERSONAL (PAP) Y VINCULADA AL SERVICIO (PVS)  $A -$  GRADO III -- NIVEL 2 -- 780.00 € / MES  $A -$  GRADO III - NIVEL 1 - 585.00 € / MES AÑO 2008 PRESTACIÓN ECONÓMICA PARA CUIDADOS EN EL ENTORNO FAMILIAR (PEF)  $A - GRADO III - NIVEL 2 - 506.96 E / MES$  $A -$  GRADO III - NIVEL 1 - 405.99 € / MES A - GRADO II - NIVEL 2 - 328,36 € / MES PRESTACIÓN ECONÓMICA DE ASISTENCIA PERSONAL (PAP) Y VINCULADA AL SERVICIO (PVS)

 $A - GRADO III - NIVFI 2 - 811 98 E JMFS$  $A -$  GRADO III -- NIVEL 1 -- 608,98 € / MES PRESTACIÓN ECONÓMICA VINCULADA AL SERVICIO (PVS)

 $A -$  GRADO II -- NIVEL 2 -- 450,00 € / MES

B: Importe de la deducción. Está en función de la capacidad económica (R), recogida en el apartado V, y del IPREM (se utilizará el mismo del año al que corresponde la renta en este caso, 2006 es: 479.18 € /me s).  $SIR \leq 0.75 \times IPREM \rightarrow B = 0$ Si R > 0.75 x IPREM: PRESTACIÓN ECONÓMICA PARA CUIDADOS EN EL ENTORNO FAMILIAR (PEF)  $B = A \times [-0.06 + 0.03 \times (R \cdot I) PREM_{2005}]]$ 

PRESTACIÓN ECONÓMICA DE ASISTENCIA PERSONAL (PAP) Y VINCULADA AL SERVICIO (PVS)  $B = A \times [-0,113 + 0,15 \times (R I I P R E M_{200}])$ 

2.2 PRESTACIÓN ECONÓMICA DE ASISTENCIA PERSONAL (MENSUAL)

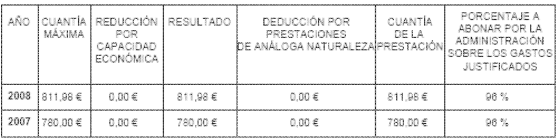

La Administración abonará el porcentaje señalado en el cuadro anterior del importe que el interesado justifique<br>hasta un máximo de 811,98 € mensuales para 2008 y 780,00 € mensuales para 2007. Para que usted reciba la .<br>Buantía completa de la prestación, debería iustificar un minimo de 845.81 € mensuales para 2008 y 812.50 € .<br>mensuales para 2007; si justifica una cantidad inferior, la Administración le abonará el porcentaje señalad

#### IV. CAPACIDAD ECONÓMICA¶

De acuerdo con lo establecido en la Orden FAM/2044/2007, de 19 de diciembre, por la que se regulan provisionalmente ·los · criterios · para · el · cálculo · de ·la · capacidad · económica · de ·los · beneficiarios · de prestaciones de Dependencia en Castilla y León y, teniendo en cuenta la información recabada de la Agencia Estatal de Administración Tributaria, la Consejería de Hacienda de la Junta de Castilla y León, v otras Administraciones Públicas, correspondiente al ejercicio 2006, la capacidad económica del interesado es la siguiente.¶

#### **POSIBILIDAD Aff**

Si existe declaración (RPF conjunta (vendrá señalado en la base de datos económicos), y el estado civil es C (casado): f

- Los ingresos computables del interesado y su cónyuge son: et al. et al. et al.

**POSIBILIDAD B¶** Si declaración individual o no hay declaración (imputación de rentas o sin datos); li

- Los ingresos computables del interesado son: ·  $E(A)$ 

#### Dentro del caso anterior, caben tres posibilides il

B.1. Si existe cualquiera de las siguientes situaciones: [ o- cónyuge con régimen económico de gananciales¶ o→ cónyuge · en · separación · de · bienes · con · ingresos · inferiores · a · 8,000 · € · (si · no · hay autorización del cónyuge, se supone que son superiores)¶ o→pareia de ·hecho ·con ·ingresos ·inferiores · a · 8,000 ·€ · (si ·no ·hay · autorización · del cónvuge, se supone que son superiores) - Los ingresos computables del cónyuge/pareja de hecho son:  $f(B)$ 

B.2. Si existe cualquiera de las siguientes situaciones: [ o-cónyuge en separación de bienes, sin autorización o con ingresos a partir de 8.000 €¶

o-spareja de hecho, sin autorización o con ingresos a partir de 8.000 €¶

El interesado tiene cónyuge en régimen de separación de bienes o pareja de hecho, que no depende económicamente. Sus incresos no se tienen en cuenta, y no computa como miembro a efectos del cálculo de la capacidad económica personal. Si hubiera hijos menores del interesado y su cónyuge o pareja de hecho, computan a razón de 0,5.¶

B.3. Que no haya cónyuge ni pareja de hecho: se omite cualquier texto.¶

Si existen otros miembros de la unidad familiar dependientes económicamente del interesado:fi - Número de miembros computables:  $(n)$ 

Si existen datos en el fichero de Patrimonio:fi

Junta de

Castilla y León

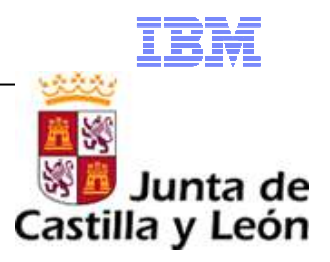

## **Numero de reglas**

– *Mas de 250 reglas, 1000 condiciones y 250 variables*

#### $\blacksquare$ **Principales beneficios**

- –*Gestionar por separado procesos de negocio y lógica de decisión*
- *Ahorro del 30% en programación*
- *Reducción del coste de mantenimiento de las aplicaciones*
- –*Flexibilidad a la hora de implementar cambios de políticas*
- *Puesta en conformidad de los sistemas con nuevas reglamentaciones de forma mas rápida*
- –*Coherencia de los criterios de decisión aplicados*
- *Involucrar usuarios funcionales en la fase de definición de las reglas*
- *Herramienta localizada que permite definir las reglas en castellano*

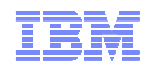

## El modelo de negocio de Yves Rocher

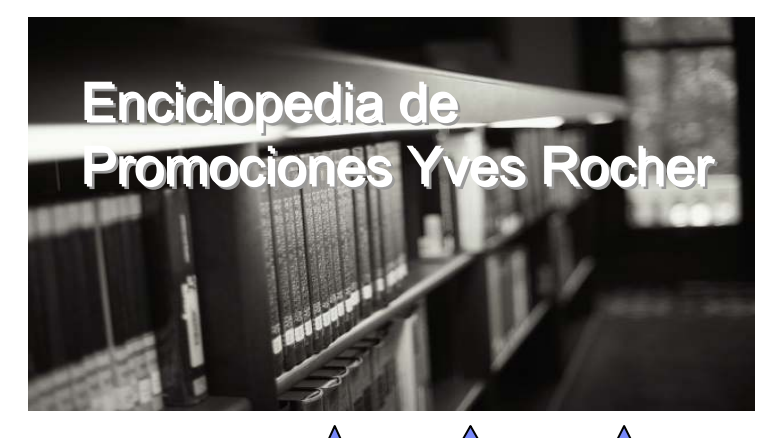

-40%

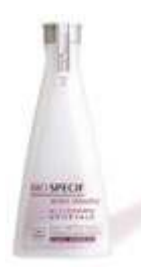

Bio-spécific Active Sensitive, Lait nettoyant Dermo apaisant  $2<sub>pour</sub> 1$ Référence:73933 2 x 7.90 €

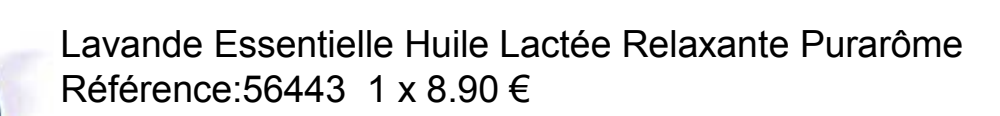

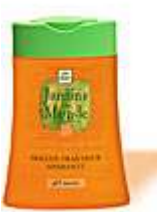

뷒

Lavande

Parfum de Monde Orange du Maroc Référence:56239 1 x 3.00 €

© 2009 IBM Corporation

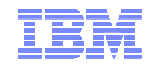

## Retos operacionales

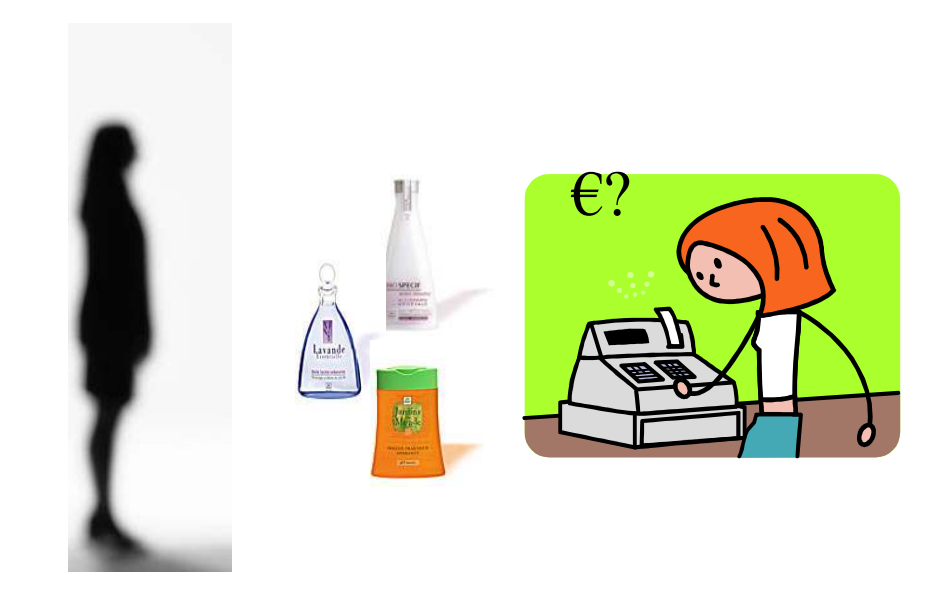

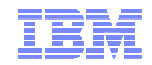

<u>La solution retenue de la solution retenue de la solution retenue de la solution retenue de la solution retenu</u><br>La solution retenue de la solution retenue de la solution retenue de la solution retenue de la solution reten

### Solución basada en JRules

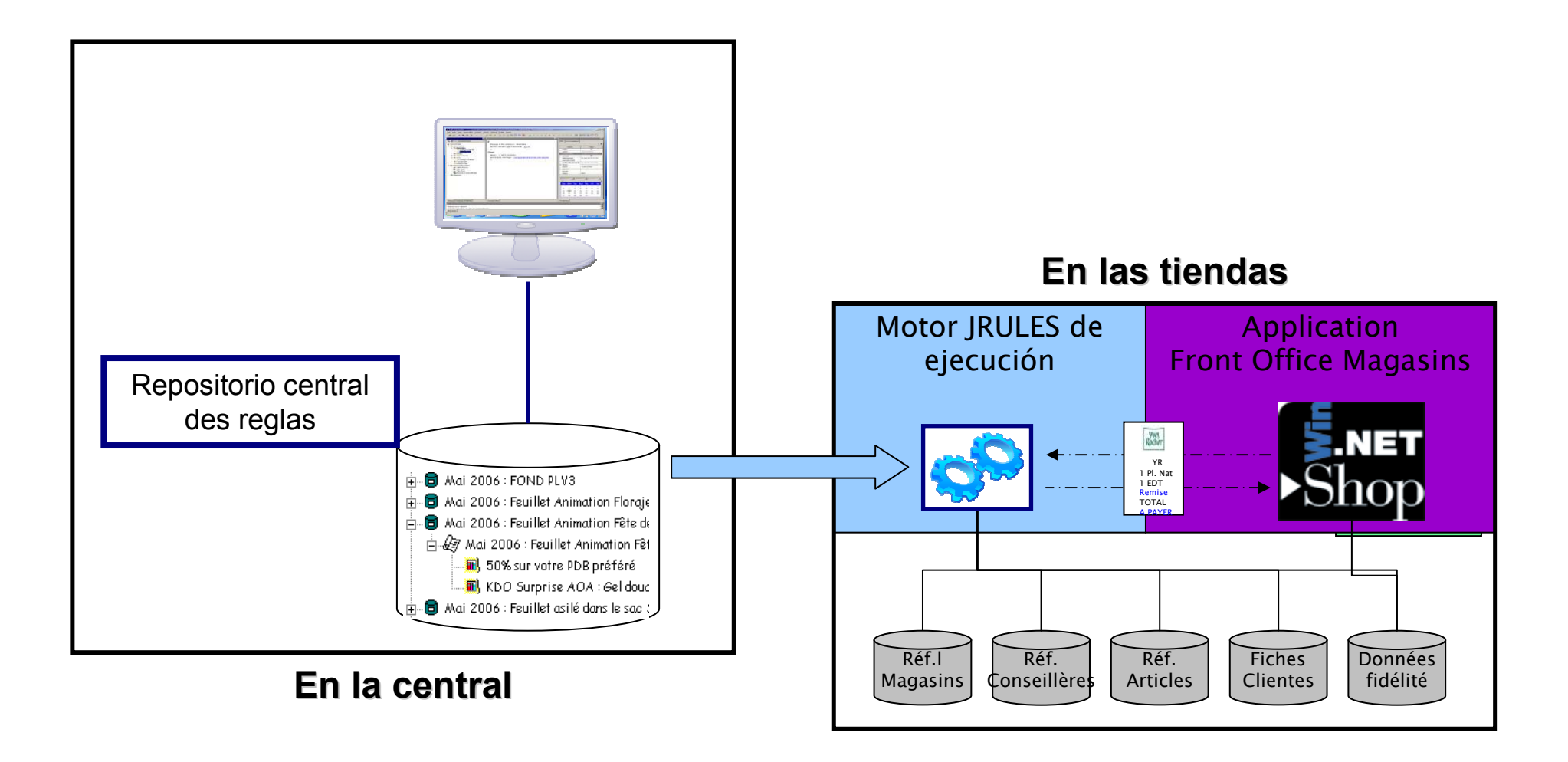

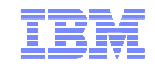

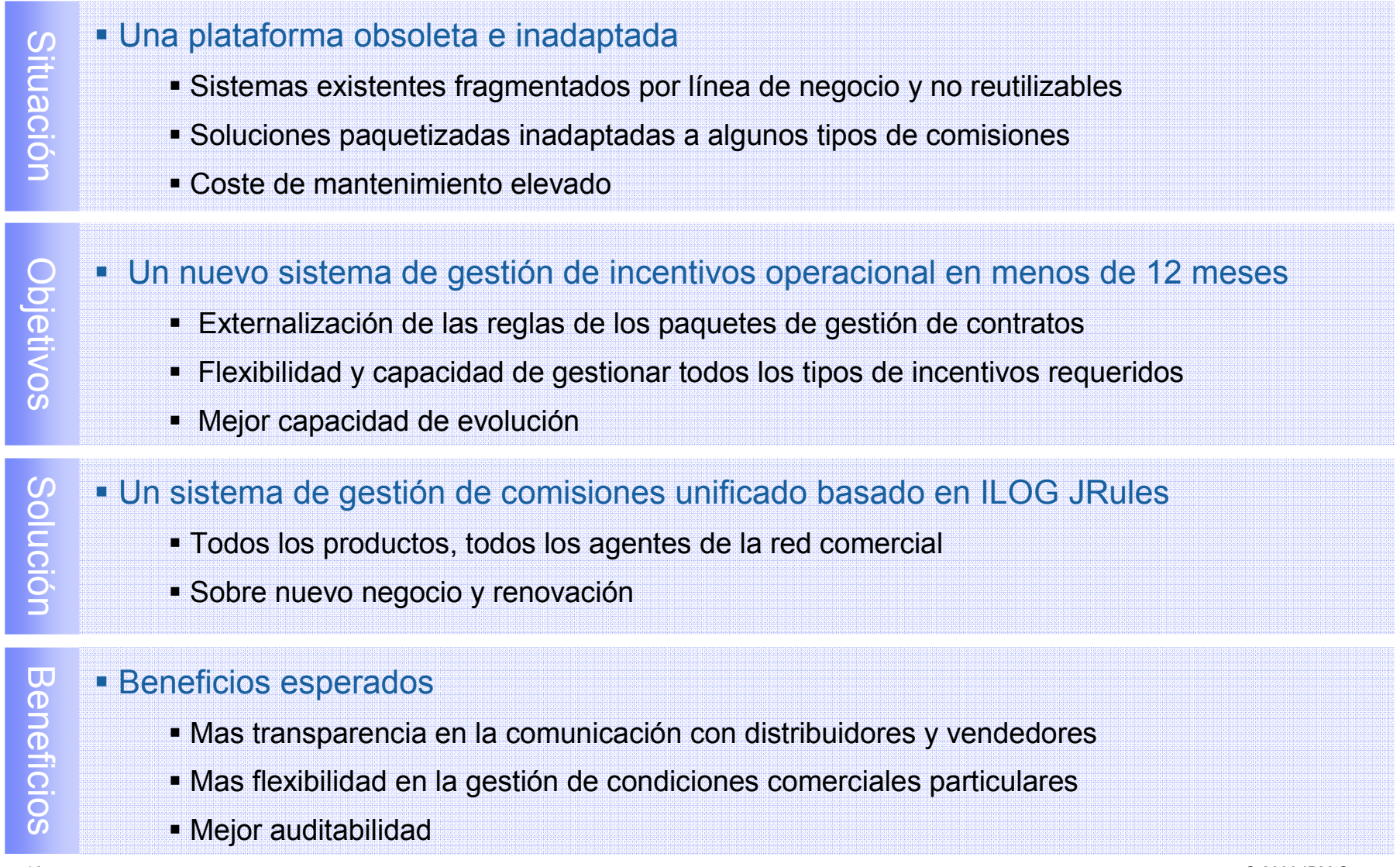

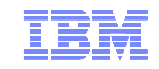

#### Proceso de identificación de situaciones de riesgo

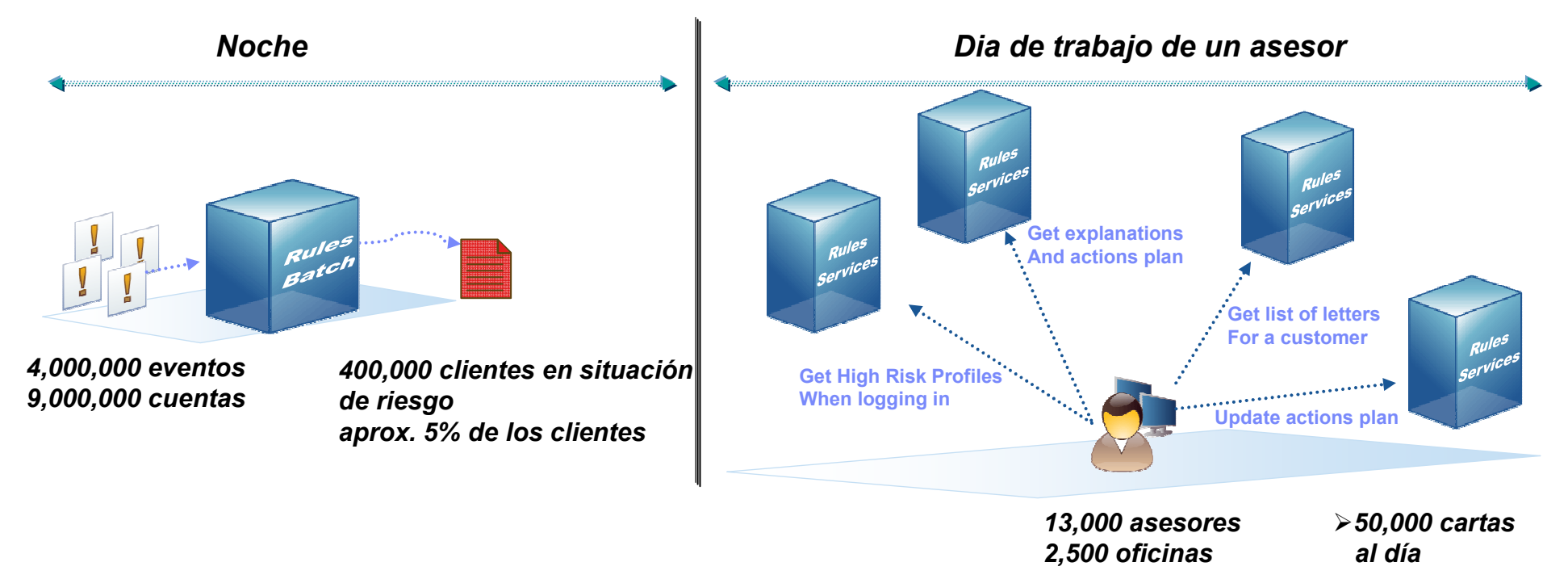

#### **Beneficios**

- Gestión mas fina del riesgo
	- Identificación de 200 situaciones de riesgo cliente
	- Gestión centralizada de las políticas por responsables de riesgo
	- Aplicación de las mismas reglas de riesgo en cada sucursal
- <u>■</u> Mejora de la productividad: ahorro de 40 minutos/día/asesor

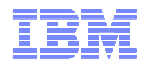

- 1. Reglas de determinación del perfil de riesgo cliente:
	- clasifican los clientes en 7 segmentos de riesgo
	- en base al perfil de riesgo, el tratamiento de las situaciones de riesgo será distinto
- 2. Reglas de detección de 200 situaciones de riesgo:
	- –situaciones criticas: impago relacionado con Basilea II
	- – situaciones de riesgo:
		- •movimientos no realizados porque cuenta no provisionada
		- •ausencia de movimientos de crédito
		- •limite de autorización sobrepasado
		- •descubiertos continuados (varias reglas en función de la duración del descubierto)
		- •deuda tarjeta de crédito cerca del limite (p.e. 90%)
		- •deuda tarjeta de crédito sobrepasado
- 3. Reglas de calificación y priorización de las situaciones de riesgo
- 4. Reglas de recomendación de acciones a tomar
- 5. Reglas de generación de un resumen cliente y de generación de un correo personalizado

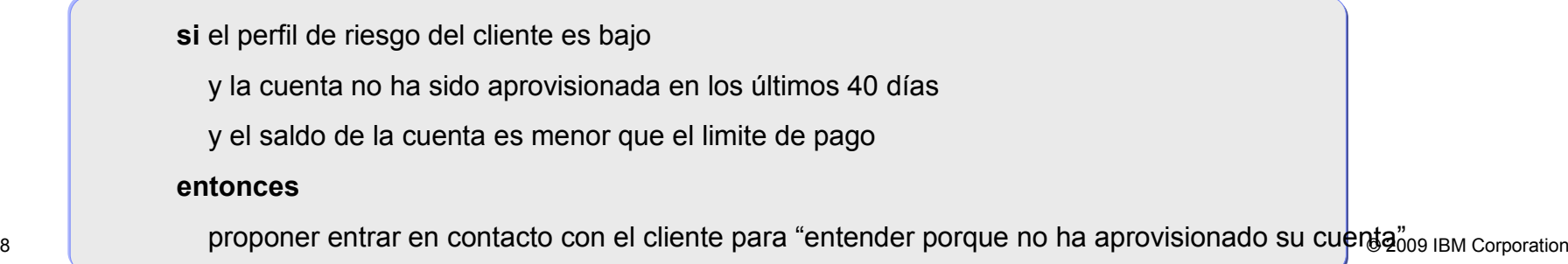

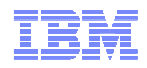

## ■ La empresa

- Uno de los 5 bancos mas grandes en Norteamérica
- Mas de 15 millones de clientes en mas de 40 países
- Múltiples servicios
	- Personal / Commercial banking
	- Wealth Management
	- **Insurance**
	- **Corporate / Investment banking**
- Caso de uso
	- Reglas de segmentación de clientes, priorización de productos a recomendar, calificación de riesgo, **con el fin de generar ofertas pre-aceptadas**

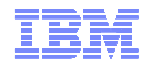

#### п Bank is very customer focused

- Situationп Solid client base but feeling of missing opportunities in wallet share
	- п Cross-sell/Up-sell done at the branch based upon manager/client relationship
	- п Lots of client information from disparate sources
	- n Existing origination system
		- O Propose and … hope

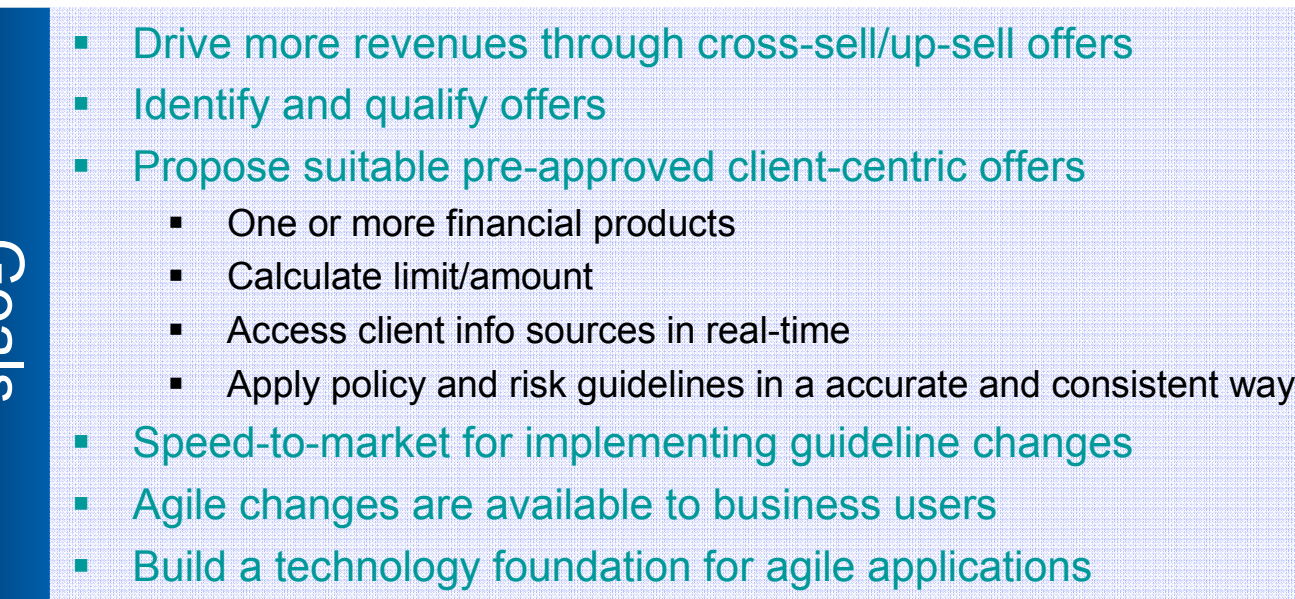

Goals

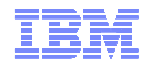

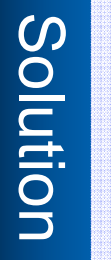

Benefits

Create a flexible customer-centric cross-sell/up-sell solution used in multiple channels (branches, call centers, etc.) where a BRMS is used throughout the process to support generation of personal offers<br>Involve business

- 
- Agile solution!

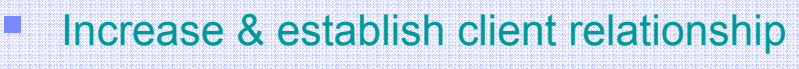

- Sales force extremely positive and confident on the offers
- Accelerated ROI
	- ۳ Significantly increased cross-sell offers: from 13% to 40%
	- Significantly increased acceptance: from 3% to 20%-30% Ĩ.
	- Increased revenues \$14M in approved bookings in 2.5 m ۳
- Reduce credit approval processing time
- Rules fully managed by the business

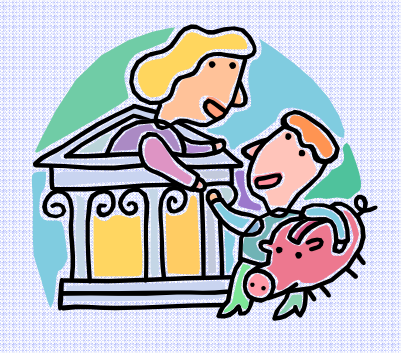

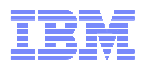

## Smart Optimization: Gestión de recursos escasos maximizando el retorno

Juan Manuel ILOG Specialist

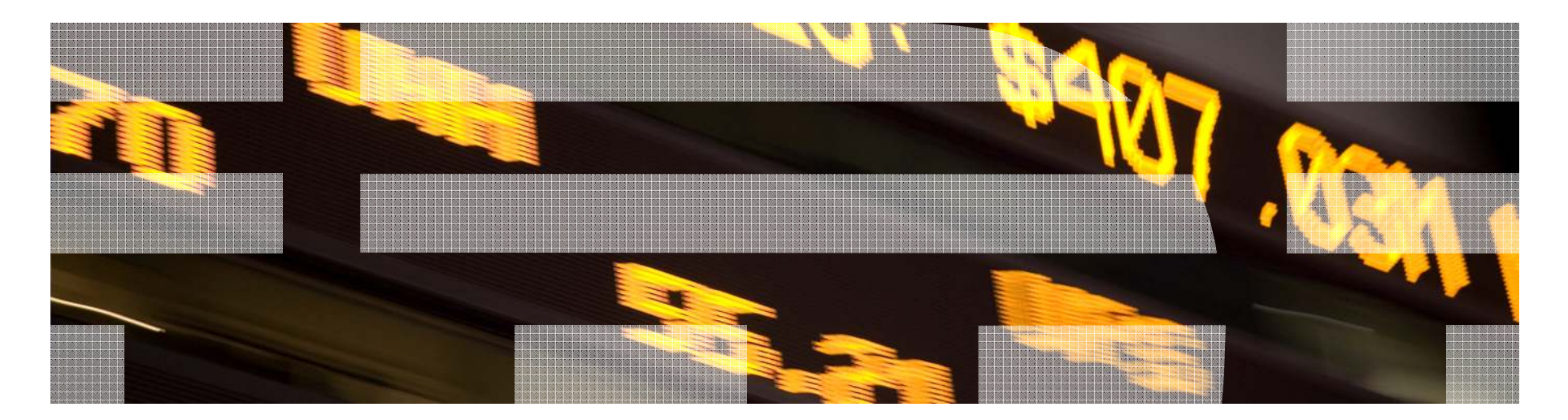

© 2009 IBM Corporation

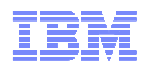

## IBM ILOG: Liderazgo en Optimización

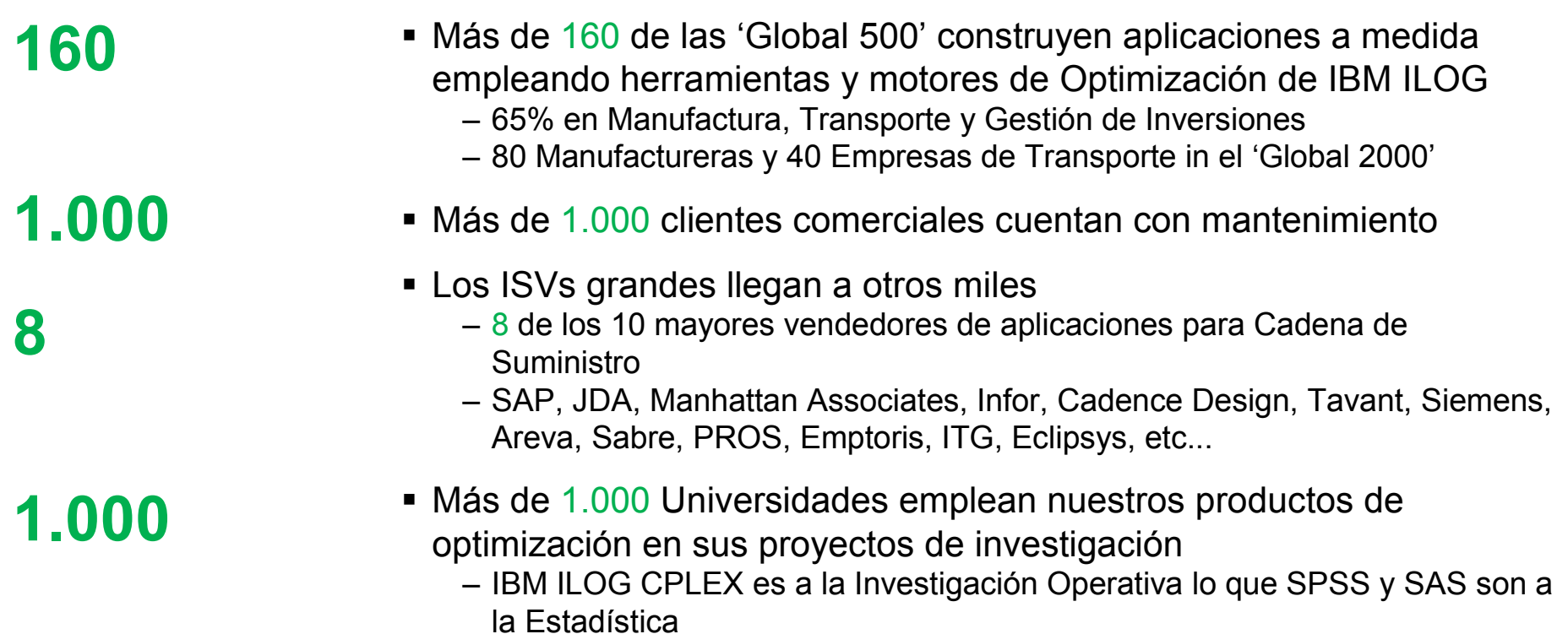

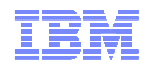

## ¿Qué es "Optimización"?: "The science of Better Decisions"

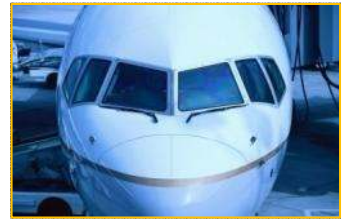

**¿Cómo mejor asignar aeronaves <sup>y</sup> tripulaciones?**

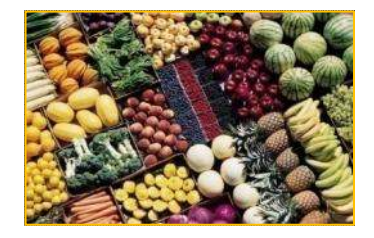

**Coste de inventario vs. satisfacción de cliente**

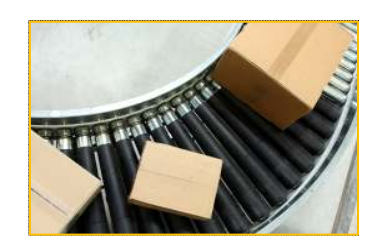

**¿Qué fabricar, dónde <sup>y</sup> cuándo?**

- **La optimización ayuda al negocio a:**
- **Crear los mejores planes posibles**
- **Explorar alternativas y entender las concesiones**
- **Responder a los cambios operativos**

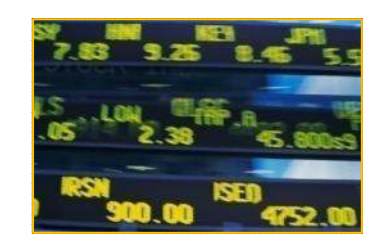

**Riesgo vs. recompensa potencial**

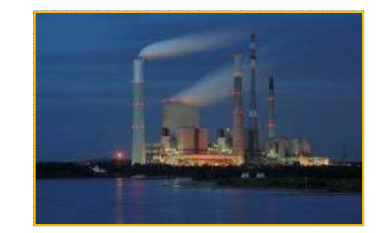

**Coste vs. emisiones de carbono**

## Optimization & Analytics

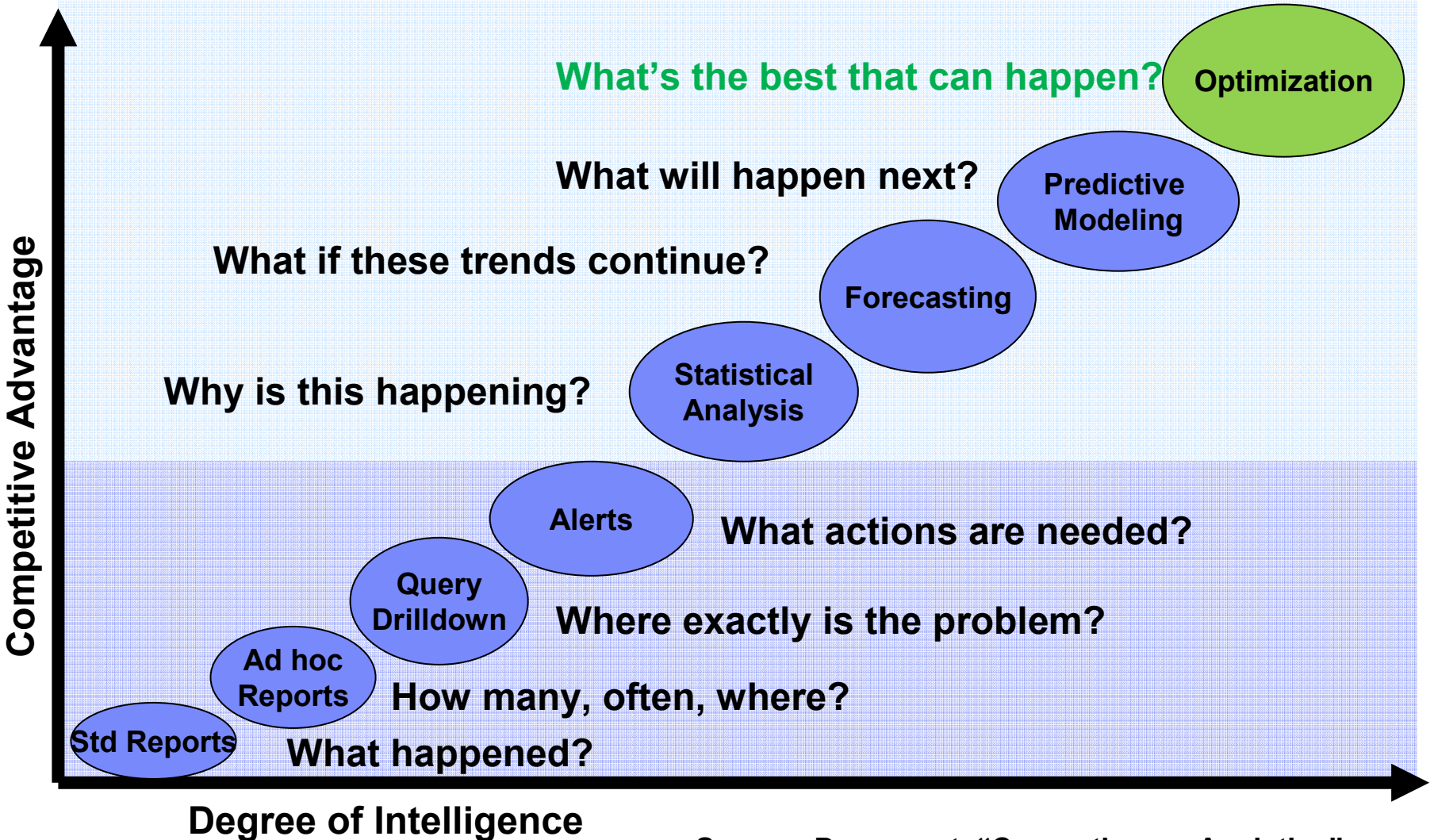

**Source: Davenport, "Competing on Analytics"**

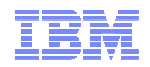

## Las decisiones basadas en Optimización

#### Existen en todas las industrias…

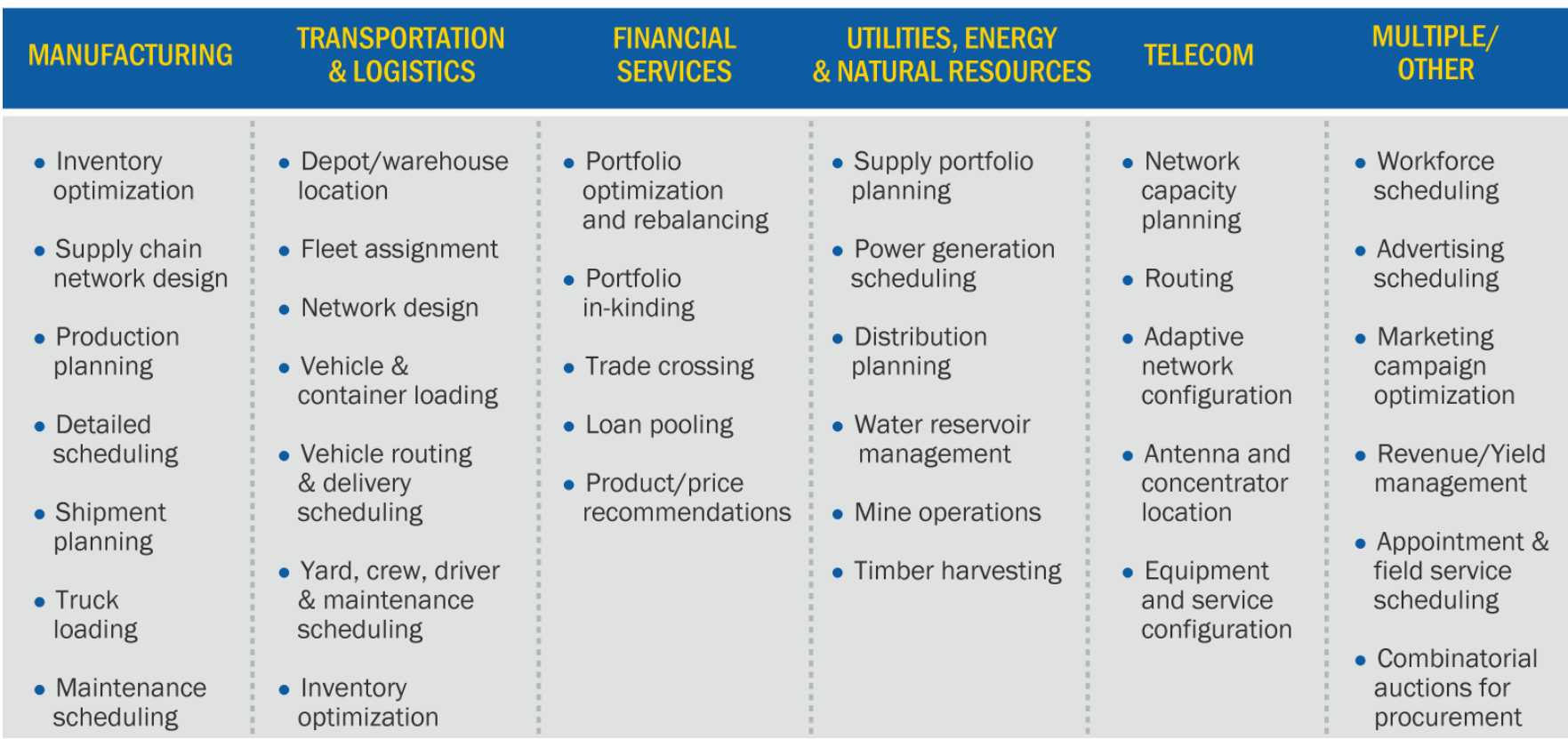

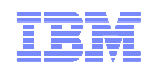

## Los beneficios de la Optimización…

## ROI calculable, obteniendo retorno en meses, incluso semanas

- Evitando gastos de capital o demoras de disponibilidad
- Reduciendo los costes operativos
- Mejorando los ingresos totales y los márgenes de beneficio

## Satisfacción del cliente aumentada

 – Proporcionando servicio al cliente mejor y más personalizado

## Satisfacción del empleado aumentada

- Aumentando la productividad mediante el cumplimiento de las preferencias de planificación
- Mejorando y facilitando los procesos de planificación y asignación

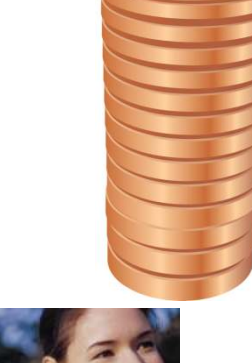

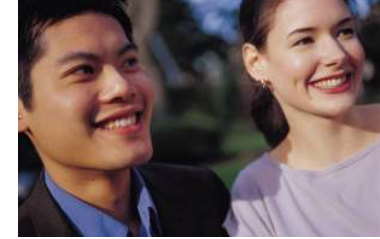

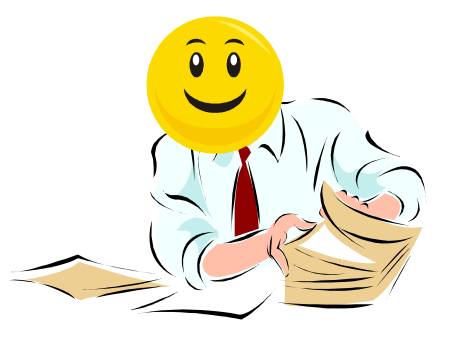

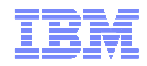

## … ¡Son críticos para las empresas!

**INFORMS Edelman Award Finalists Using ILOG CPLEX** 

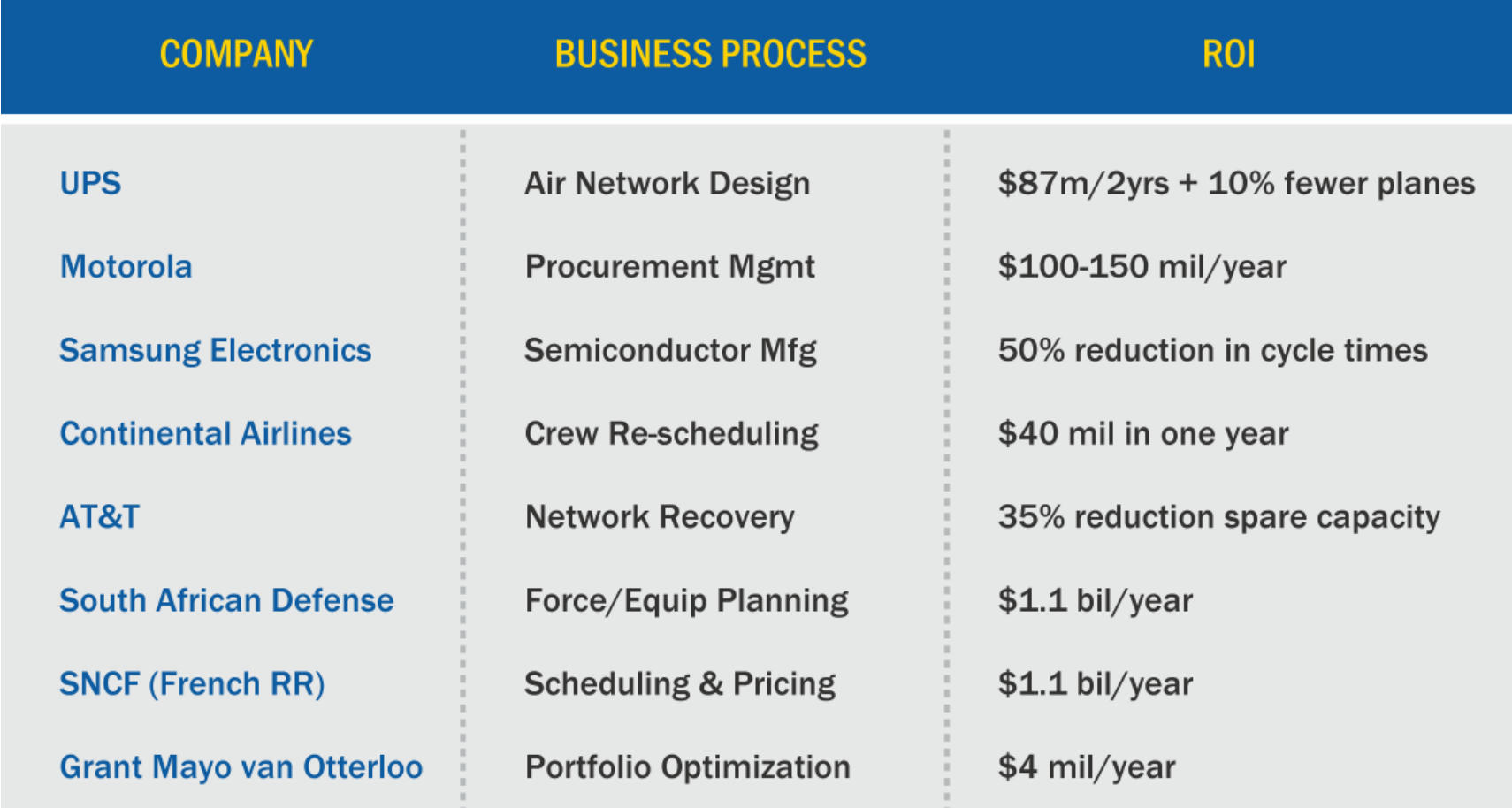

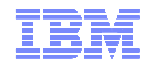

## IBM ILOG Optimización

## Casos

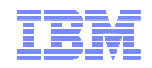

## **Nombramiento de Servicios**

- **Metasa 19 Automatizar un proceso manual y dependiente de personal experto.**<br> **Disminuir las quejas de personal por incumplimiento del convenio**<br> **S**<br> **Etime Atondor al doble de kilómetres de línea con el mismo personal** 
	-
	- $\blacksquare$ **Atender el doble de kilómetros de línea con el mismo personal**
	- $\blacksquare$ **1998: 120 kilómetros de línea**
	- $\blacksquare$  **6000 personas como recursos generales**
	- **Departamento de Nombramiento de**  ■ **Servicios:**
		- **25 personas fijas**
		- **<sup>80</sup> en puntas de planificación anual**
- **2006: 240 kilómetros de línea**
- $\checkmark$ **5600 personas en recursos generales**
- ✓ **Departamento de Nombramiento de Servicios:** 
	- **12 personas fijas editan los nombramientos de servicio: anual, mensual y diario**
- **ILOG Optimización para resolver la problemática del Nombramiento de Servicios en asignaciones Anuales, Mensuales y Diarias**
- **ILOG BRMS para la configuración de las restricciones a aplicar por tipo de asignación, tanto Como En personal como en puestos**<br> **Como en personal como en puestos**<br> **Como en puestos**

**Después**

- **Reducción drástica de las quejas de personal por incumplimiento de convenio**
- **Reducción de recursos necesarios en las tareas de planificación**
- **Mayor número de operaciones realizado con menor cantidad de recursos**

**Antes**

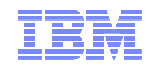

## **Seguimiento de la actividad del tripulante**

- -
	-
- •**La misma labor la realizan 35 personas**
- **Mayor calidad de datos e información**
- **Sistema ágil de seguimiento**
- • **ILOG Visualización para representar de forma gráfica e intuitiva tanto la programación prevista de actividades (vuelo, tierra, vacaciones de tt y tcp) como la programación de vuelos y agrupación servicio en pairing.**

••

**Después**

- • **ILOG BRMS para la aplicación del convenio que regula la actividad laboral de los tripulantes para la detección de situaciones anómalas mediante la aplicación de reglas de negocio y motores de reglas que evalúan las mismas cada vez que ocurra alguna incidencia.** O de la Dirección de la Producción de una ayuda a la gestión diaria de la<br>
Programación/Asignación de tripulantes (6000 profesionales) a las rutas que opera la aerolínea (media de<br>
1000 vuelos diarios) y al ajuste de tal
	- • **ILOG Optimización para la generación de soluciones optimizadas de asignación de tripulantes a vuelos como respuesta a los problemas generados por las incidencias.**

#### **Normativa**

- **Garantía cumplimiento normativa vigente,**   $\checkmark$
- $\checkmark$ **Facilidad de cambio de los criterios para adaptar a los cambios legislativos**

#### **Gestión y Control**

 $\checkmark$  **Reducción tiempo de gestión, Mejor control de costes derivados de la actividad de tripulantes por los controles auditables, Transparencia y visibilidad para los usuarios de los criterios aplicados en cada momento**

**Benefic.**

Benefic.

**Antes**

Transportation Modeling at The United States Post Service

- **Situation**
	- –**Ships over 200 billion pieces of mail per year**
	- **The USPS network must consider different classes of mail**
- **Solution** 
	- **Advanced technology to analyze transportation scenarios**
	- **Helps to consolidate trucks without sacrificing service levels**
- **Benefits** 
	- 55 m **\$5 million in annual savings**
	- –**E.J. Matto – GBS Associate Partner: " Using optimization technology for the transportation model helps the USPS uncover opportunities to streamline areas of long-haul transportation through consolidation."**

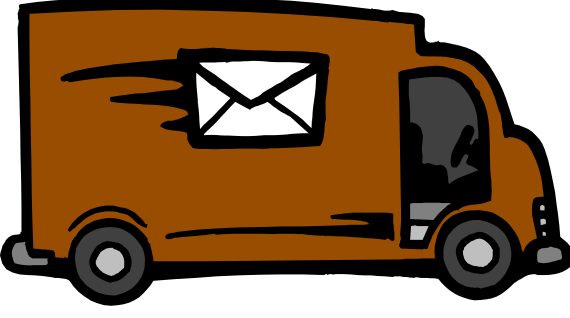

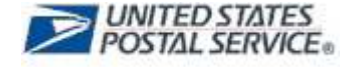

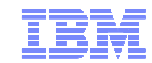

## Abastecimiento desde almacenes a tiendas - Retailer

- **¿Cuál es el problema actual?**
	- $\mathbf{E}^{\text{max}}$  **Debo aprovisionar suficientemente cada tienda**
	- **Debo ahorrar en costes de transporte**
- **¿Qué proporciona la solución?**
	- **Patrón de servicio semanal a cada tienda**
	- **Esquema de camiones compartidos para servir a más de una tienda**
- **¿Qué he conseguido mejorar?**
	- ▆ **Menor coste global del transporte**
	- ▆ **Mejores ingresos por no romper stocks**
	- **Menos kilómetros en vacío**

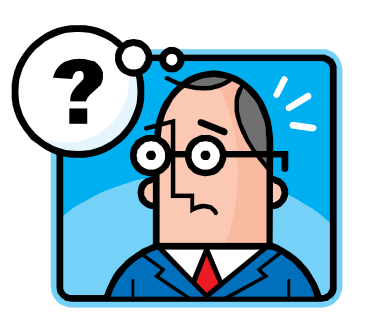

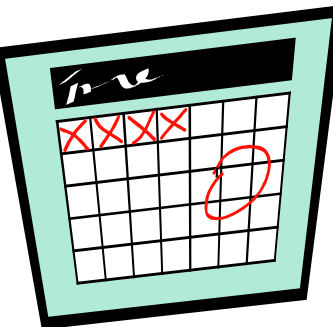

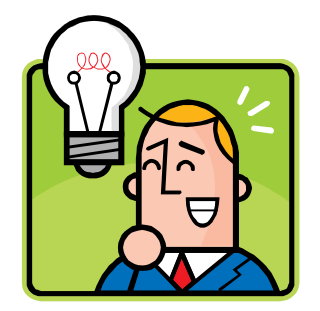

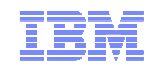

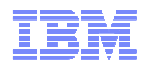

- **Necesidades**
	- $\blacksquare$ **Obtener recomendaciones de surtido para los gerentes de tienda**
	- **Optimizar el uso del espacio**
- **Solución** 
	- $\blacksquare$ **Porcentaje de cada tipo de producto basado en la elasticidad**
	- **Recomendación de colocación óptima de productos en los expositores.**
	- $\blacksquare$ **Emplea ILOG Optimización e ILOG BRMS**
- $\blacksquare$  **Beneficios**
	- $\blacksquare$ **Los gerentes de tienda pueden aportar su conocimiento**
	- $\blacksquare$ **¡Rapidez! Respuesta para 4200 stores: de 70 horas a 70 minutos**
	- $\blacksquare$ **Respuesta rápida a los cambios de requisitos de negocio**
	- $\blacksquare$ **Análisis tipo "¿Qué pasa si…?"**
	- $\blacksquare$ **Colocación del producto más realista: Aporta mayores ingresos**

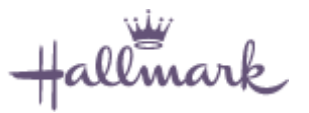

extending the UBM Internal use the Material Control of the Material Control of the Component of Component Control of Corporation Component Control of Component Control of Component Control of Component Control of Component

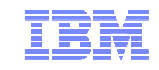

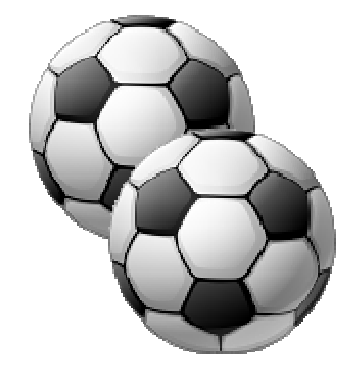

**612 games for 36 soccer clubs**

**Who plays against who and when ?**

**Respecting complexconstraints150 constraints and an extensive list of conditions in generating solutions**

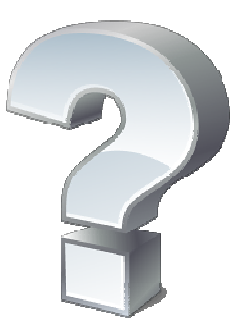

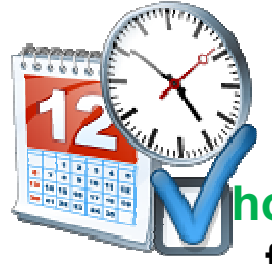

 **Evaluating different In less than a couple of scenarioshours, evaluate and choose from <sup>20</sup> to <sup>30</sup> scheduling solutions.**

**How often?Each year!**

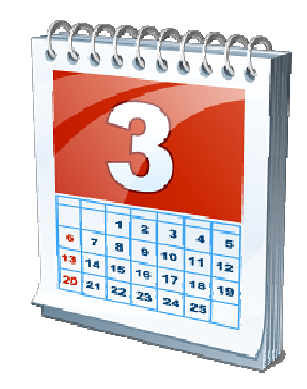
### Energía

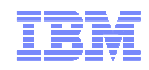

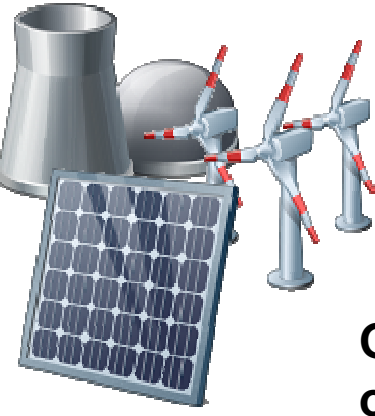

**Generadores de operaciónheterogénea**

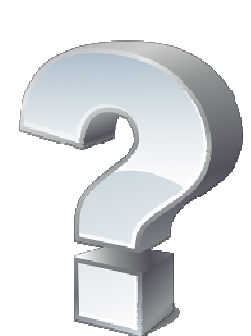

**Distintos mercados, cada uno con demanda distinta**

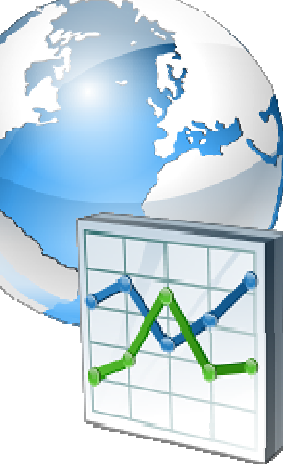

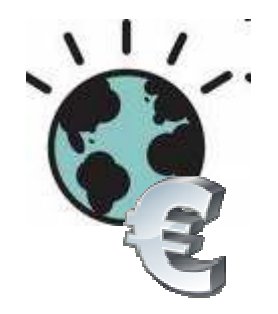

**Distintos objetivoscontrapuestos**

**¿Cómo usar cada generador de la mejor forma en cada momento?**

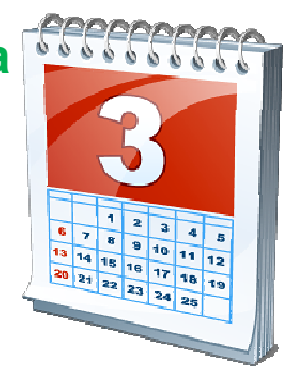

© 2009 IBM Corporation

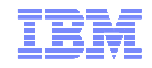

*Business Problem – Use exact mathematical methods to replace the approximate, heuristic methods Red Eléctrica de España, in charge of managing the Spanish national power grid, had been using for the last 20 years*

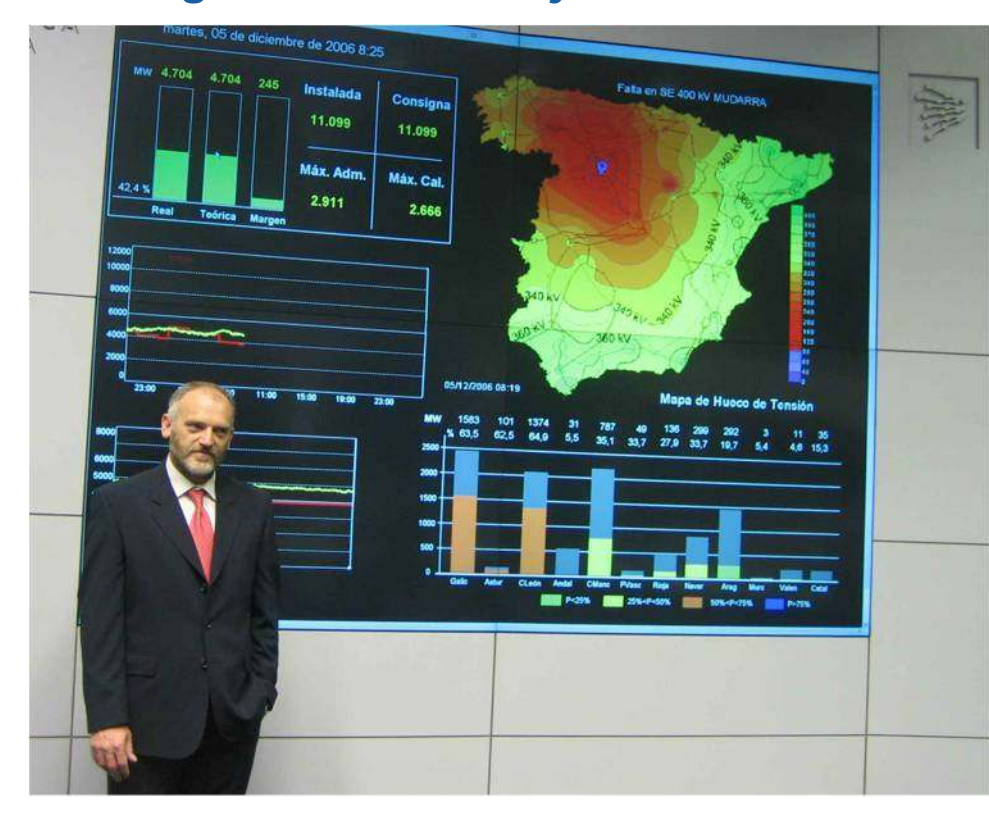

**The methodology applied until now … was an interactive methodology, which did not guarantee an optimum solution.There were many difficulties in the smaller systems and it was hard to find the most viable solution. Thanks to the new methodology, we have resolved this type of problem.**

**- Mr. Mustafa Pezic, REE Project Director**

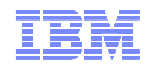

### **Benefits**

- The implementation of OPL/CPLEX and ODM solution has provided **great operational advantages** to company's managers and engineers
	- "The new tool allows us to simplify all maintenance tasks and any changes made to the model, which in our particular case, are very frequent."
	- "From a user viewpoint, it has brought greater trust in the solution and a significant reduction in planning time required by users. In parallel with this, from a development and maintenance viewpoint, there has been a significant reduction in associated costs, as well as in the duration of the processes."

#### **The bottom line:**

- REE reduced production costs by between **€50,000 and €100,000** per day.
- REE has reduced its carbon emissions by approximately **100,000 tons of CO<sup>2</sup> annually**.

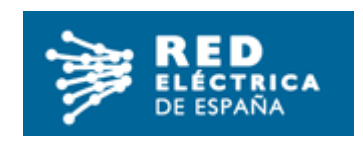

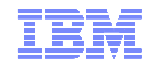

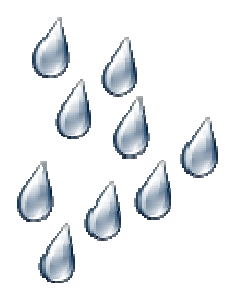

**El agua es un recurso escaso**

**La lluvia es caprichosa**

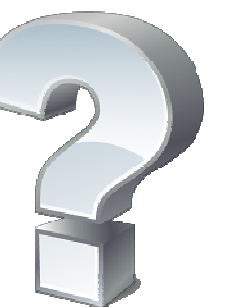

**Las demandas sólo son previsiones**

**Y hay que gestionar la red y otros recursos**

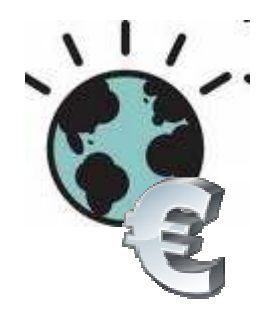

**Hay demandaque satisfacer**

**Los criterios económicos son secundarios**

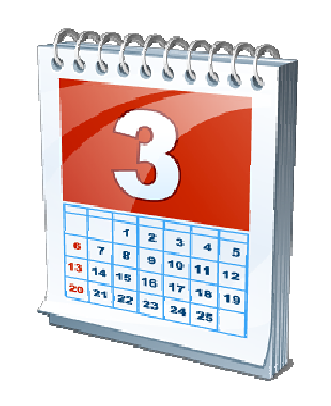

#### **Respuestas necesarias:**

**A largo plazo: modificación de red**

**A corto plazo: operación de la red**

### Amplio abanico de problemas específicos

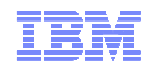

**Problema <sup>1</sup>**

- **Definición a largo plazo de la red <sup>a</sup> partir de modelos climáticos**
- **Optimización, Escenarios, What-if, informes**
- **Problema <sup>2</sup>**
	- –**Plan diario/semanal de operaciones de recursos (granularidad horaria)**
	- **Optimización, Escenarios, collaboration**
- **Problema <sup>3</sup>**
	- **Agenda diaria de personal que visite las instalaciones y ejecute las operaciones**
	- **Optimización**

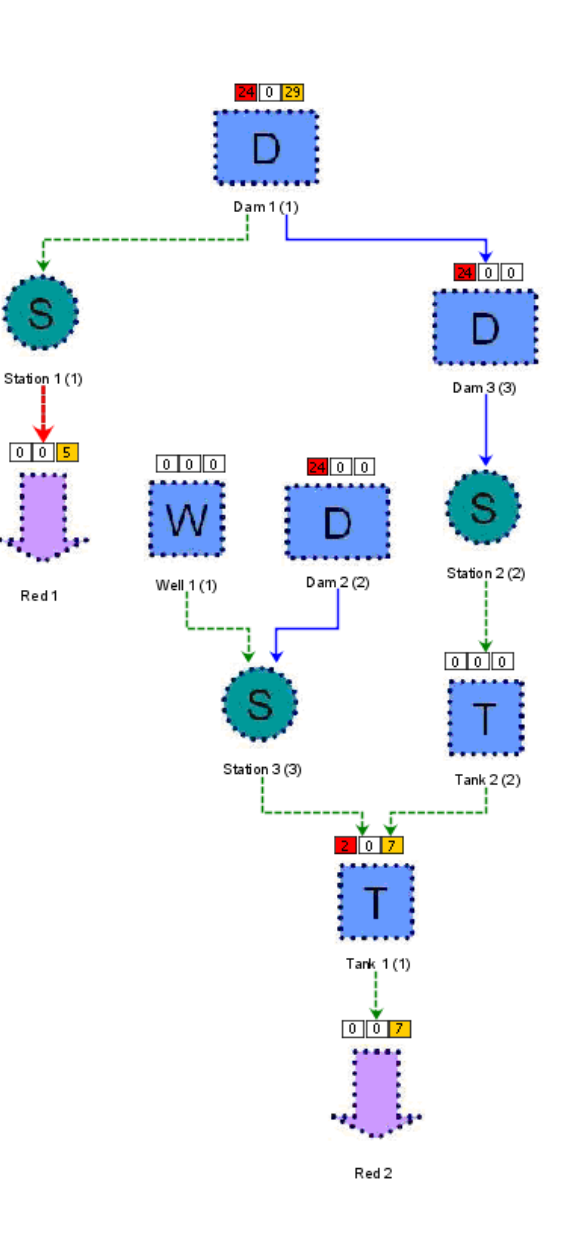

41

### ATM Cash Inventory Optimization at Major US Bank

#### $\overline{\mathcal{A}}$ **Situation**

- **Cash is just a "commodity" (but a special one) stored/distributed through network**
- **Federal Reserve dramatically changed fees for buying/selling cash**
- **Solution** 
	- **Solution to minimize cash holding/transportation costs and fees paid to Federal Reserve**

#### •**Results**

- **\$7B inventory holding requirement reduced by 35%**
- **Cross-shipping fees reduced by 63%**
- **Total annual savings >\$2B**

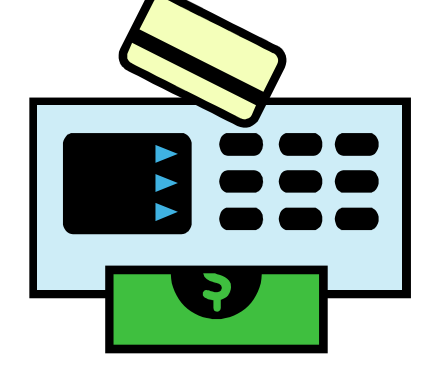

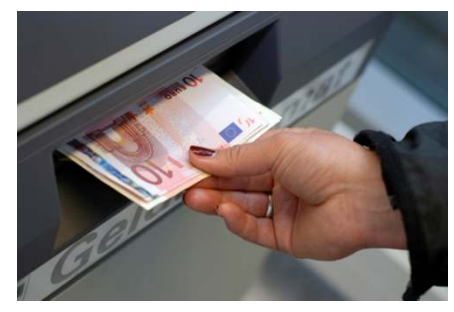

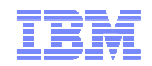

### Marketing Campaign Optimization

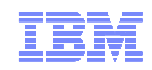

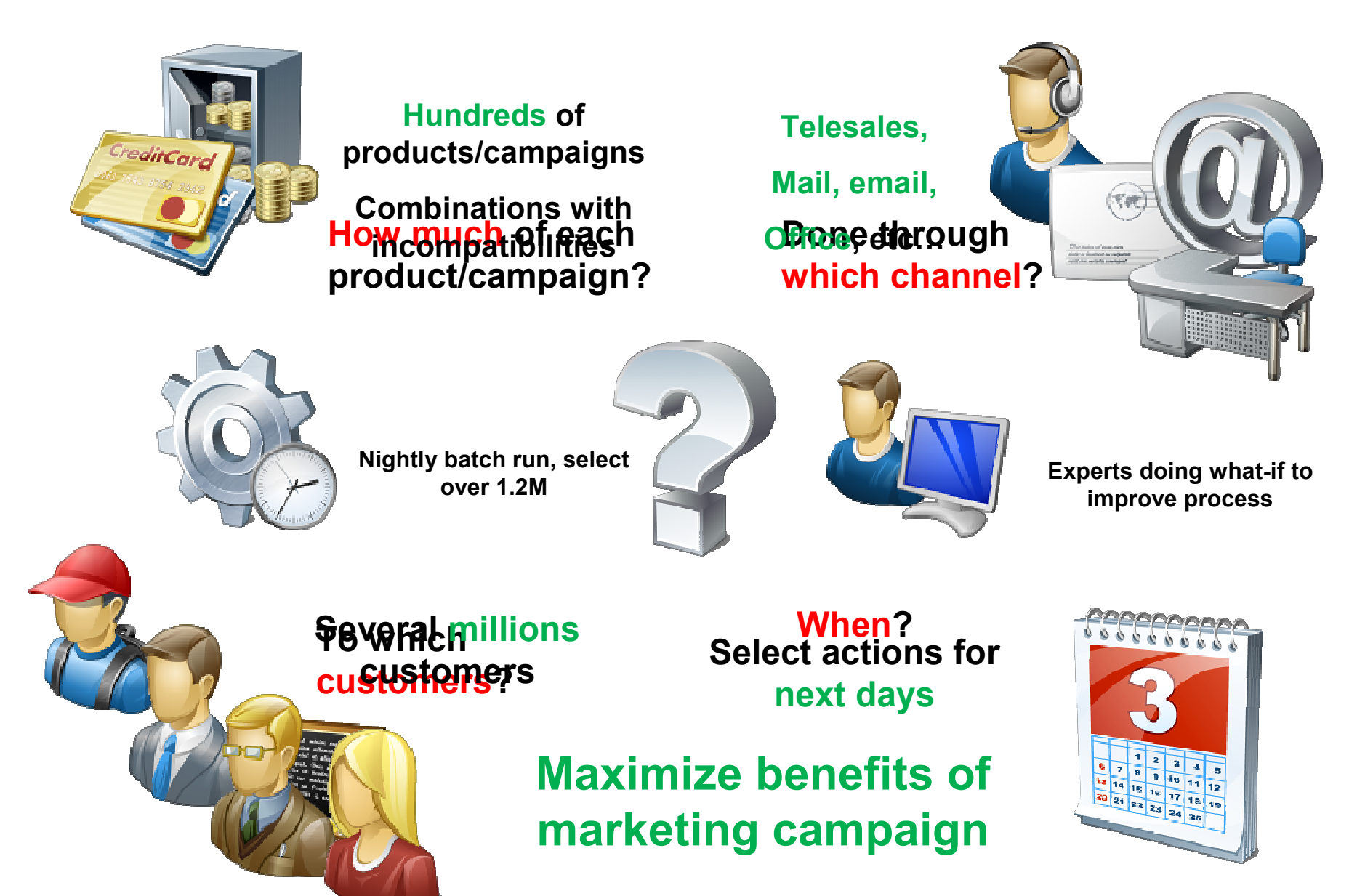

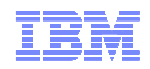

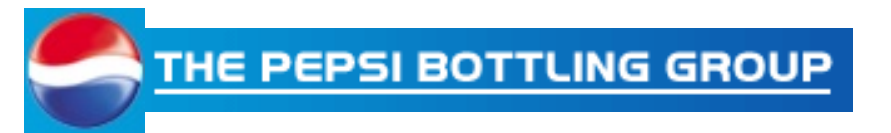

Case Study recently published in Consumer Goods Technology Magazine

- **Challenge:** New demand patterns suddenly left PGB bottle lines operating at capacity and the peak demand outstripping instantaneous production capacity
- **Goal:** Create a process which continually improves the production sourcing strategy by minimizing system-wide costs, providing better customer service and creating a competitive advantage
- **Results:** Their goal was achieved with specific results including:
	- An increase in number of cases available to sell due to **reduced out of stocks**
	- Reduction in raw material and supplies **inventory** from **\$201** to **\$195** million
	- <sup>A</sup>**2% decline** in the growth of **transport miles** even as PBG revenue grew
	- Increased in the return on invested capital
- *"ILOG supply chain applications provided us the means to implement a 21st century supply chain by optimizing inventory, reducing costs and increasing sales" --* Paul Hamilton, VP Global Supply Chain, Logistics and **Strategy**

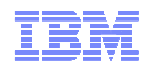

#### $\mathcal{L}_{\mathcal{A}}$ **Situation**

- **Sunderland, UK was already Europe's most efficient car production facility at the time**
- **Asked to support a 3rd car model** 
	- **Wanted to accomplish this without building 3rd production line**
- $\mathcal{L}_{\mathcal{A}}$  **Benefits**
	- **Able to produce the 3rd model on the existing two lines with improved Detailed Scheduling system built with IBM ILOG**
	- **Increased capacity (potential production) by 30%**
	- **Schedule adherence increased to 90%**

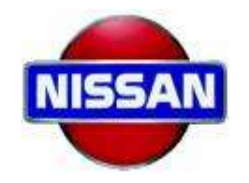

### **Supply Chain Network Design**

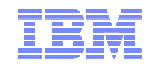

- **Business: A European based petrochemical company is trying to optimize the distribution network and consolidate DCs.**
	- **I Currently owns 5 production facilities and 14 DCs.**
- $\mathcal{C}$ **Project Objective: Understand the optimal number and locations of DCs**

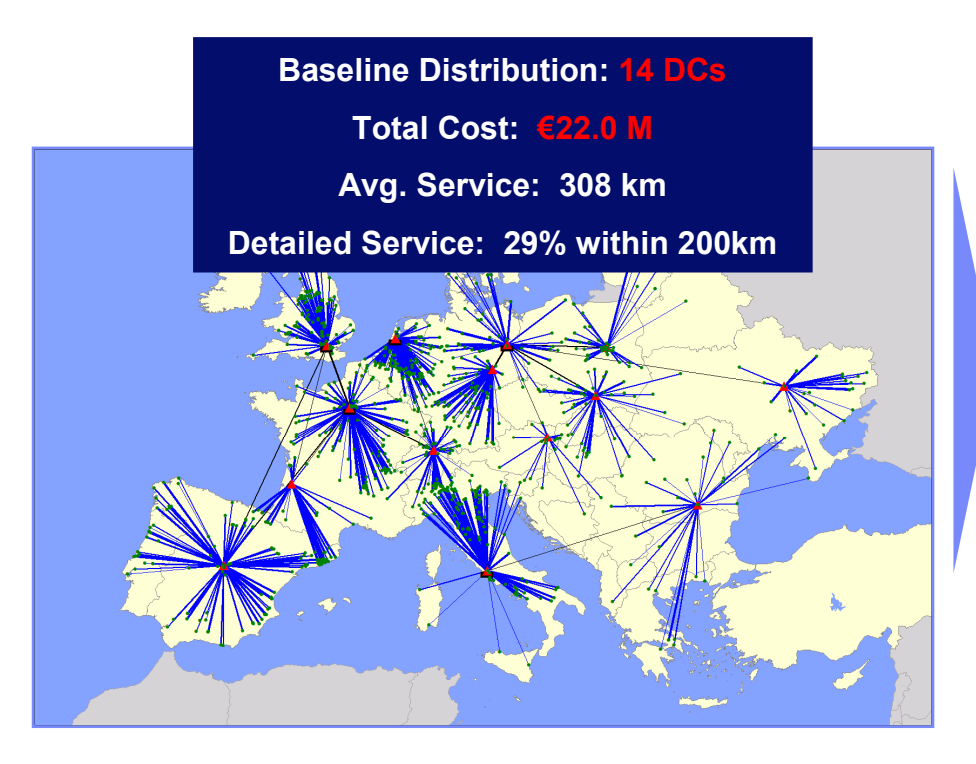

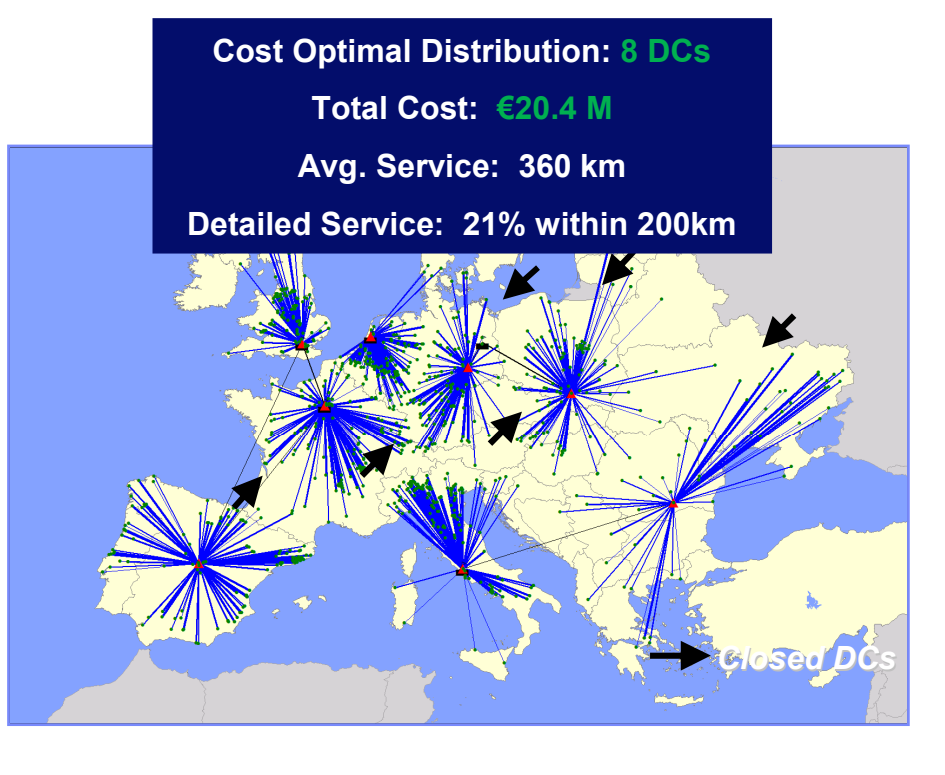

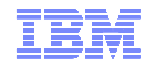

# Concluding Remarks

### Hay oportunidad para la optimización en todas partes

### **ROIs calculables, con paybacks en meses, o incluso semanas**

- Evita o retrasa la necesidad de inversiones (CAPEX)
- Reduce los gastos de operación (OPEX)
- Mejoras de ingresos y de márgenes

### **Satisfacción del cliente mejorada**

– Proporciona servicio mejor y más personalizado

## **Satisfacción del empleado mejorada**

- Respeto a las preferencias de planificación, aumentando productividad
- Mejores procesos de planificación y agenda
- **Decisiones mejores**
- **Decisiones más rápidas**

## *Smarter Decisions for a Smarter Planet*

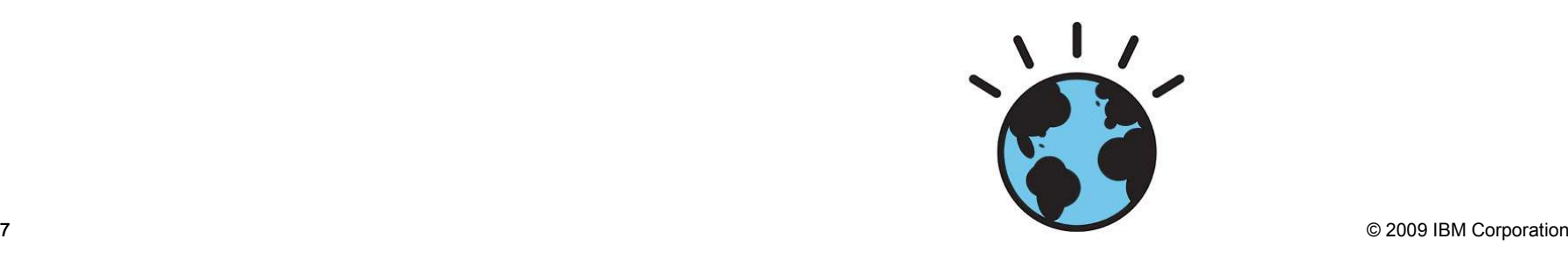

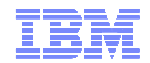

# Café

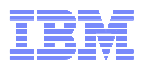

### Demostración Caso PracticoUn día en la vida de una compañía de seguros…

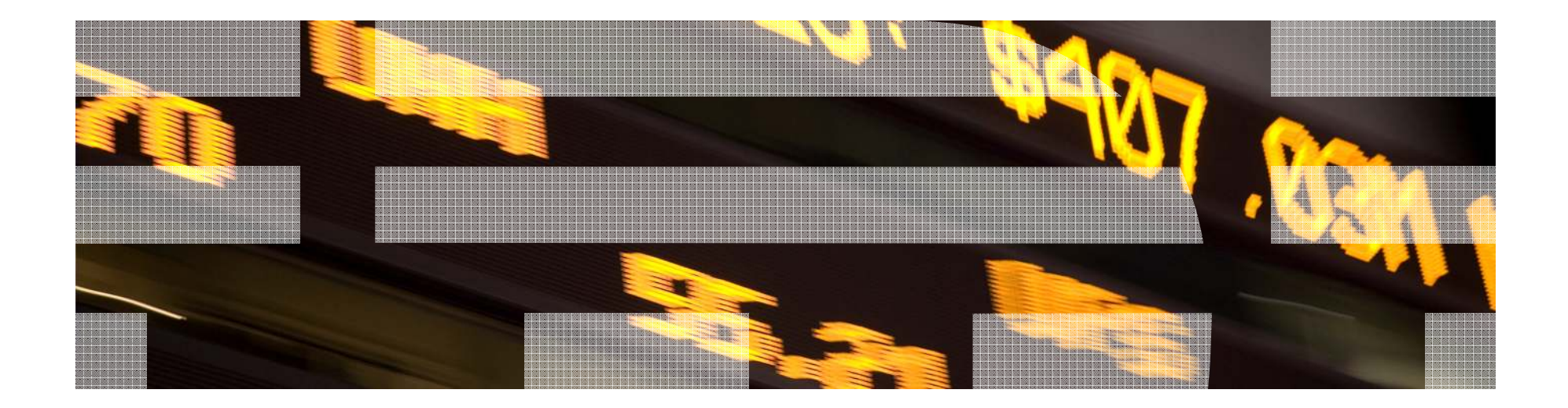

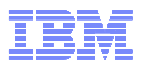

# **Testimonio**

#### **Carlos L. CuencaSCOR Telemed**

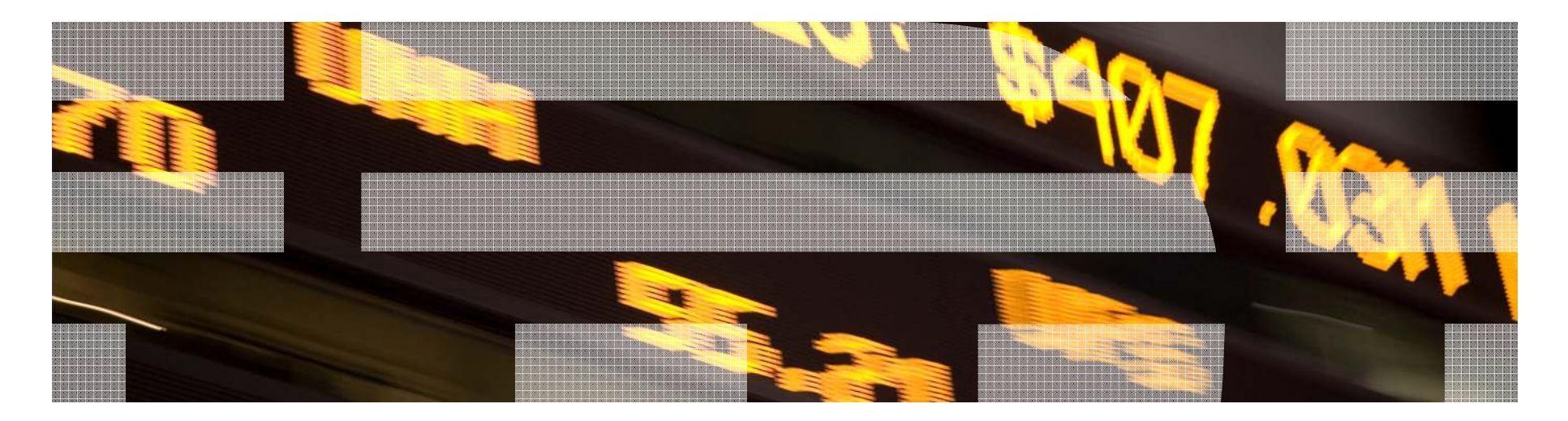

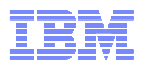

# Presentación técnica de los productos

Salvador PeñalverILOG Technical Specialist

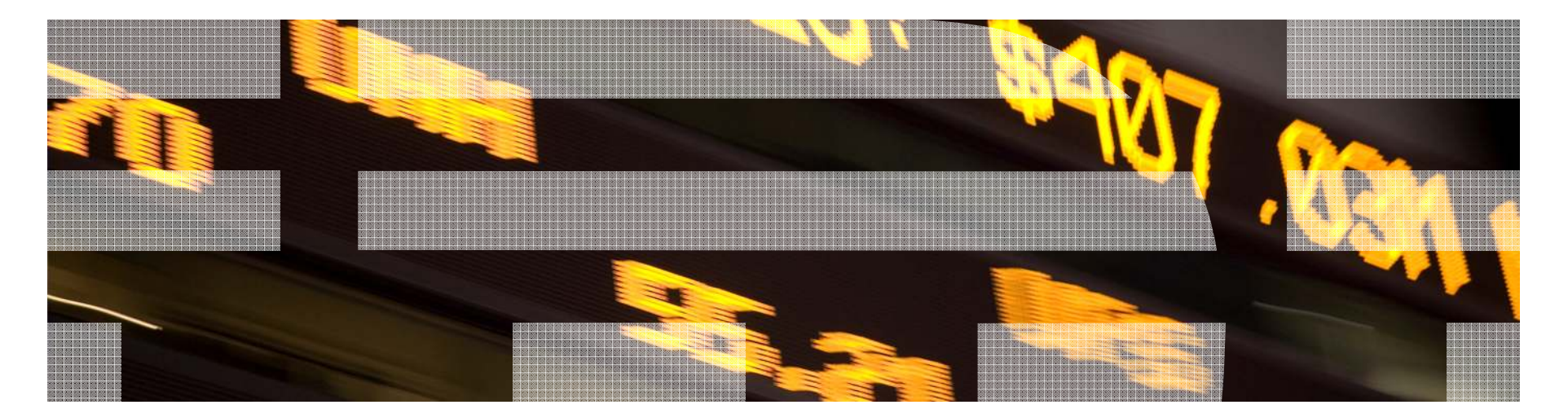

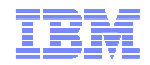

# IBM ILOG BRMS **Overview**

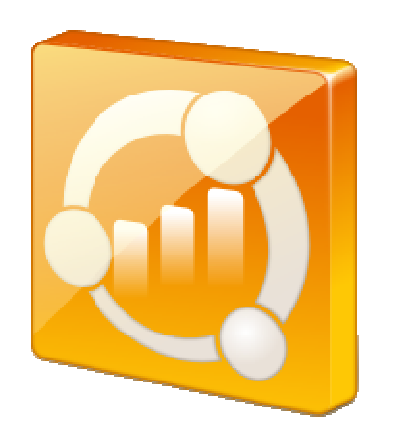

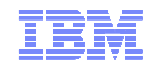

### Benefits of the ILOG BRMS

## **Reduced lead times for changes**

*Fast, reliable of customer loyalty offers, deployed directly by business users(retail)*

## **More personalized client interactions**

*2.5x improvement in acceptance of crosssell offers (retail banking)*

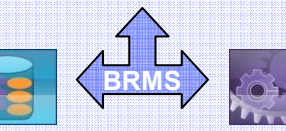

## **Internal/external compliance**

*Support of complex regulations that vary by customer location and product line(insurance)*

## **Business – IT alignment**

*Reduced new policy implementation by 50%(financial services)*

© 2009 IBM Corporation

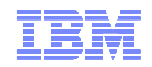

### ILOG Business Rules Management System (BRMS)

- A business rule management system (BRMS) is a suite of tools that allows business policies to be extracted out of software code.
- The policies can then be directly authored, modified and managed by IT or<br>Rusiness people undependently from the underlying seftware system Business people — independently from the underlying software system.
- Our BRMS covers the complete life cycle of rules
- $\textcolor{red}{\bullet}$  The adoption of a BRMS
	- Increases business flexibility,
	- reduces the maintenance cost of applications,<br>maintains consistency policies across orternrig
	- maintains consistency policies across enterprise and
	- improves collaboration between business and IT people.

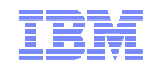

### When business logic is hard coded

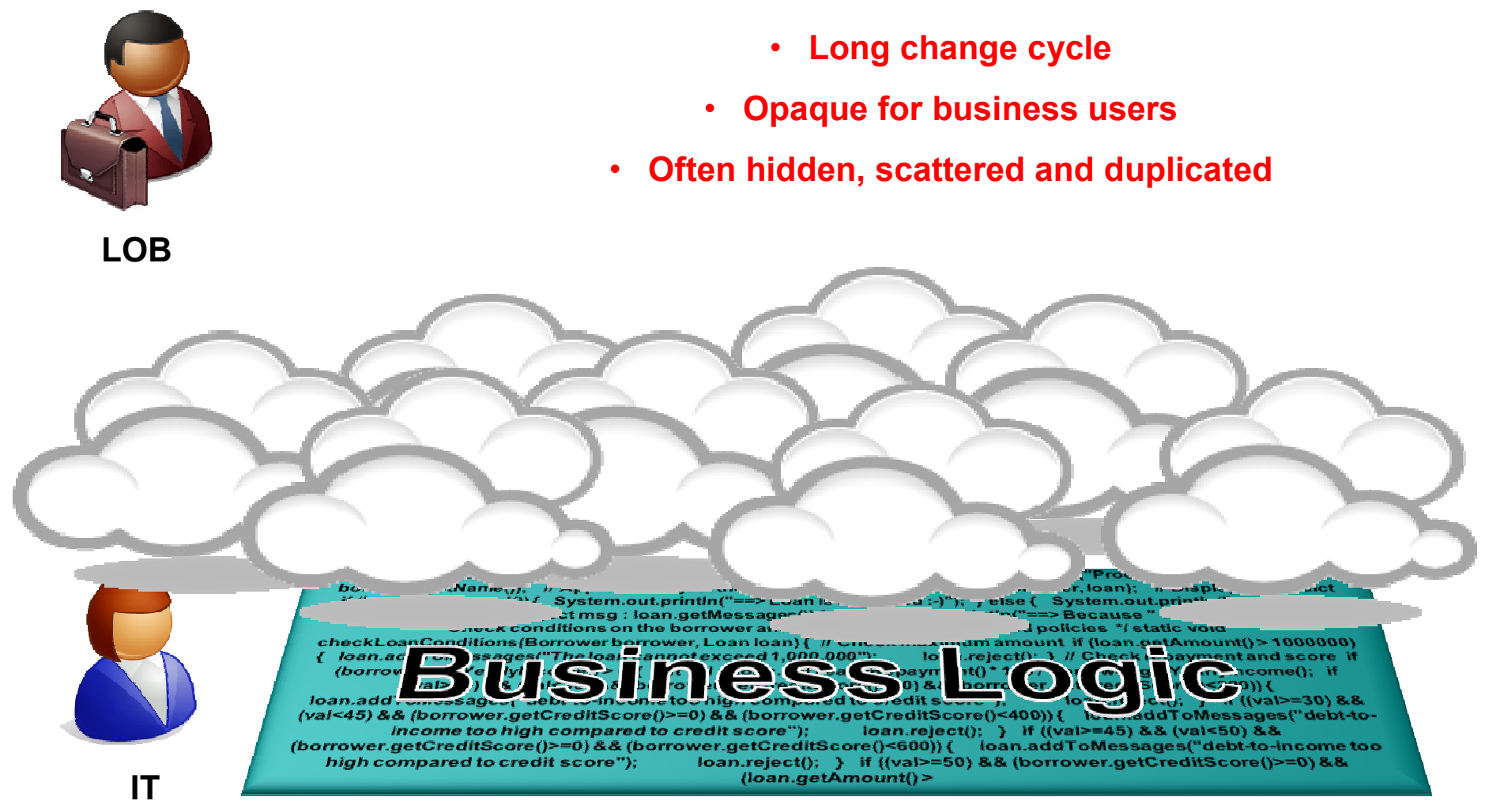

### **Application code**

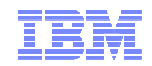

### Drivers for using business Rules

- **When rules change frequently** it makes sense to externalize the rule definitions to provide speedy delivery of changes (regulations, market changes, new product, etc.)
- **Declarative Programming** human readable way of describing = **Declarative Programming** human readable way of describing "WHAT" to do without the need to describe HOW to do it.
- **Complex Decisions** the rule engine provides very efficient way to process complex decision-making logic.
- **Explanation Facilities** be able to log the decisions made in an Auditable fashion
- **Reuse** of decision service.

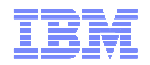

### What is a business rule?

*Quasi-natural language*

if the yearly repayment of 'the loan' is more than the vearly income of 'the borrower' \* 0.3

#### then

add "Too big Debt-To-Income ratio" to the messages of 'the loan'; reject 'the loan';

 $\overline{14}$ 

 $\overline{\mathbf{15}}$ 

#### **Business Rule**

**A statement of business logic that:**

**Not cryptic code!**

**Can be authored by business users**

**Is self-documented, executable, reusable**

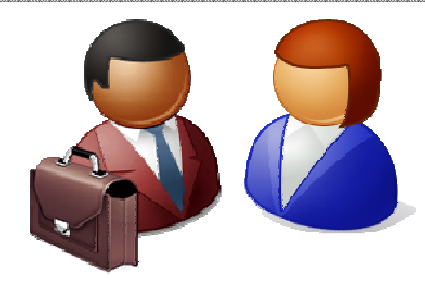

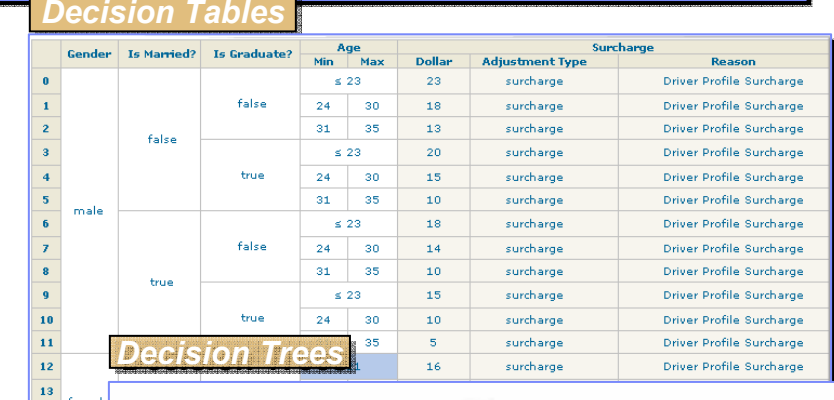

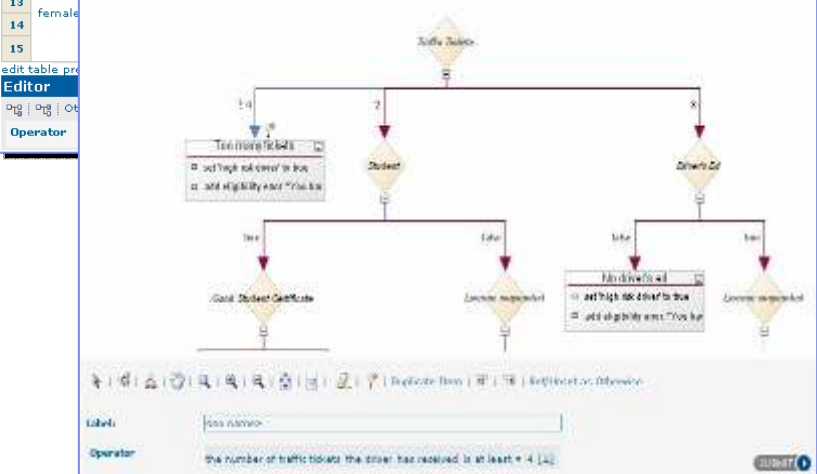

© 2009 IBM Corporation

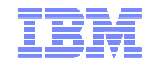

### Visual decisioning process

### **Graphical editor to model and control rule execution sequence**

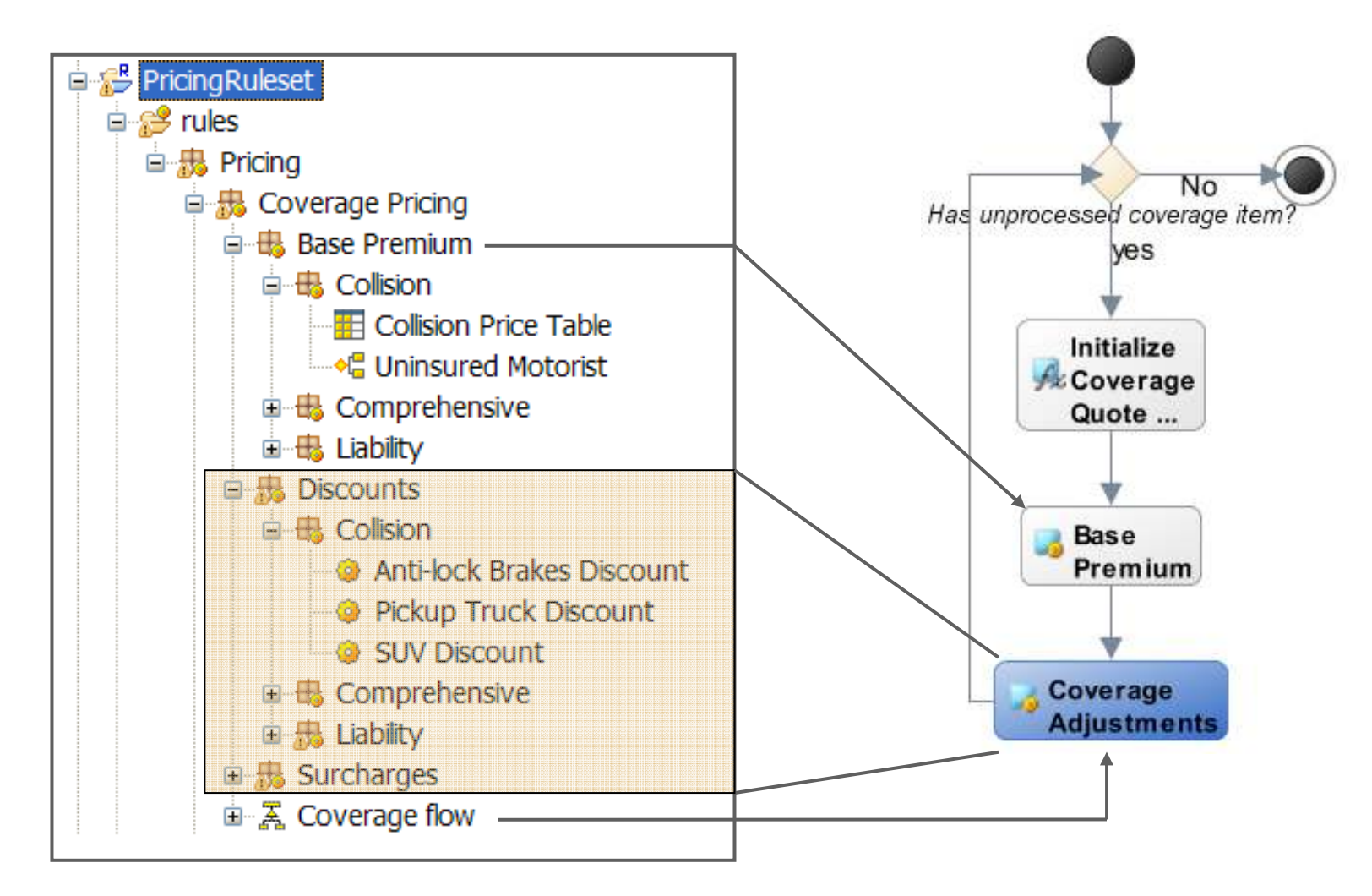

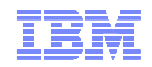

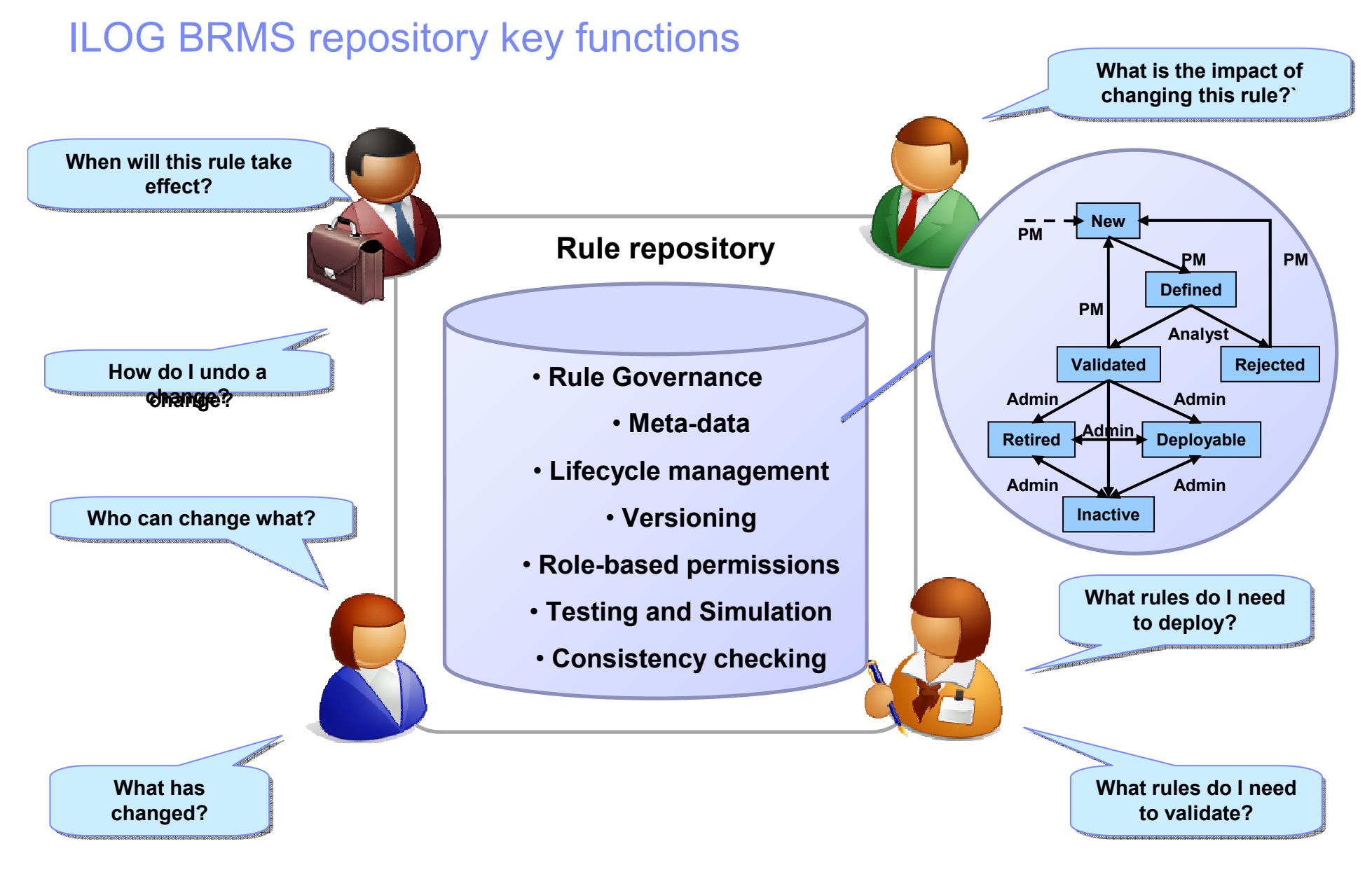

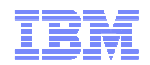

### ILOG BRMS execution key functions

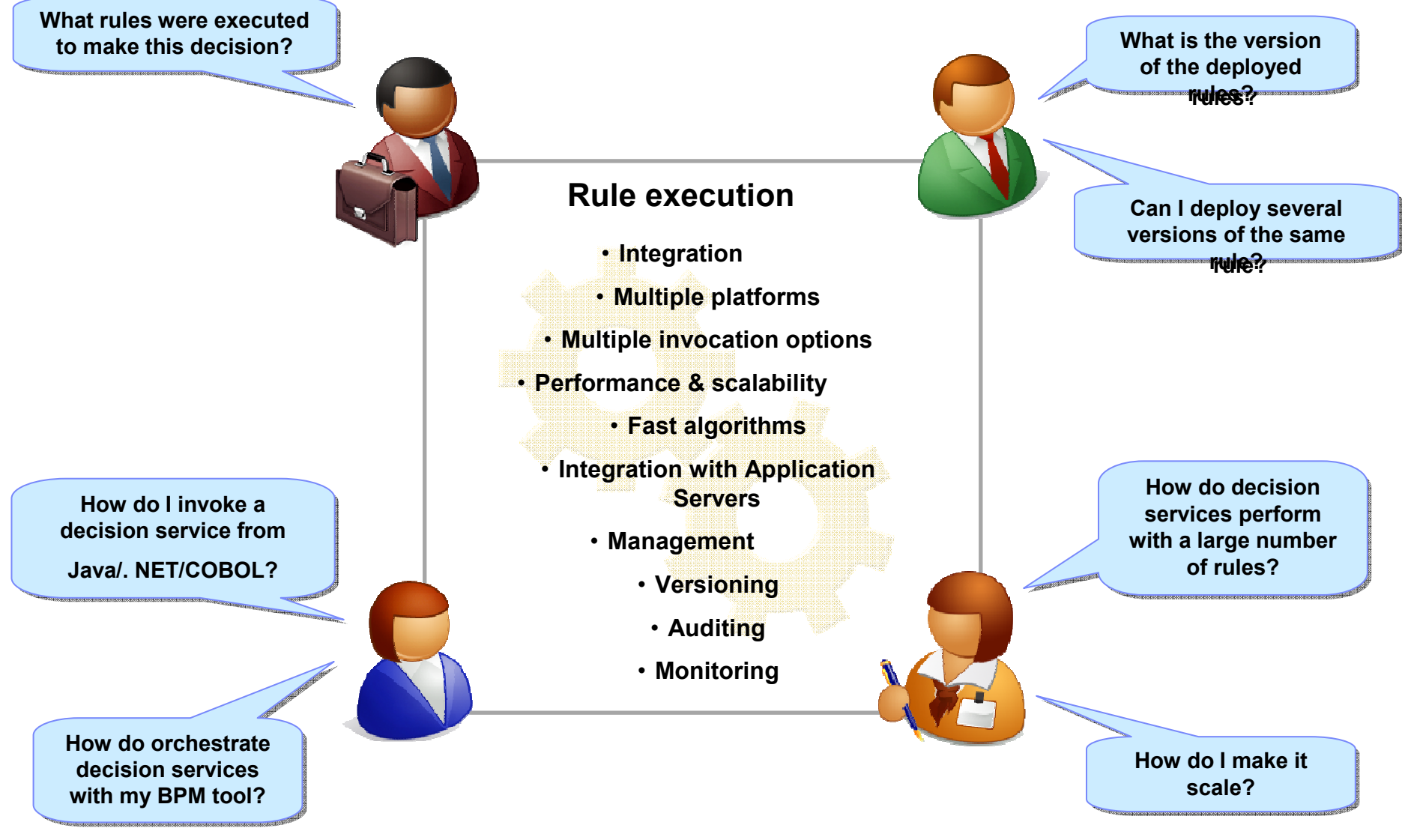

© 2009 IBM Corporation

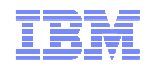

### ILOG BRMS user tool key functions

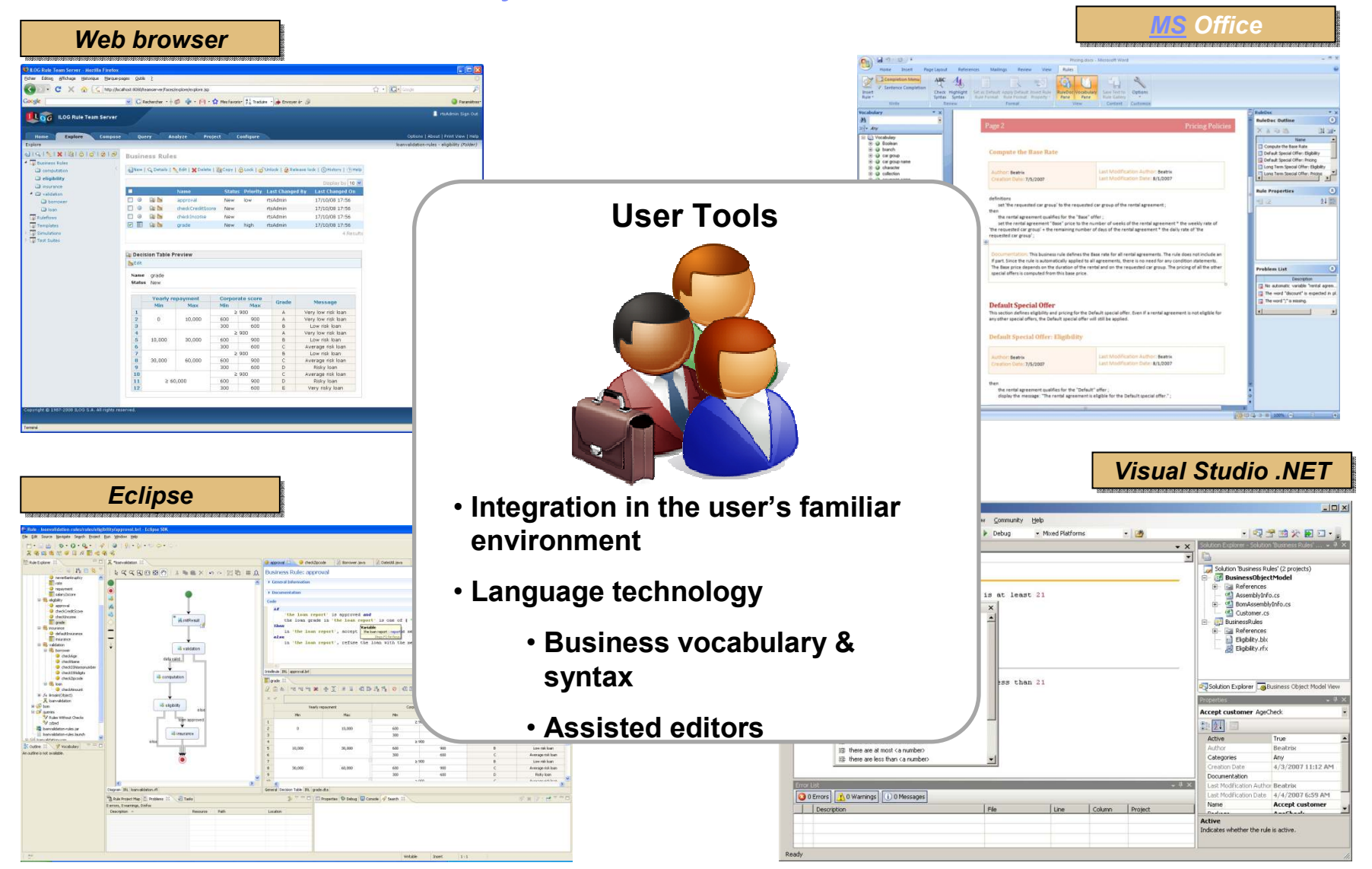

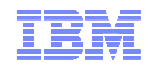

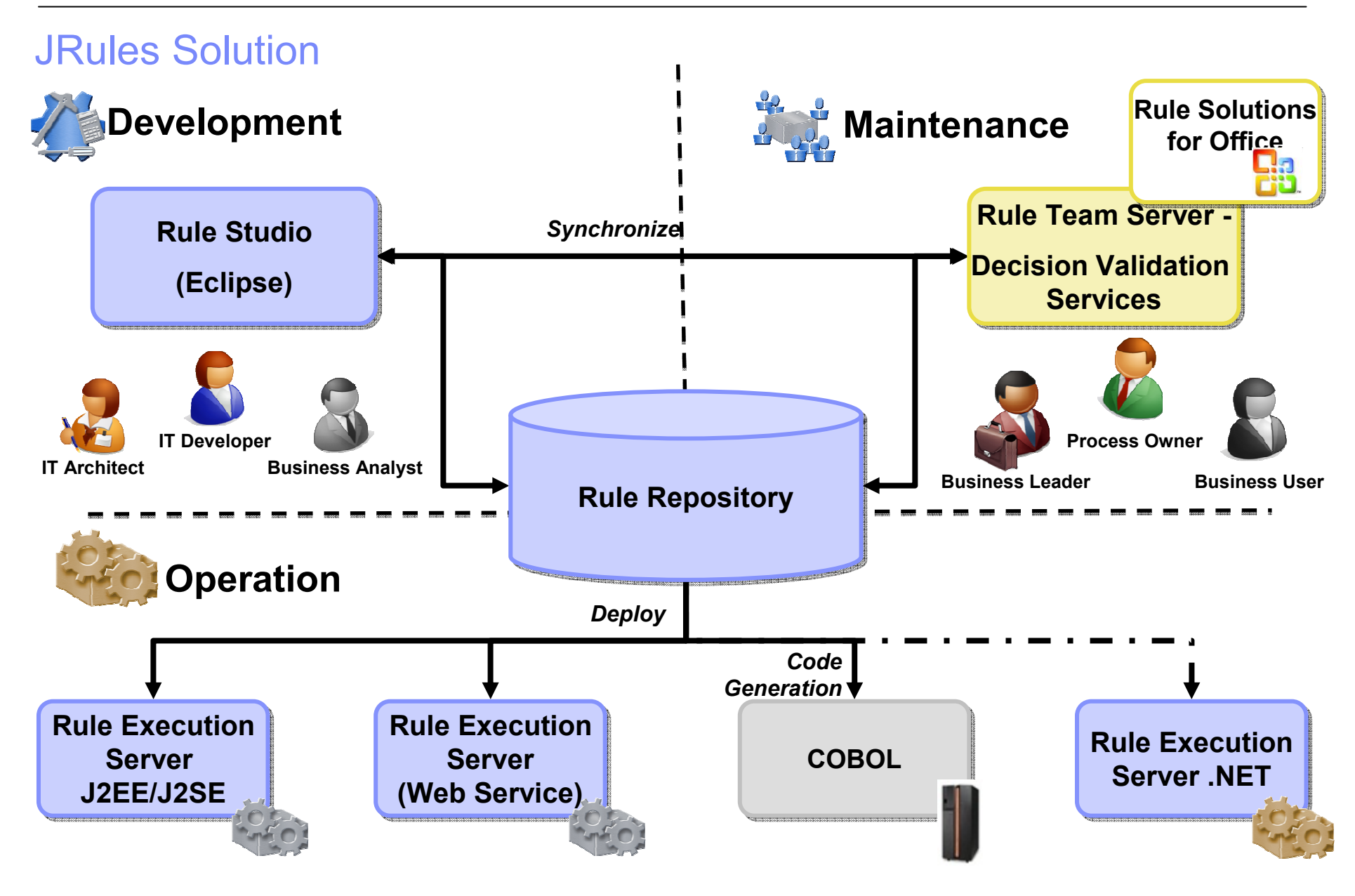

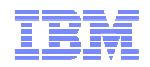

### Decision Validation Services

- $\bullet$  **Unit and regression testing to ensure rules execute as expected**
- • **Functional testing to execute sets of rules ("rulesets") with data and capture the results**
- • **Simulation to measure or verify rulesets against either historical or test data**
- • **Rule execution auditing to review decision outputs**

#### **DVS gives business users the ability to:**

- **Input data from either Excel or enterprise data sources**
- **Easily modify test cases and expected outputs**
- **Run simulations against KPIs and what-if scenarios**
	- **Send results to Excel or HTML**

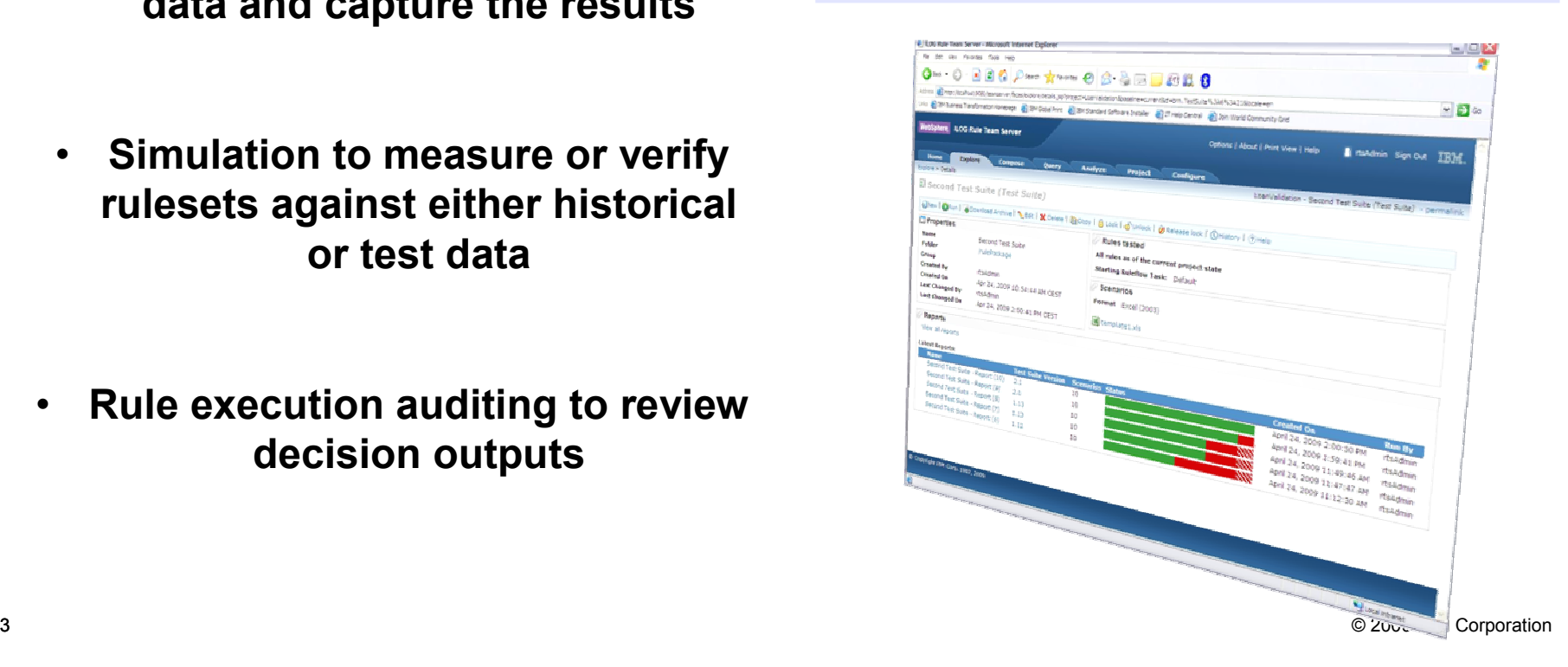

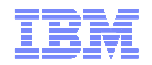

### Decision Warehouse

- $\bullet$  **Gives end users a detailed overview of all rules that have been applied to a product**
- • **Gives developers, testers a way to easily test that their business rules work fine**
	- **Allows the details of every rulebased decision to be automatically logged to a database, for example compliance purposes.**
- $\bullet$  **Provides extension points to allow integration with existing analytics databases and 3rd-party business intelligence tools.**

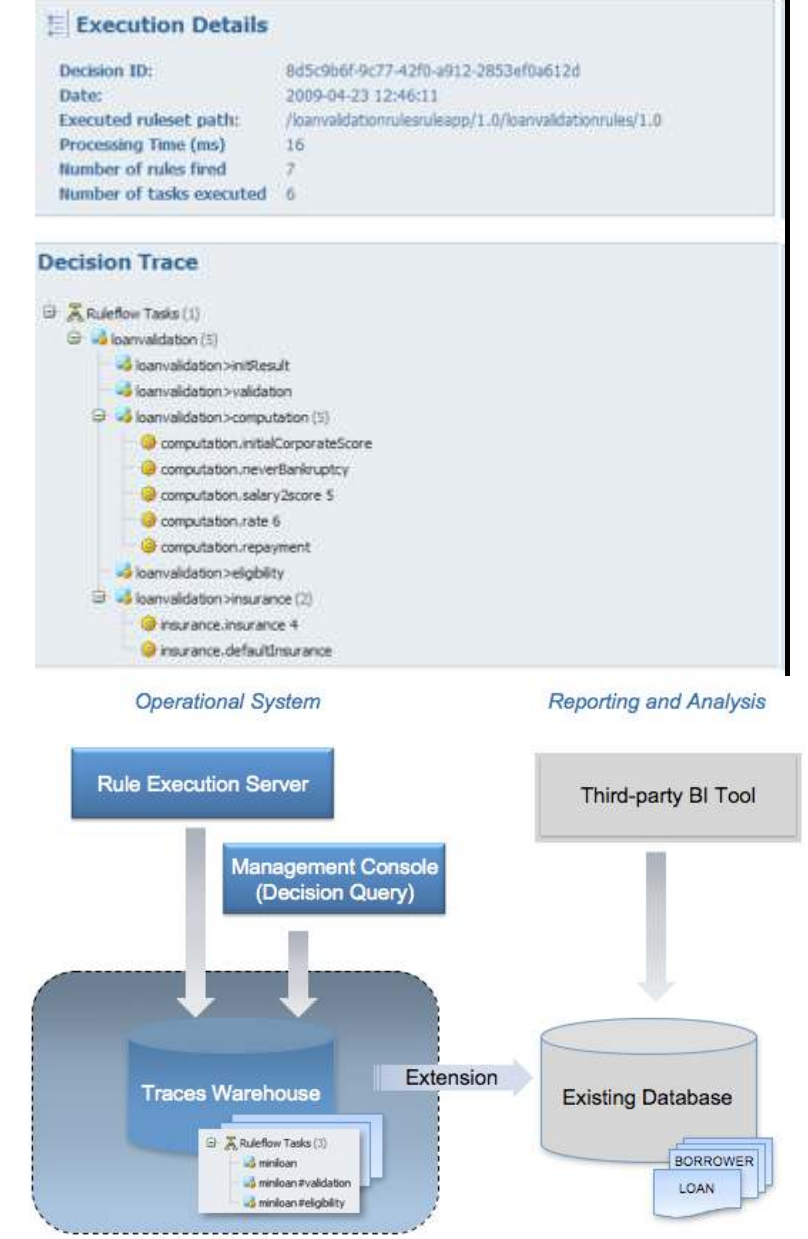

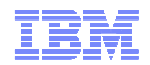

### Typical test strategy

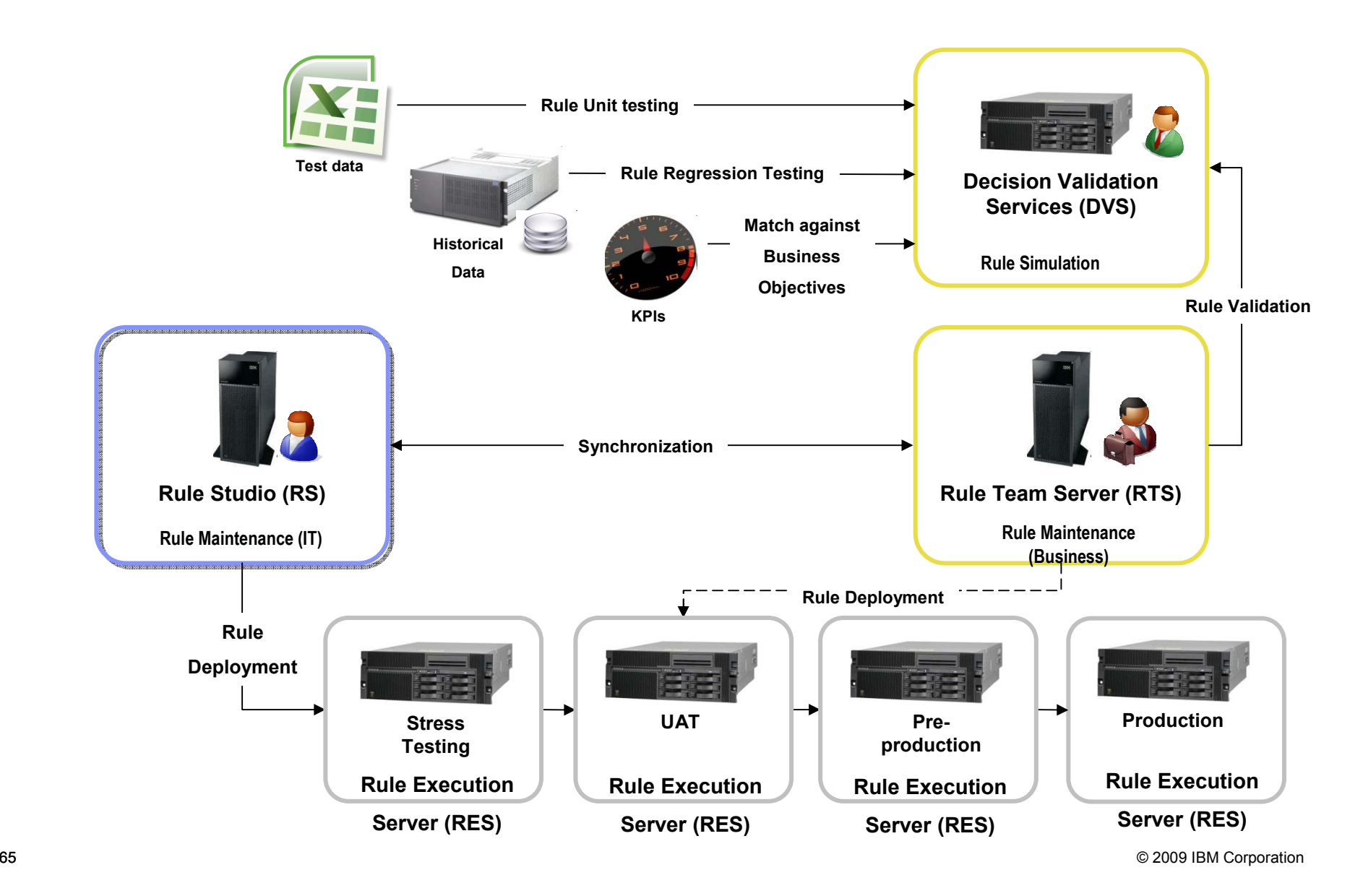

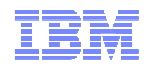

### Security and Rule Promotion

- **Authentication, Authorisation & Security**
	- •**Fine-grained permission management**

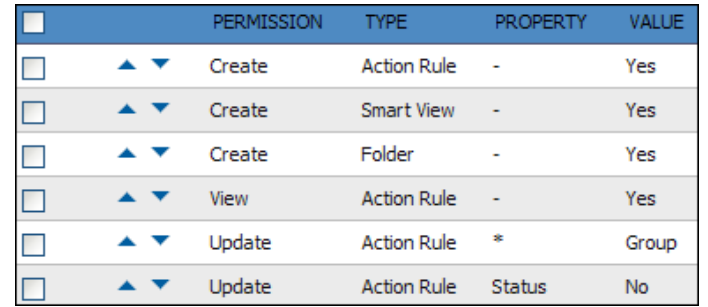

- • **Rule Team Server (RTS) utilizes J2EE-standard role based security**
- $\bullet$ **Utilise any role/permission service via API (LDAP, RDBMS...)**

### • **Rule life cycle**

- •**Control rule validation & promotion to the live environment**
- **Tailored to fit your process**

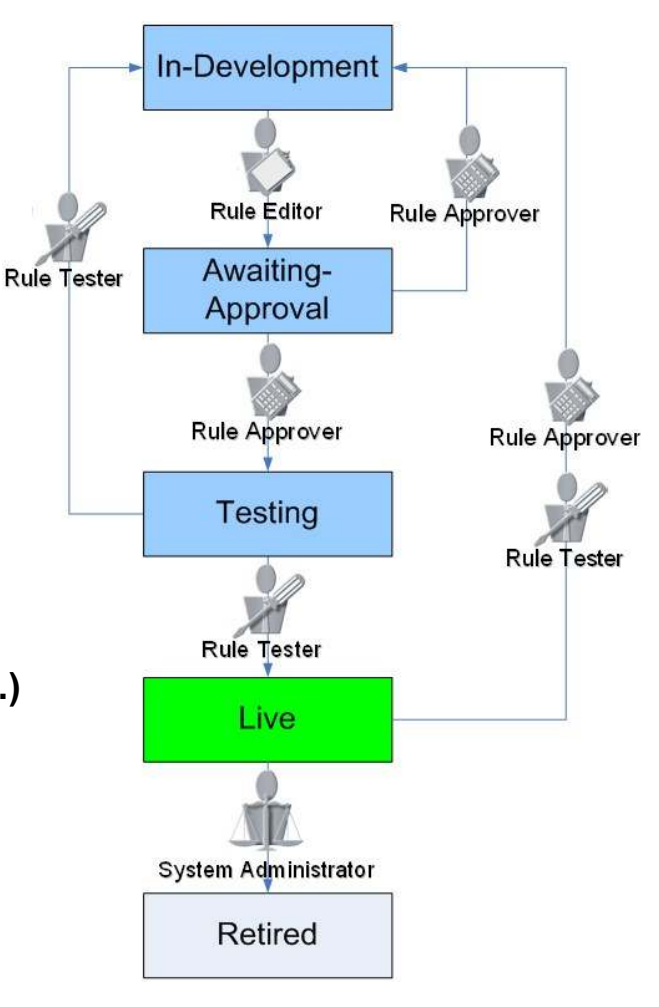

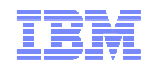

### Architecture sample: Websphere BRMS in different environments

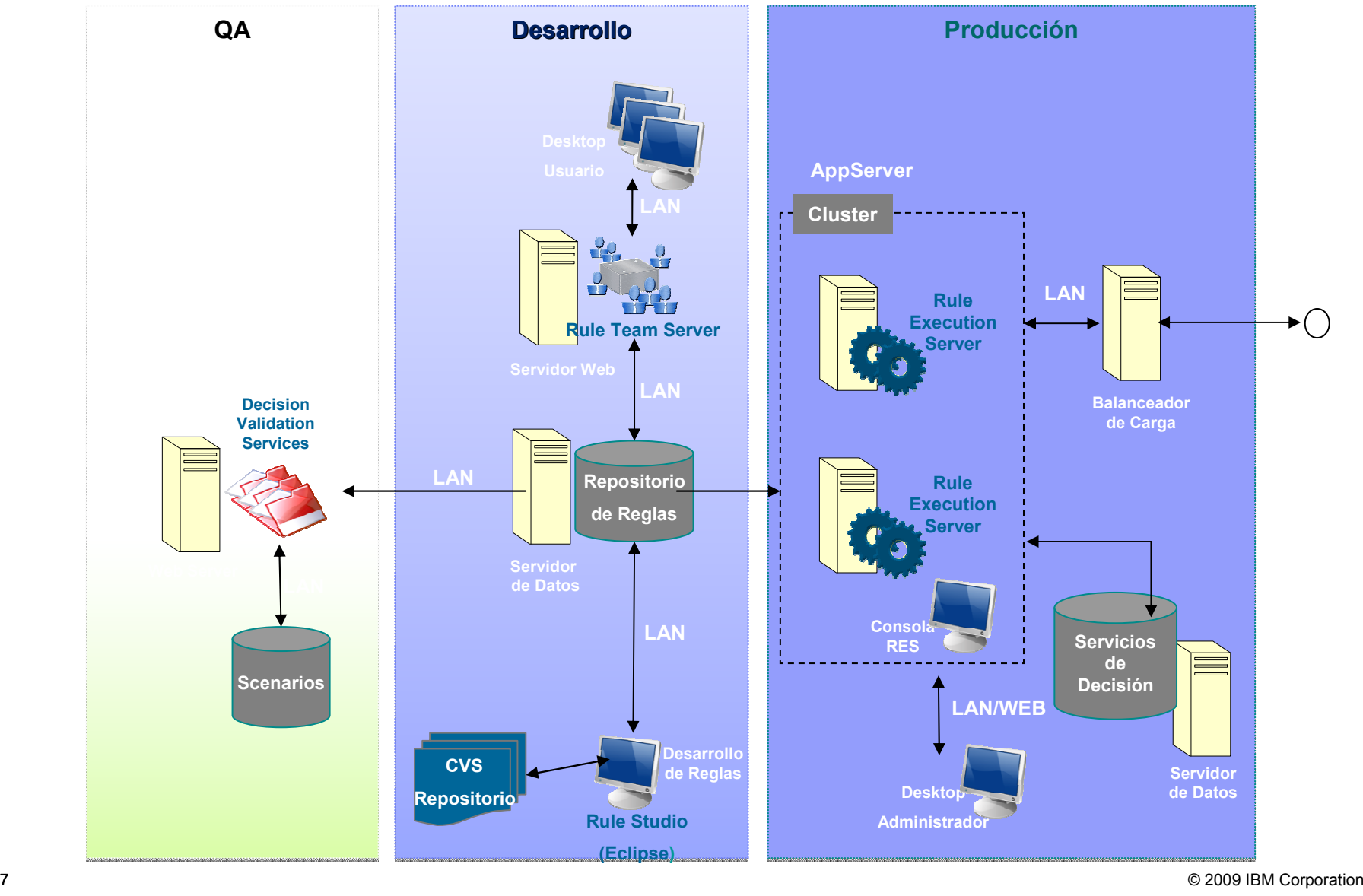

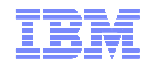

### IBM BRMS Resources

- **DeveloperWorks (Red paper, Forums, ...) http://www.ibm.com/developerworks/websphere/zones/brms**
- **Methodology and Best Practices**

**https://www.ibm.com/developerworks/mydeveloperworks/blogs/isis/?lang=en\_us**

• **Industry Solution Center @ La Gaude**

**http://www-05.ibm.com/fr/ibmforum/lagaude/** 

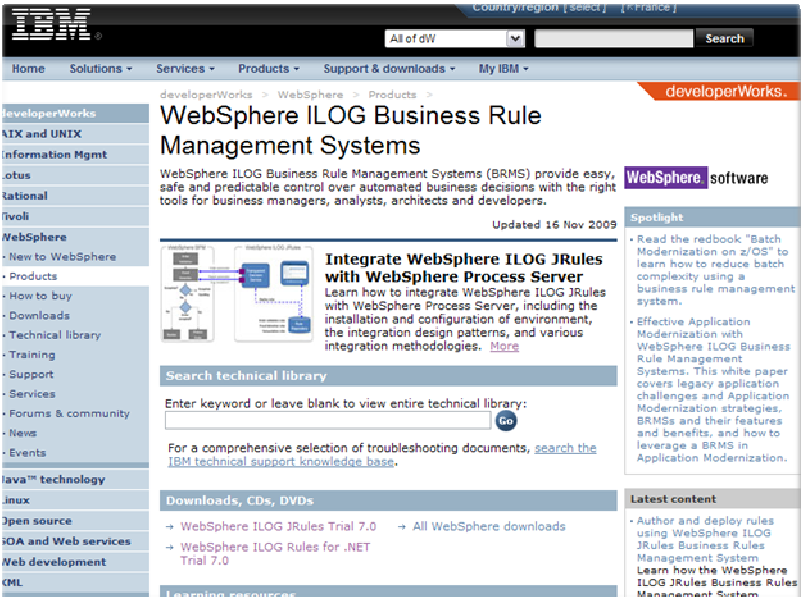

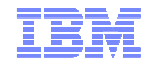

# IBM ILOG ODM Enterprise

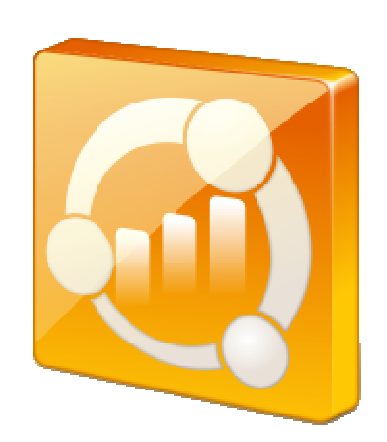

A Configurable Platform forCustom Planning and Scheduling Solutions

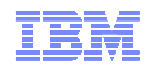

#### How does optimization support decision making?*What-If Analysis*j. **INPUTS** Minimized **Costs Demand to be Met MATHEMATICAL MODEL(S) Resources Available SCHEDULE Using one or many** Specific **Maximized** Costs, Yields & Recipes Resource **OR PLAN Yields Assignments OPTIMIZATION ENGINE(S) WITH METRICS Operational Constraints**<br>& Customer Preferences **Business Goals Best Possible Timing of** Activities *Collaboration*

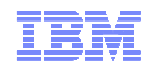

### Keys to success for a custom solution

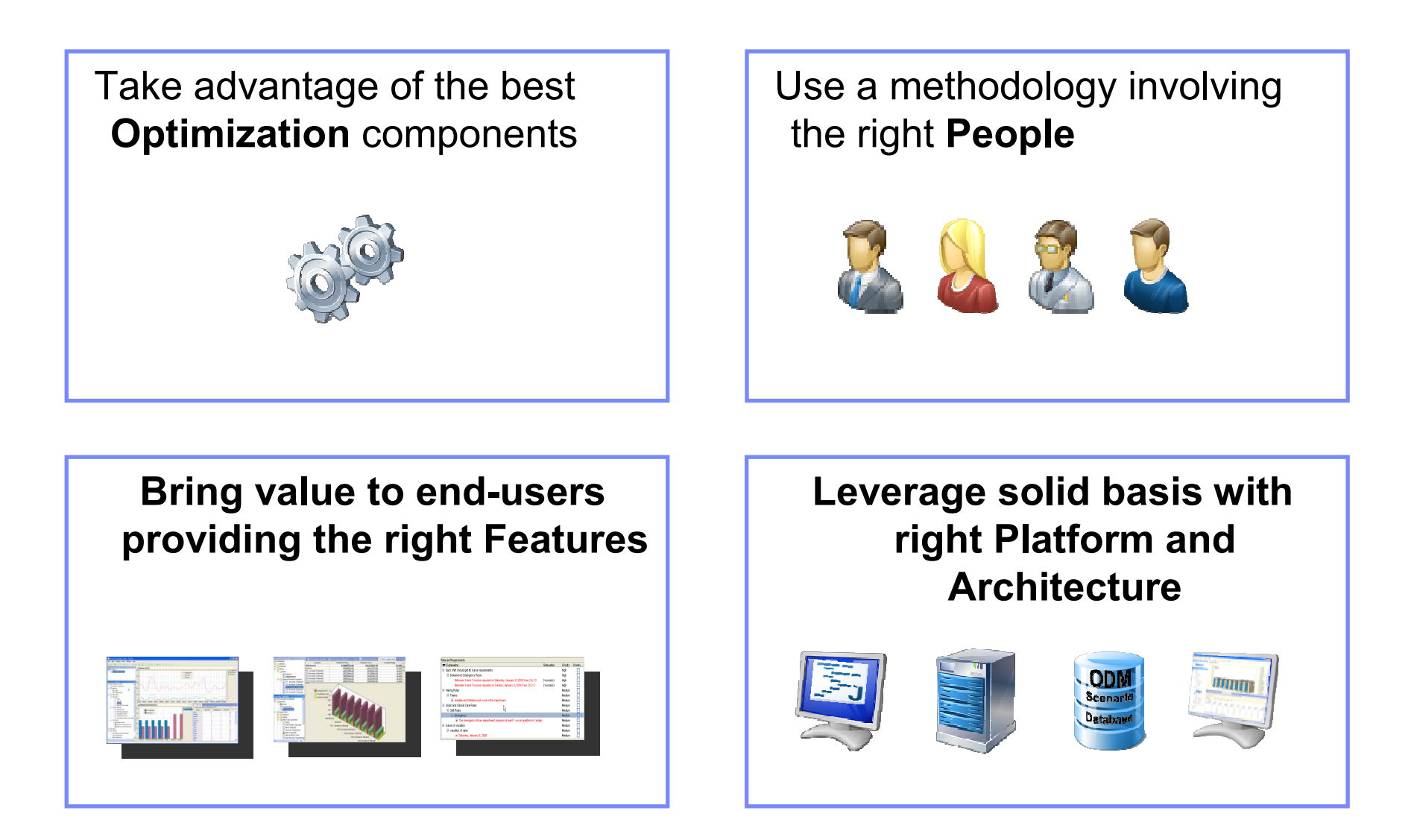
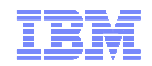

#### ILOG ODM Enterprise Architecture

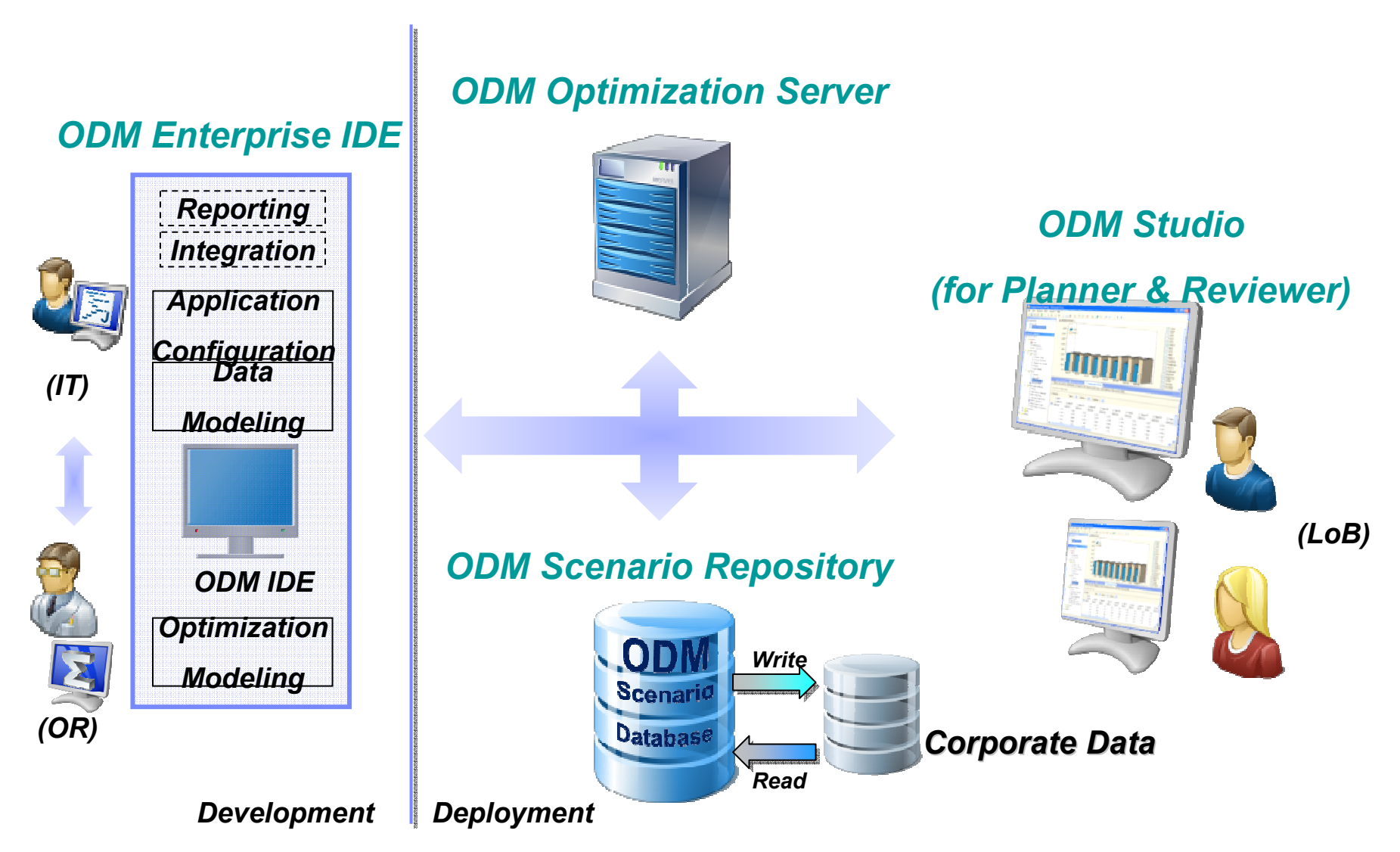

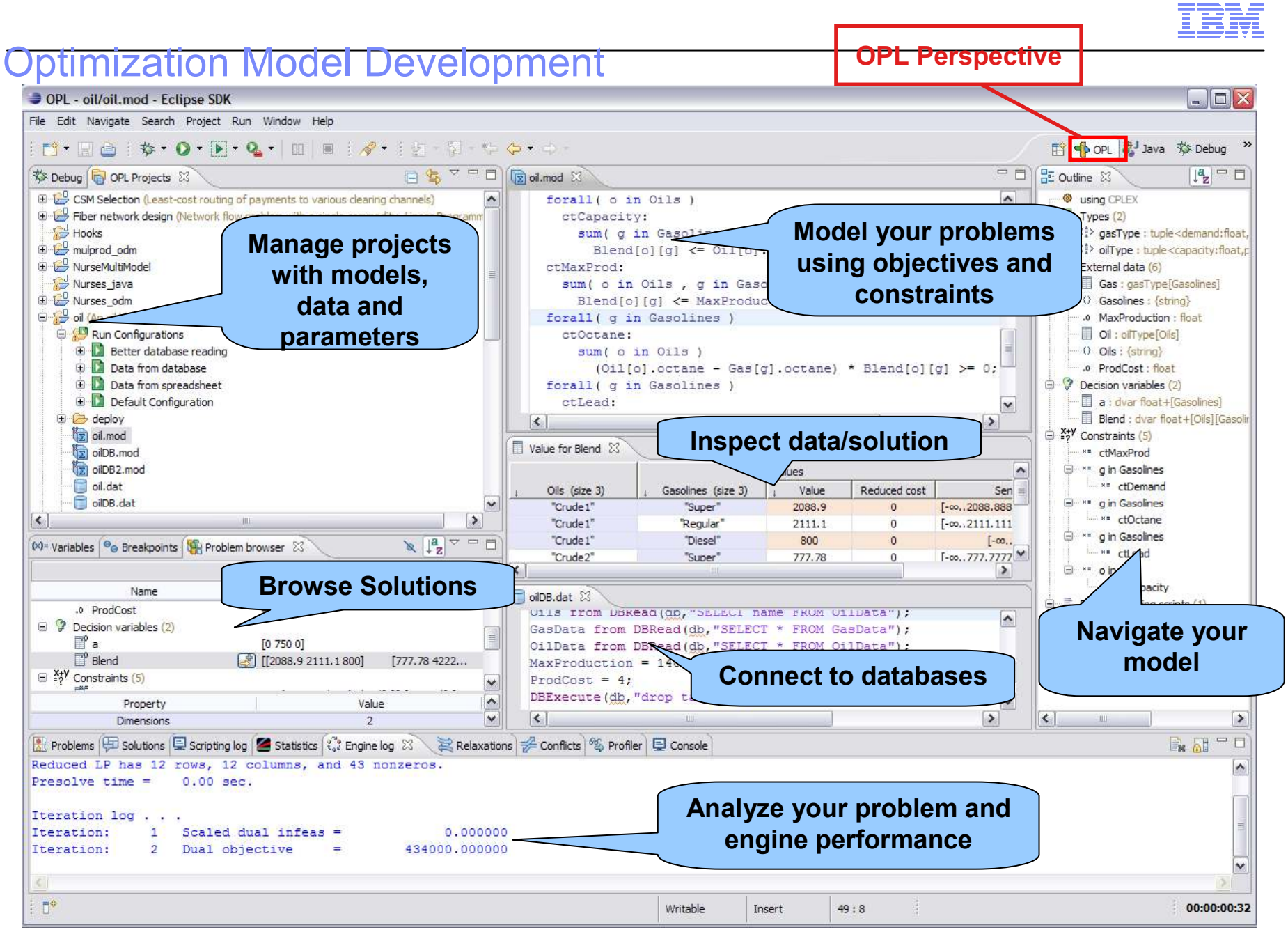

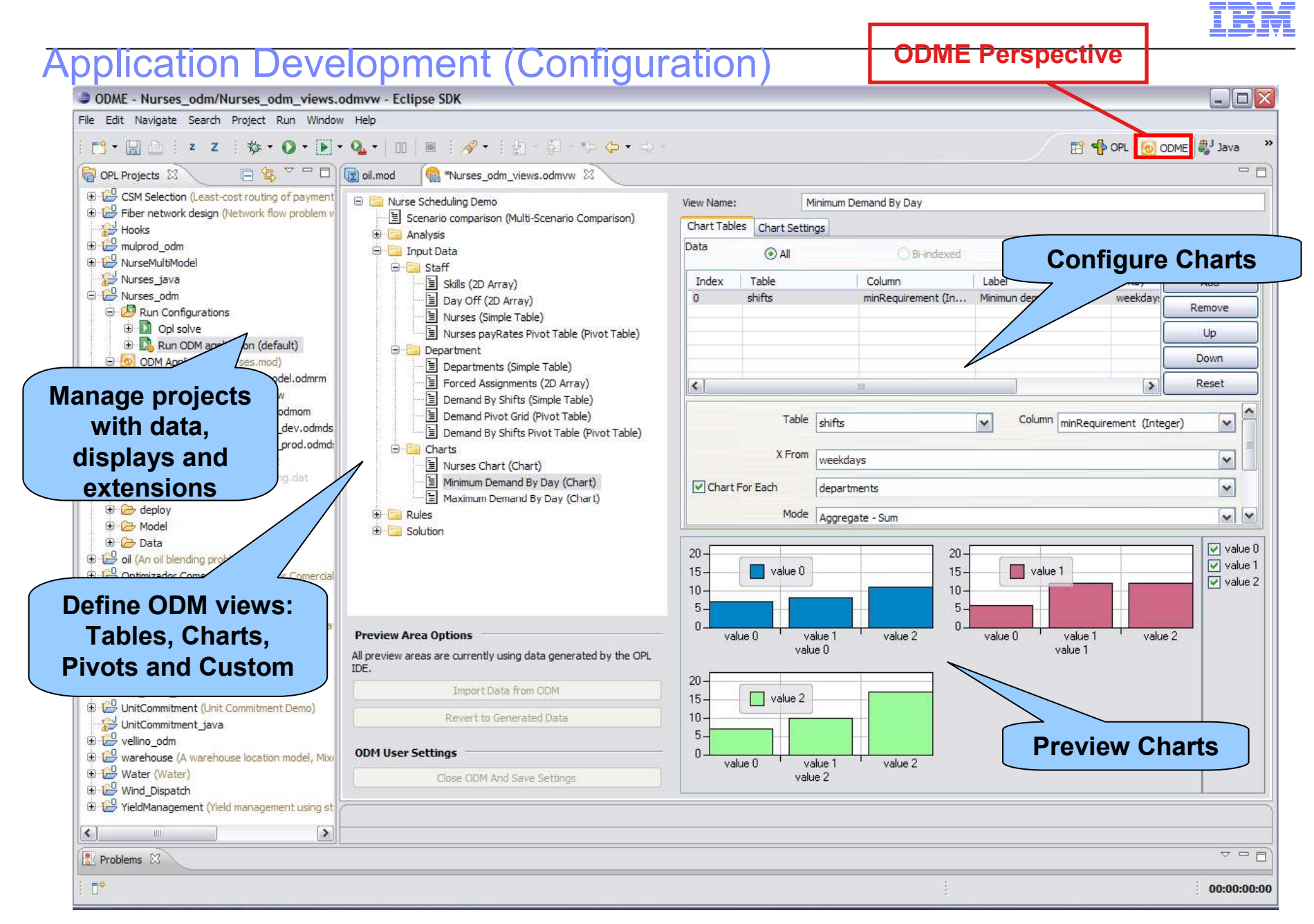

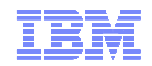

## Configuring ODM Repository

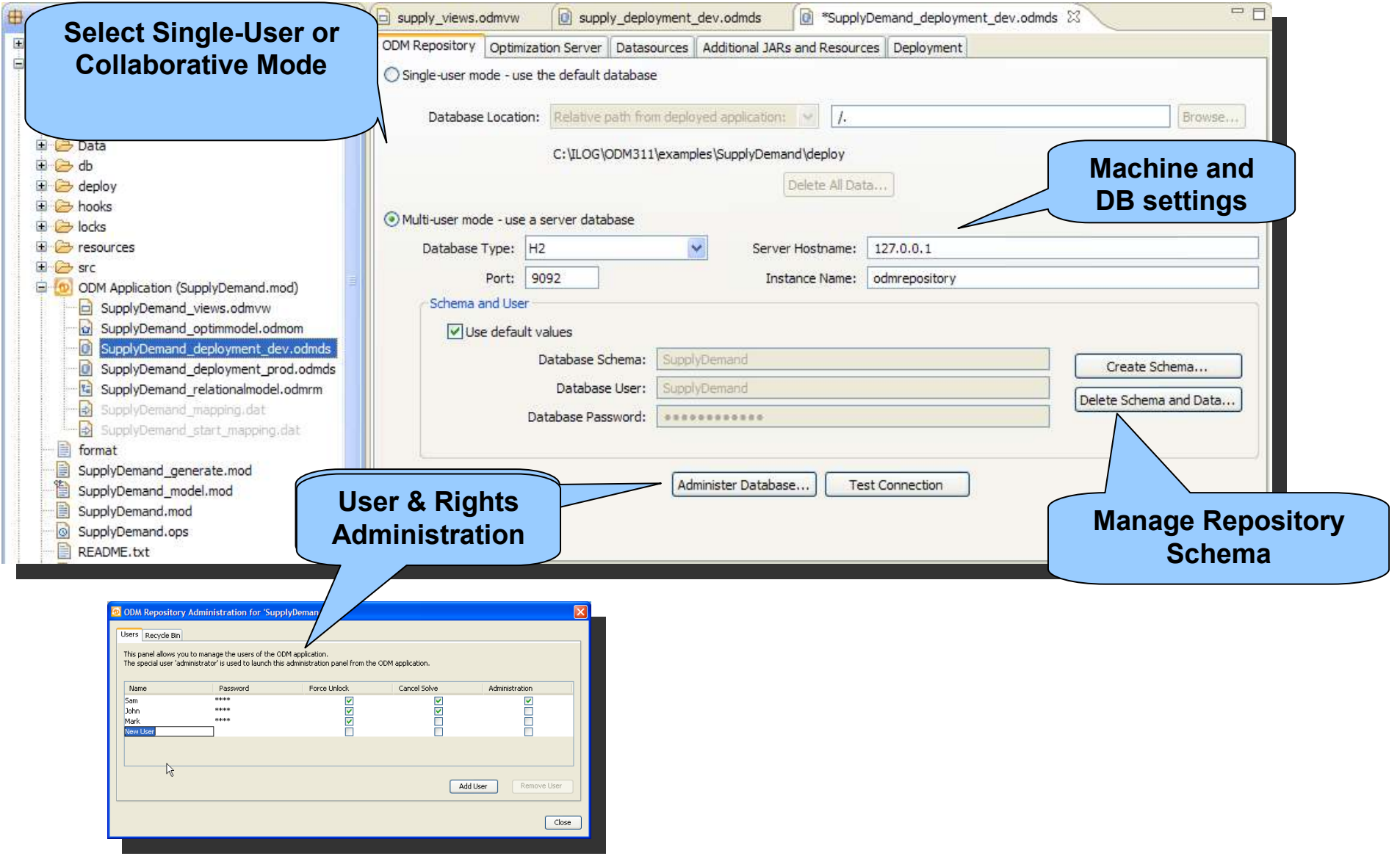

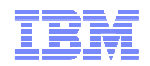

#### Configuring ODM Optimization Server日客口口  $=$  $\overline{a}$ supply\_views.odmvw c supply\_deployment\_dev.odmds  $nds<sub>23</sub>$ **Server nameE**<sup>O</sup> Data  $\overline{\phantom{a}}$ ODM Repository Optimization Server Datasources Additional JARs a 国 C db Additionally I want to use an optimization server when solving scenarios E C deploy E A hooks Server Location: http://localhost:8180/optimserver  $\Box$   $\Box$  locks Test Connection... 国 *C* resources E **B** src Note: Deployment to an optimization  $\bigvee_{x}^{k}$  is only available when building a multi-user application. ODM Application (SupplyDemand.mod) SupplyDemand\_views.odmvw SupplyDemand\_optimmodel.odmom **D** SupplyDemand\_deployment\_dev.odmds **Connection Testing**SupplyDemand\_deployment\_prod.odmds SupplyDemand relationalmodel.odmrm SupplyDemand\_mapping.dat SupplyDemand\_start\_mapping.dat format SupplyDemand\_generate.mod SupplyDemand model.mod

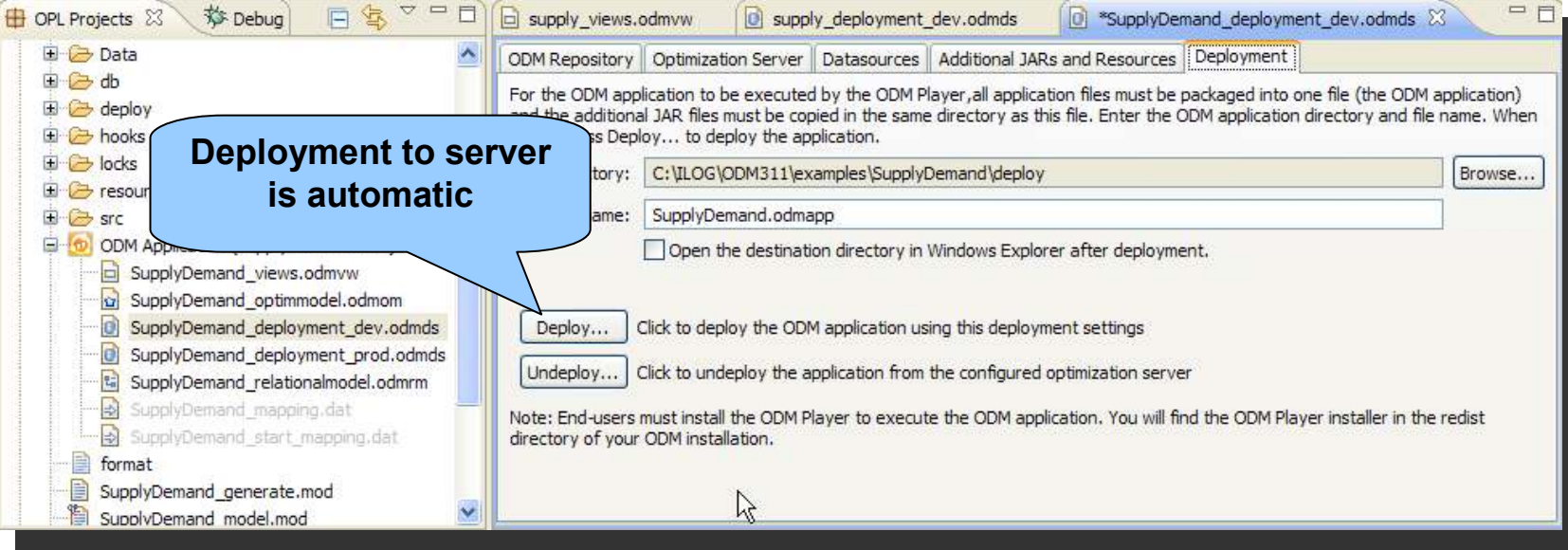

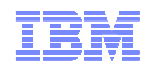

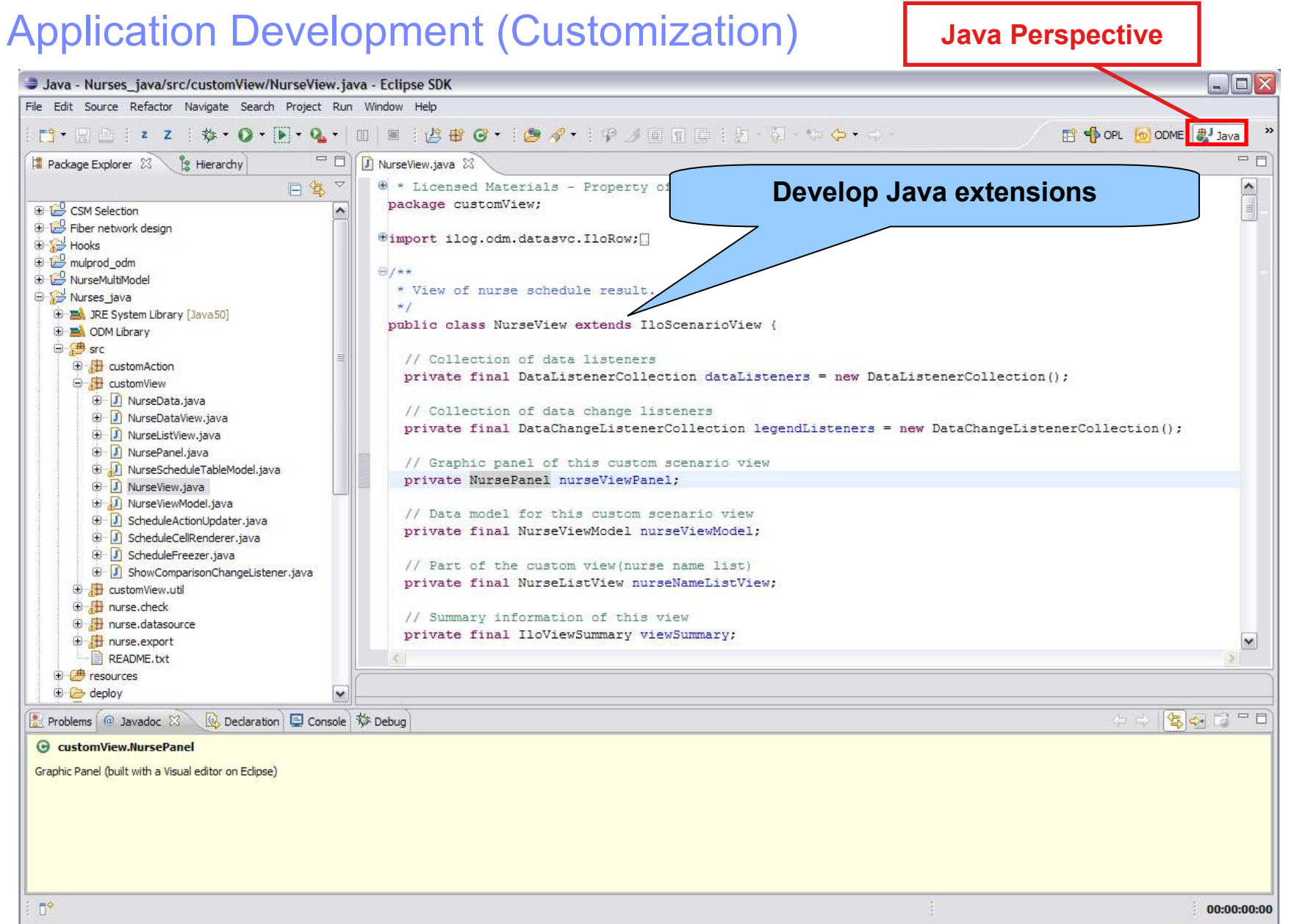

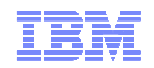

#### What is ODM Studio ?

- Planner/Reviewer User Interface
	- Out of the box …
	- Configurable …
	- Customizable for perfect fit.
	- Optional if Custom (Web) UI
- Support of :
	- Scenarios and workspaces
	- What-if analysis (pair-wise and multi scenario)
	- Tables, Charts & Pivot Tables
	- Goals with (incl. weights & drill down)
	- Requirements relaxation, and priorities
	- Collaboration

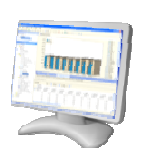

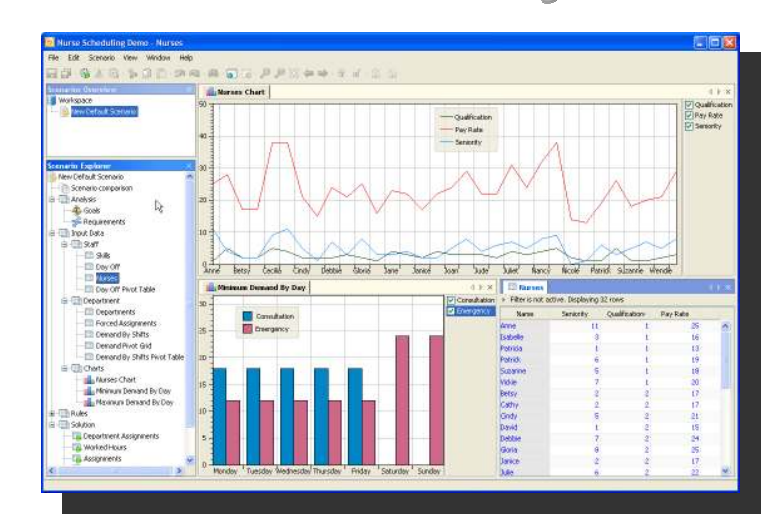

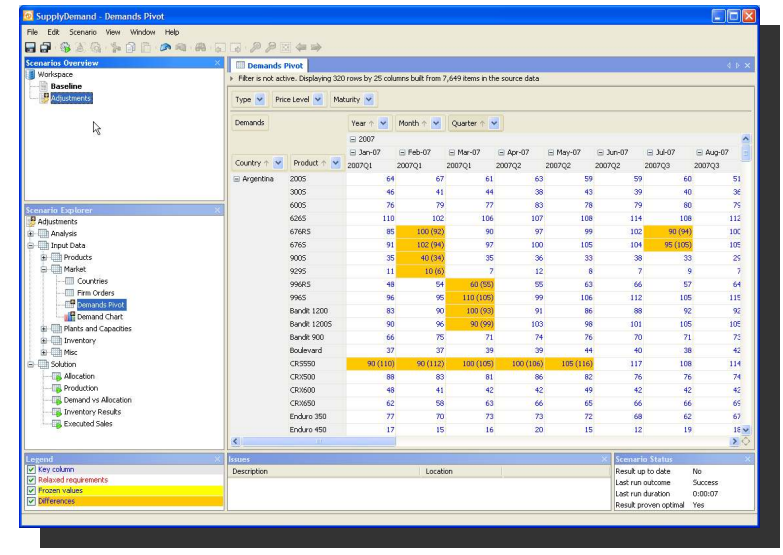

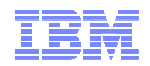

#### Scenario Management & What-if analysis

- **Example 2 Scenarios represent** 
	- Plans for specific periods
	- Alternatives (What-if analysis)
- **Scenarios contain** 
	- *Data, costs,*
	- *Rules, goals,*
	- *Solution set with calculated KPIs*
- **Example 1 Scenario editing** 
	- **Includes change to any element**

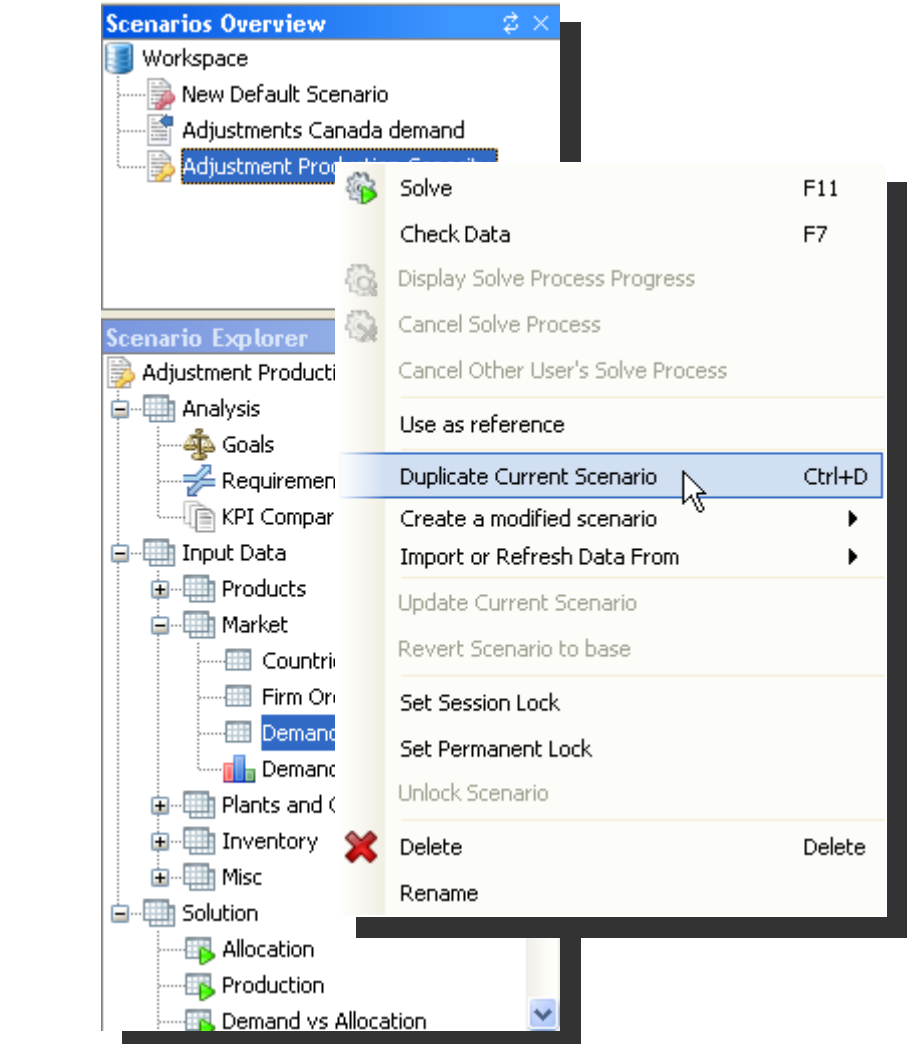

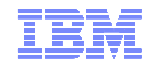

#### Displays using Simple Tables and Charts

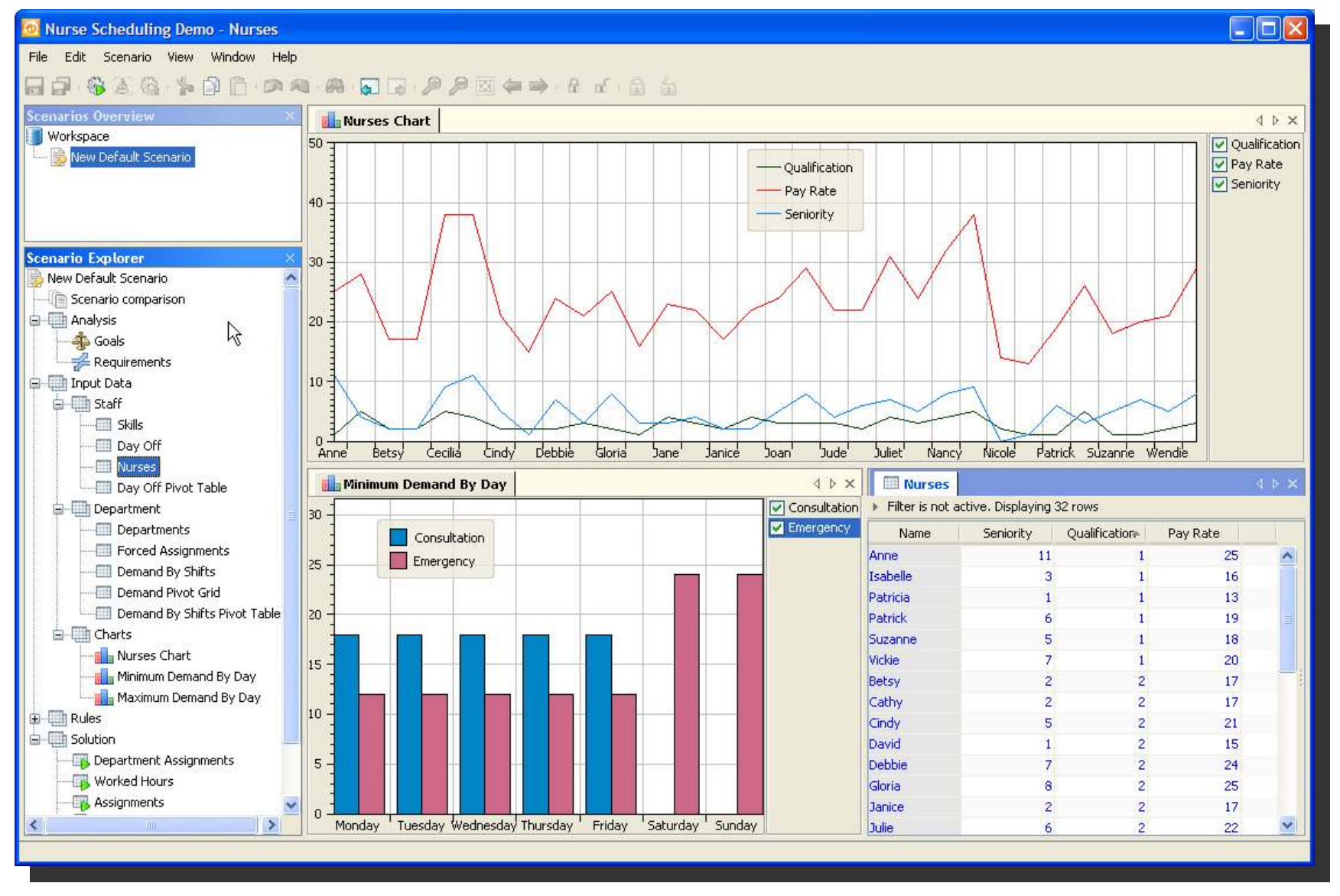

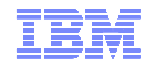

#### Business Goals and Plan Overview w/ Charts

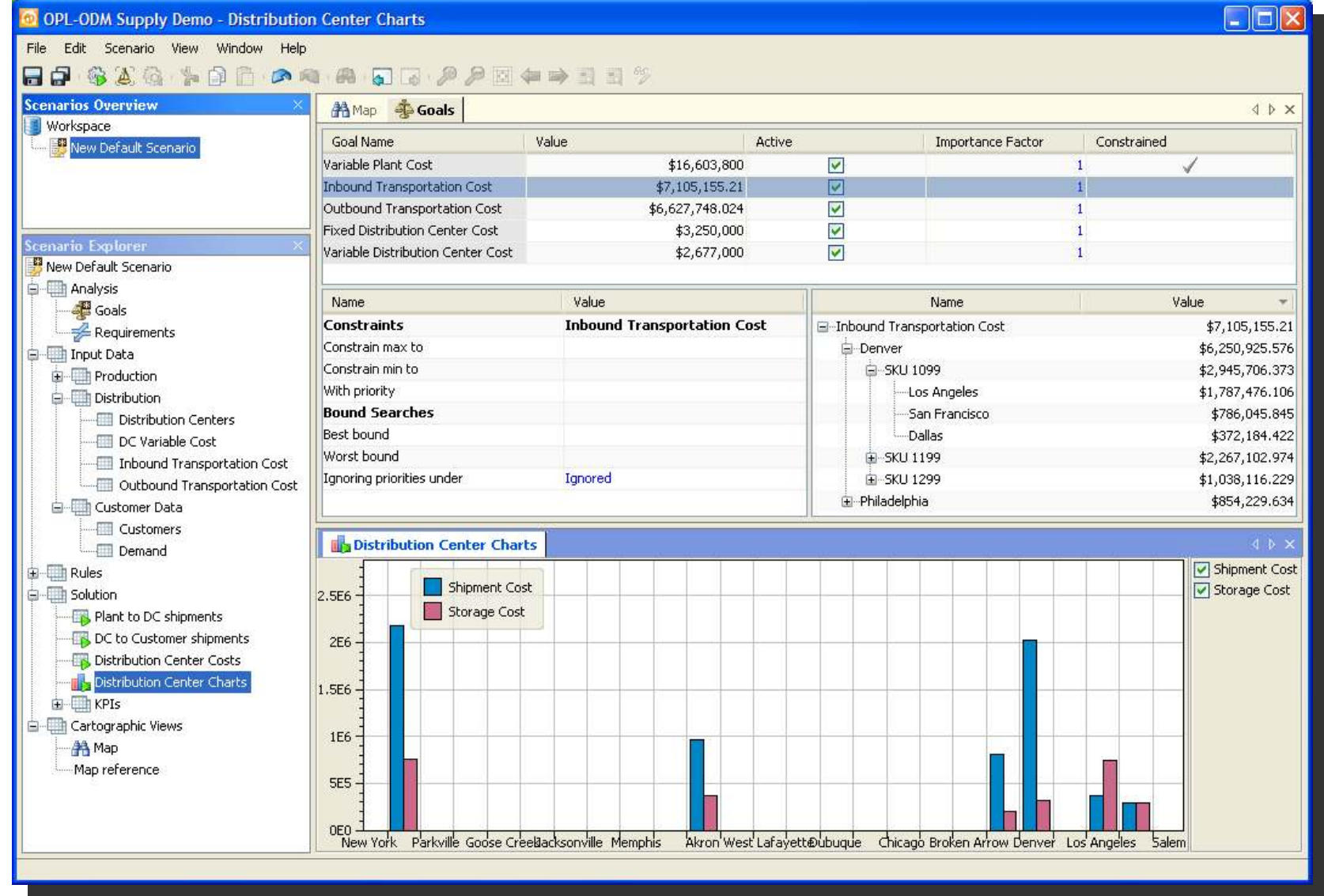

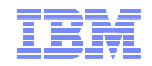

#### **Pivot Tables and Scenario Comparison**

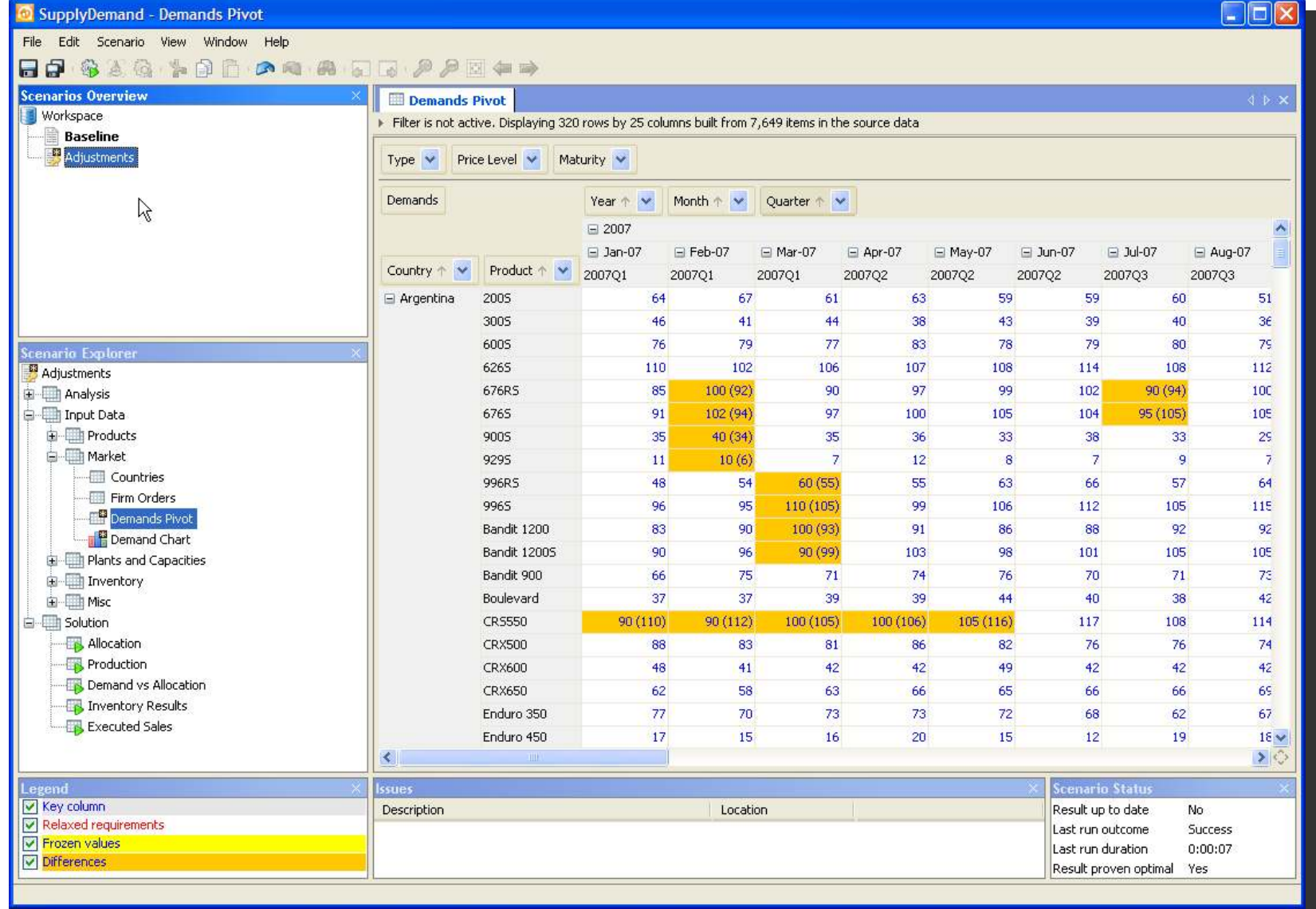

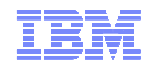

#### From Scenario Comparison to Sensitivity Analysis

*Pair-wise Scenario Comparison*

- **Detailed inputs and outputs,**
- **KPIs.**

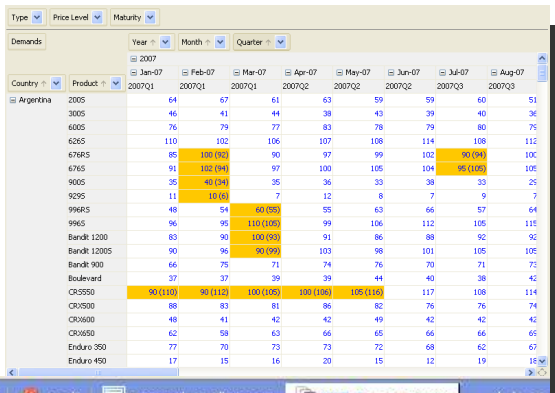

#### *Multi-Scenario*

*Comparison*

- **Goals,**
- **KPIs.**

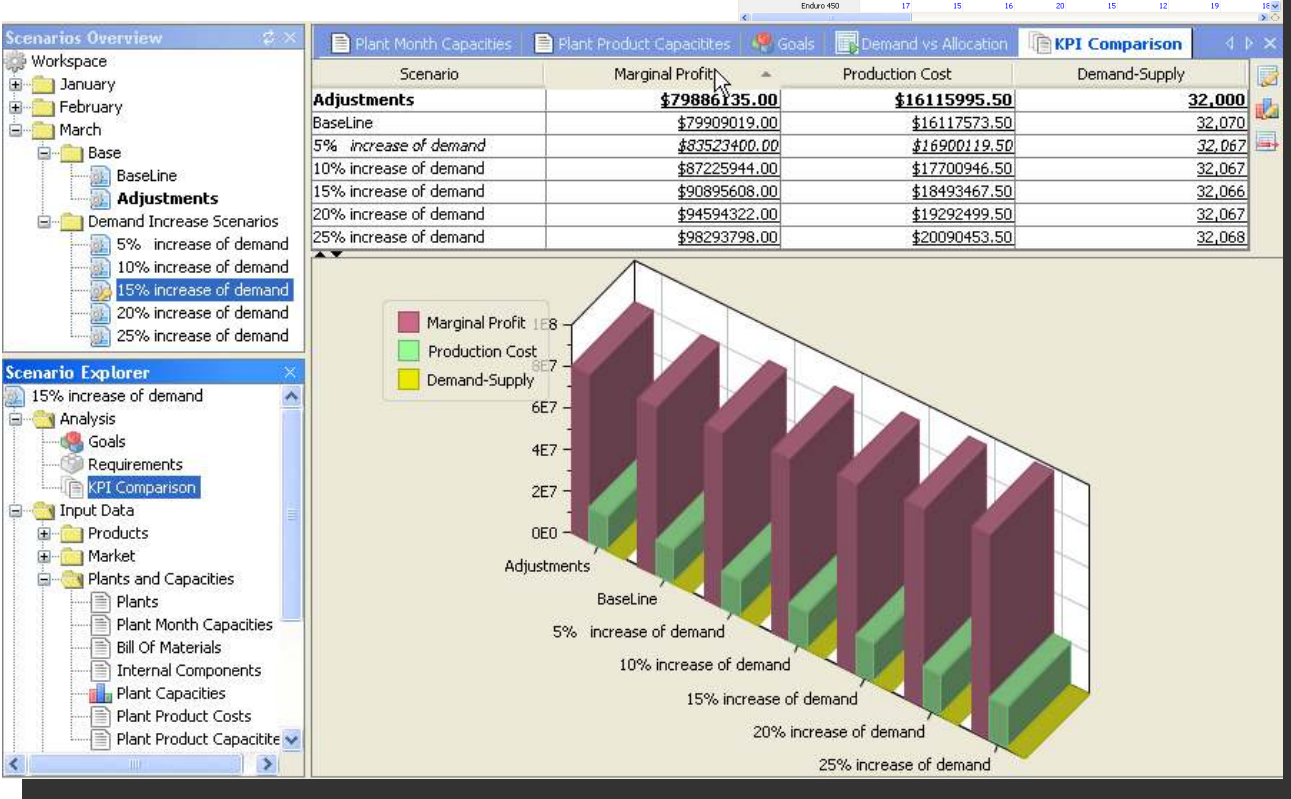

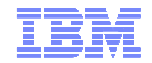

CIER

#### Extensible with Custom Views*GanttMaps*

14: Ed. Senato Yeo Weder Heb<br>日<mark>日 今上位 中に通り スキーコ ラクジキキ ココラ</mark><br>Entrainments<br>- Simports Senator<br>- Simports Senator

Current Scenario Reference Scenario Setting B D Ly Solution Display D Marks, Customers, and DCs

— Maris, Customers<br>— Marie Customers<br>— Maris

D. D. The Floor For Dead of Sit L1000

From For Product on<br>
Fig. @ Snbound (Blue) → Cutbound (Red)<br>
→ Cutbound (Red)<br>
→ Cutbourner Product 50U 1199 ⇒ El <mark>La</mark> Flore For Product 543 1299<br>- El ® Inicound (Magenta) e Cutbound (Black)

**BI** one only supply began an

puties), Explorer<br>
(Were Default Schmidt),<br>
(Contact Default Schmidt),<br>
(Contact Default Schmidt),<br>
(Contact Branch Schmidt),<br>
(Contact Branch Schmidt),<br>
(Contact Branch Schmidt),<br>
(Contact Branch Schmidt),<br>
(Contact Branc

Cartographic Veves<br>All Vita<br>Manusfassons

Fle Edit Scenario

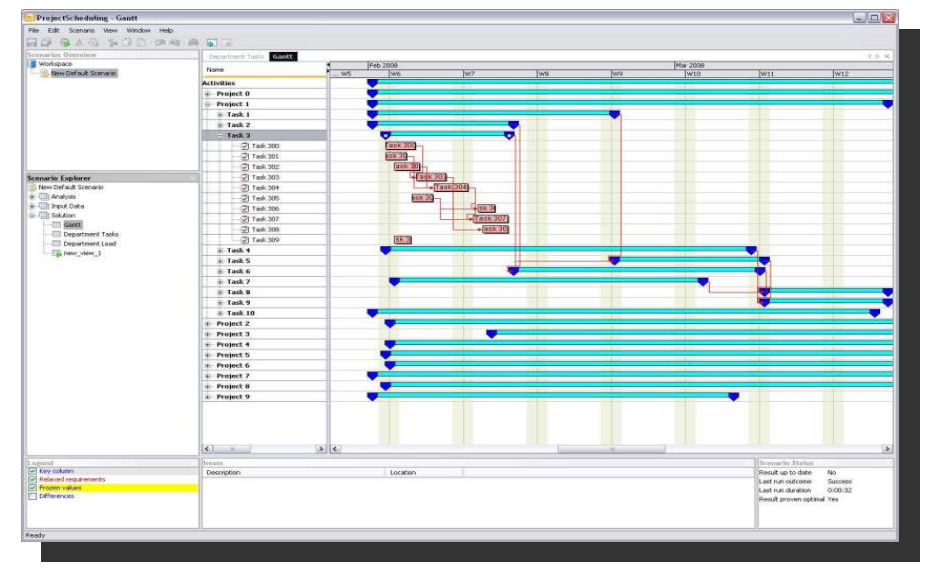

*Diagrams*

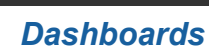

**North** 

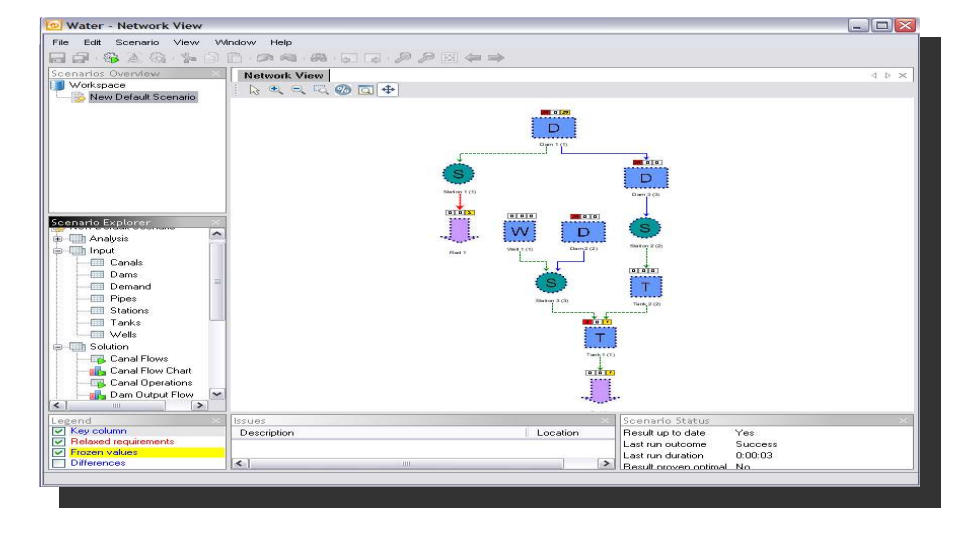

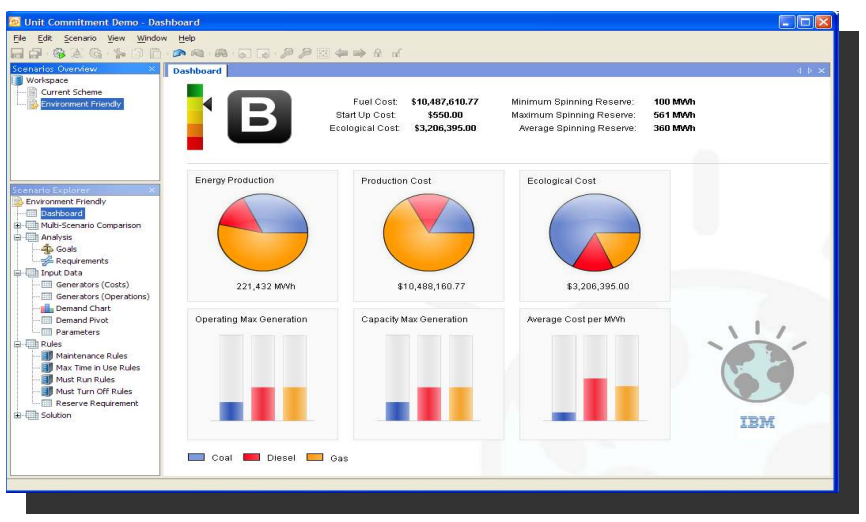

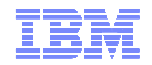

#### **Optimizing Business Goals**

- $\mathcal{C}$  **Manage conflicting business goals**
	- **Effective trade-offs & goal balancing**
		- **Upper/lower limits, goal weights**
	- **Drill-downs for detailed cost analysis**

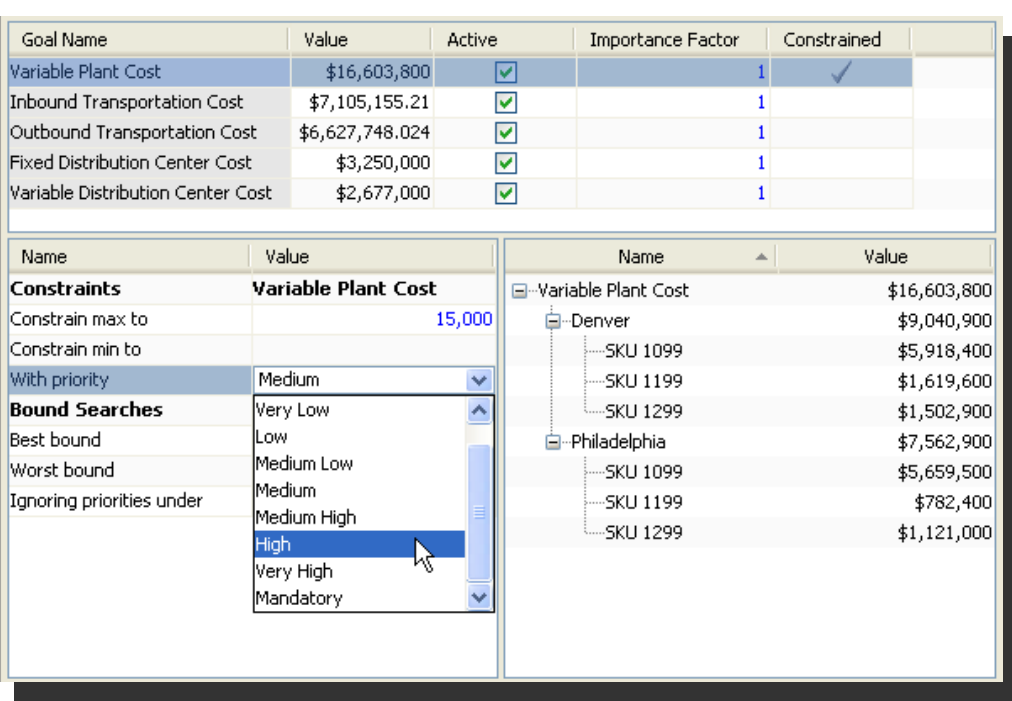

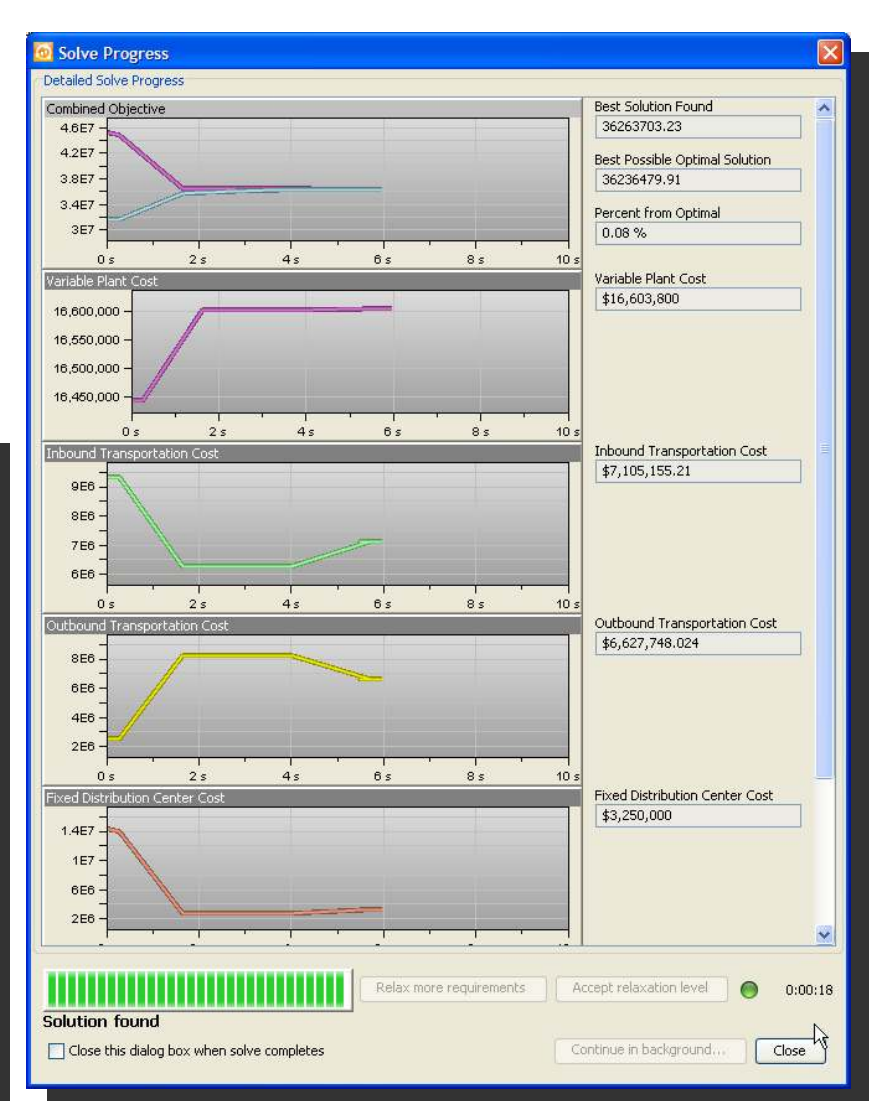

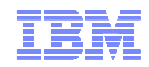

#### Controlled Relaxations of Constraints

- $\blacksquare$ **Automatically relax constraints based on business priority**
- **Display relaxed constraints in groups and allow trade-offs** $\blacksquare$  .

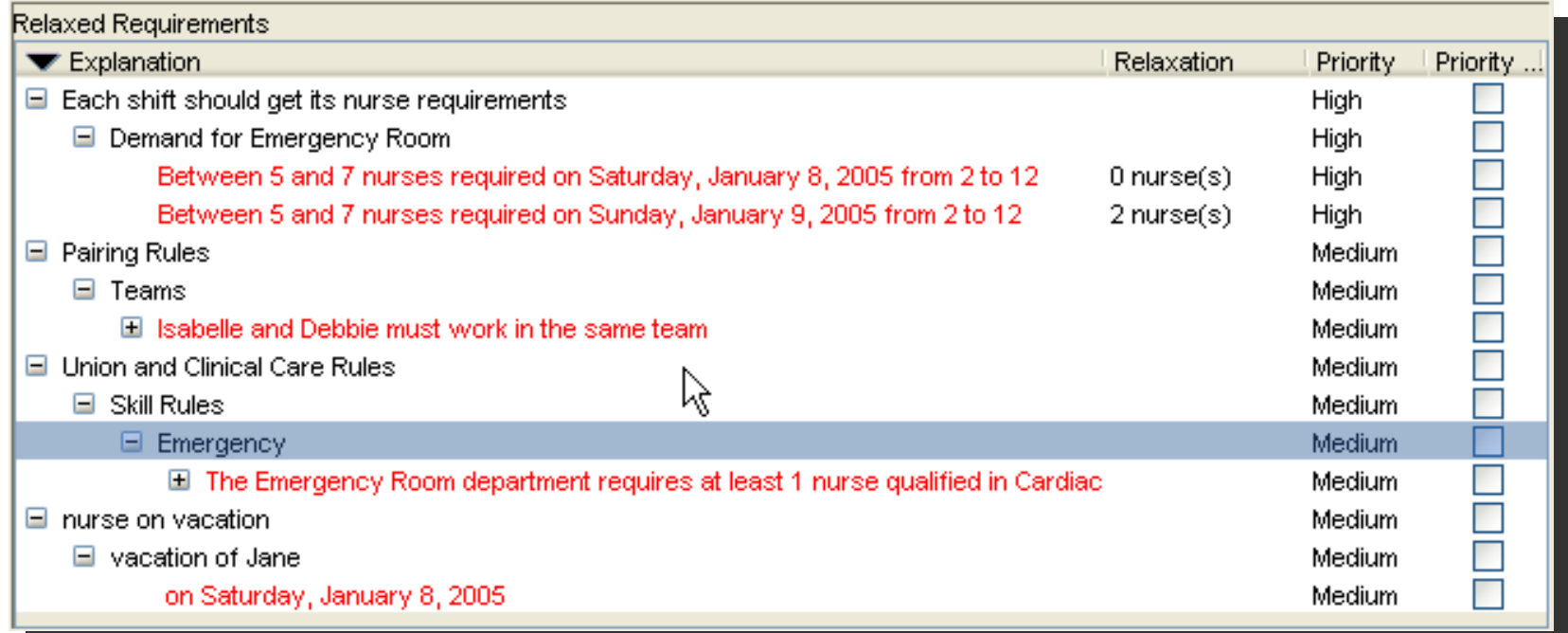

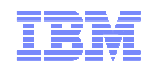

#### What is the ODM Scenario Repository?

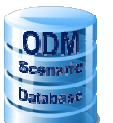

- Separate planning/what-if data from corporate operational data
- Tuned for **what-if** of large, remote, big scenarios
	- Dynamically created tables
	- Remote access to scenarios with lazy table loading
	- Table sharing for scenario duplication with slight changes
- Tuned for **collaborative planning** 
	- User management with access control
	- Versioning for consistent view of scenario
- Also usable from APIs

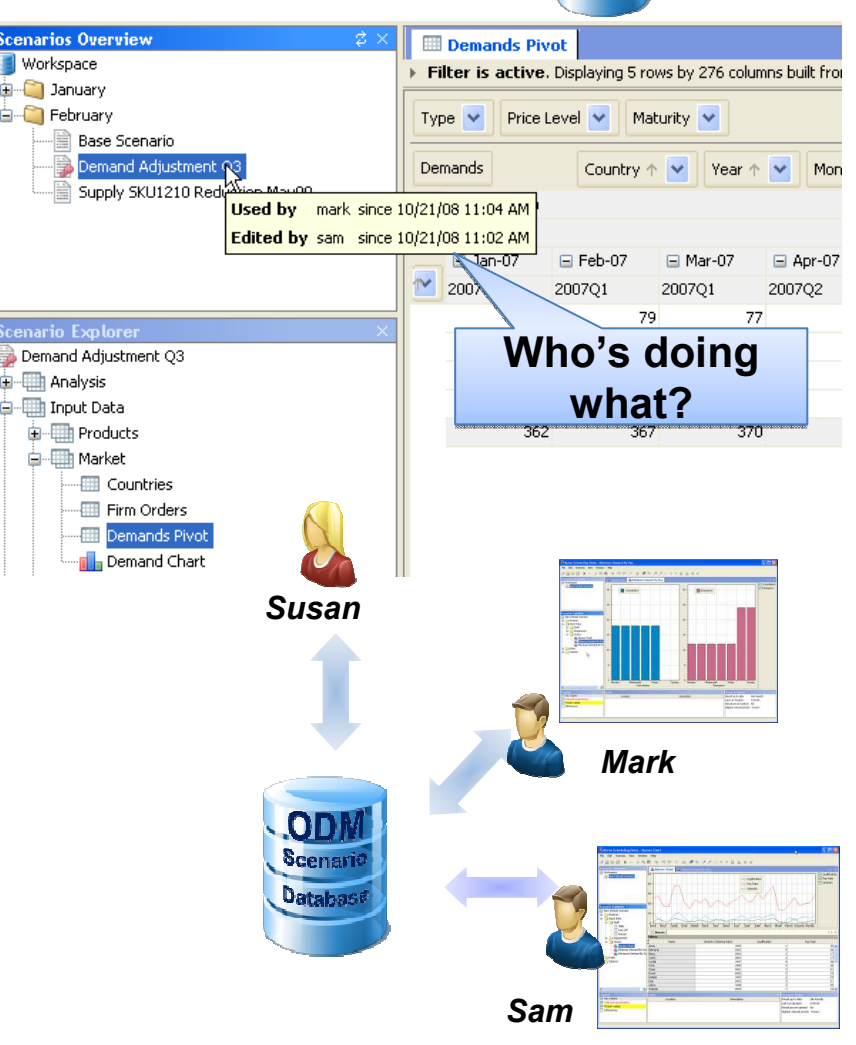

#### What is the ODM Optimization Server?

- A robust and scalable execution environment for ODM-based planning applications (**embeds OPL, CPLEX, CP Optimizer**) based on J2EE (Websphere Application Server)
- For planners
	- Provides sophisticated decision support for ODM Studio GUI
	- Not burdening the client with computationally intensive work
- For IT departments
	- Conforms to standard corporate IT environments and requirements
	- Supports concurrent, batch and multi-user invocations
	- Potentially allows use of application server specific functionalities (e.g. clustering, load balancing, failover…)
- Also usable form APIs

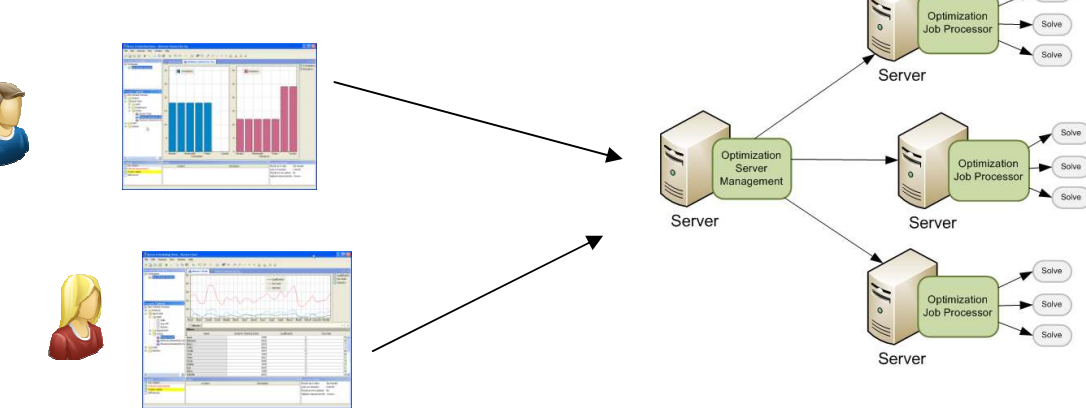

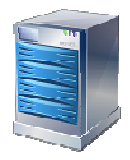

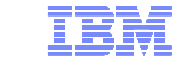

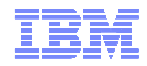

## Management Console

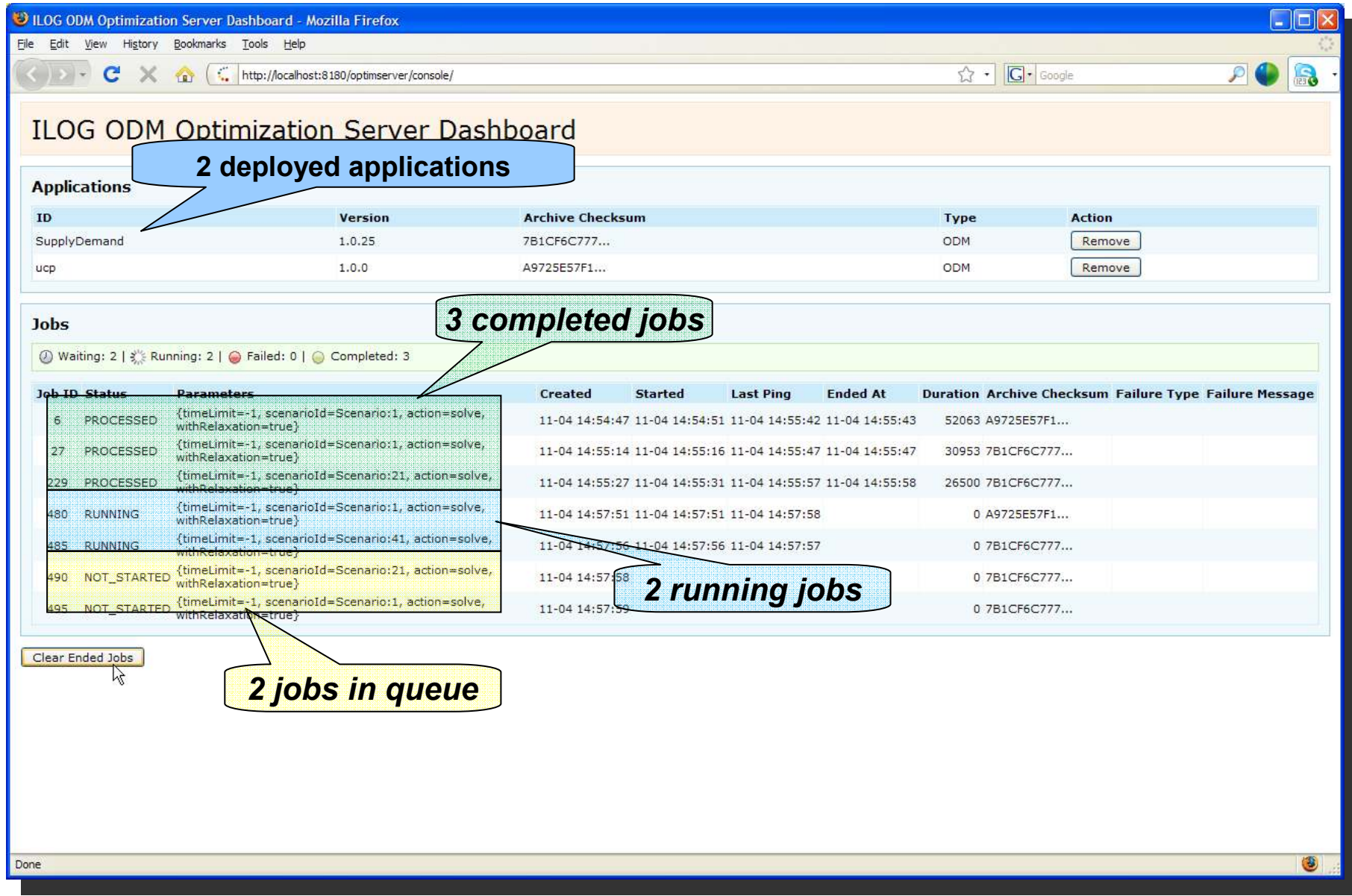

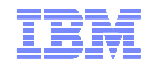

# Summary

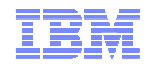

#### Platform for custom solutions

### <sup>A</sup>**configurable** planning platform

- Highly configurable with low risk and low cost
- Customizable and extensible for perfect fit
- Adapt to existing and future user processes

#### **Planning-centric** functionality

- Data analysis & Visualization
- Scenario management & Editing
- Collaborative planning with Scenario Sharing
- What-if analysis & Sensitivity analysis

#### Powered by **Optimization**

- Optimal plan generation
- Checking, relaxations, explanations, alternatives, re-scheduling, etc

#### For **Corporate** applications

- Scalable deployment
- Central scenario repository

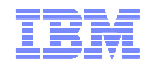

## **Preguntas**

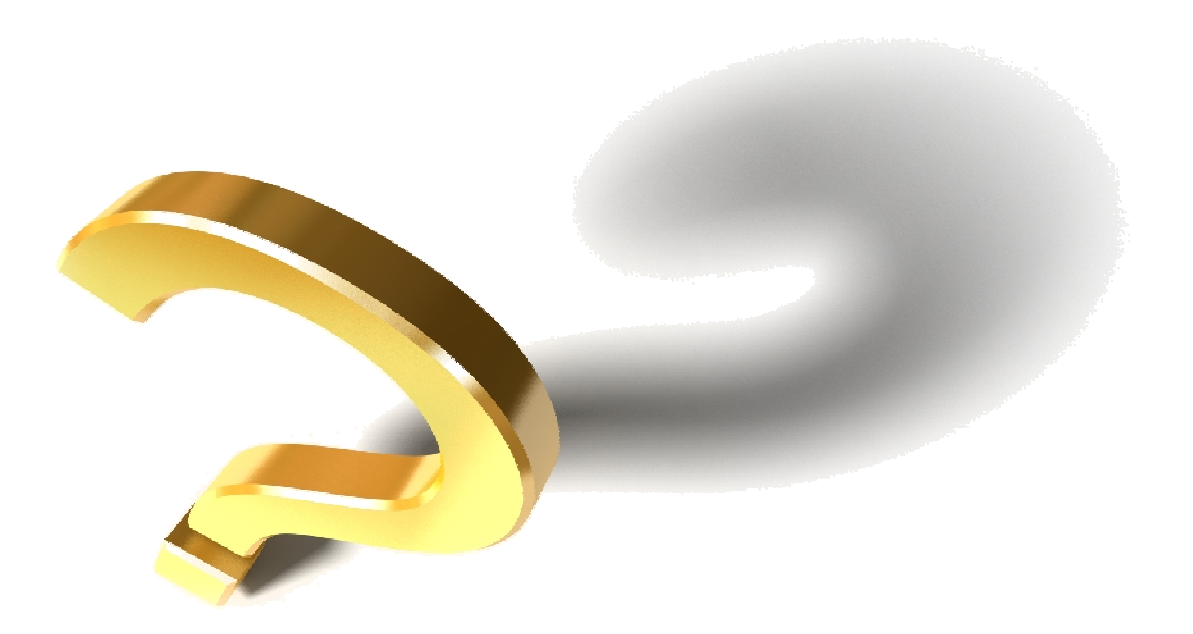